$\mathrm{MQSeries}^{\circledR}$  Everyplace for Multiplatforms

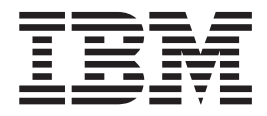

# Native Client Information

Version 1.01

 $\mathrm{MQSeries}^{\circledR}$  Everyplace for Multiplatforms

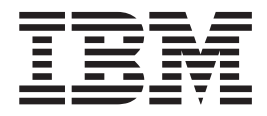

# Native Client Information

Version 1.01

#### **Take Note!**

Before using this information and the product it supports, be sure to read the general information under ["Appendix.](#page-182-0) [Notices" on page 171](#page-182-0)

#### **Licence warning**

MQSeries Everyplace for Multiplatforms Version 1.01 is a toolkit that enables users to write MQSeries Everyplace applications and to create an environment in which to run them.

The licence conditions under which the toolkit is purchased determine the environment in which it can be used:

*If MQSeries Everyplace for Multiplatforms is purchased for use as a device (client) it may not be used to create an MQSeries Everyplace channel manager*, *or an MQSeries Everyplace channel listener.*, *or an MQSeries Everyplace bridge*

*The presence of an MQSeries Everyplace channel manager*, *or an MQSeries Everyplace channel listener*, *or an MQSeries Everyplace bridge defines a gateway (server) environment, which requires a gateway licence.*

#### **Second Edition (August 2000)**

This edition applies to MQSeries Everyplace for Multiplatforms Version 1.01 and to all subsequent releases and modifications until otherwise indicated in new editions.

This document is continually being updated with new and improved information. For the latest edition, please see the MQSeries family library Web page at http://www.ibm.com/software/mqseries/library/.

**© Copyright International Business Machines Corporation 2000. All rights reserved.**

US Government Users Restricted Rights – Use, duplication or disclosure restricted by GSA ADP Schedule Contract with IBM Corp.

# **Contents**

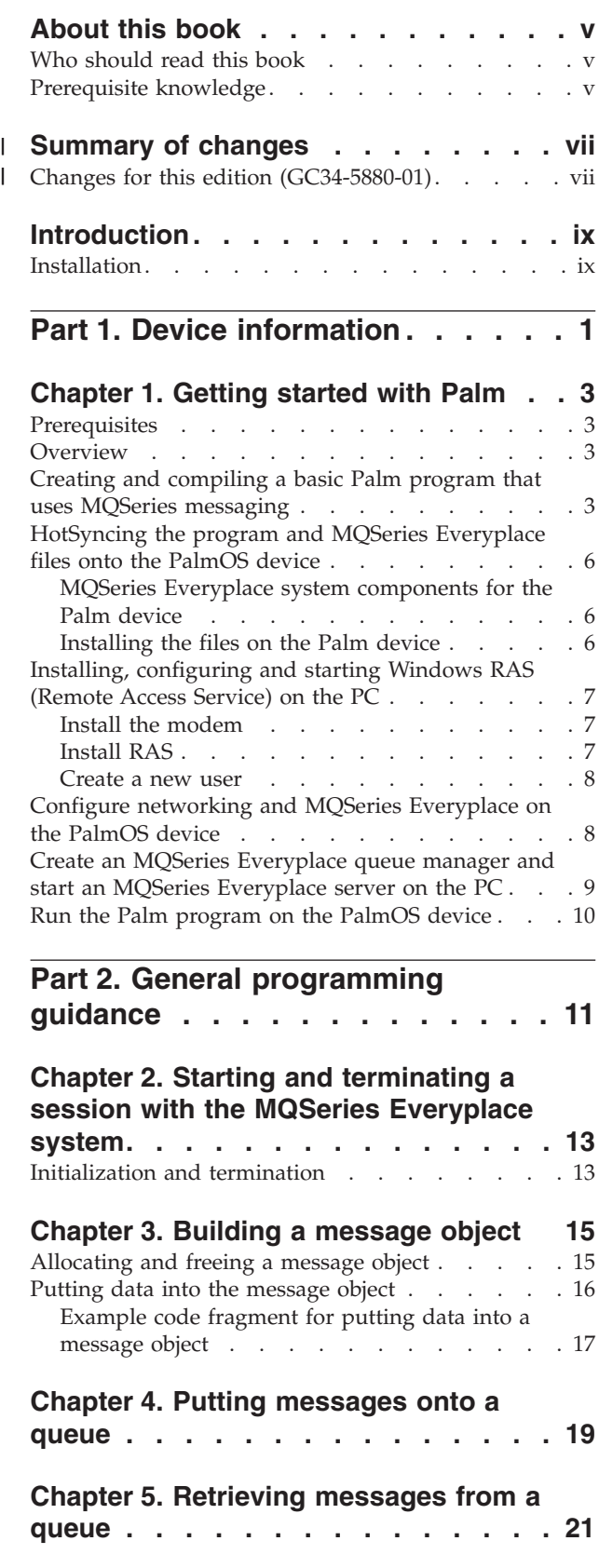

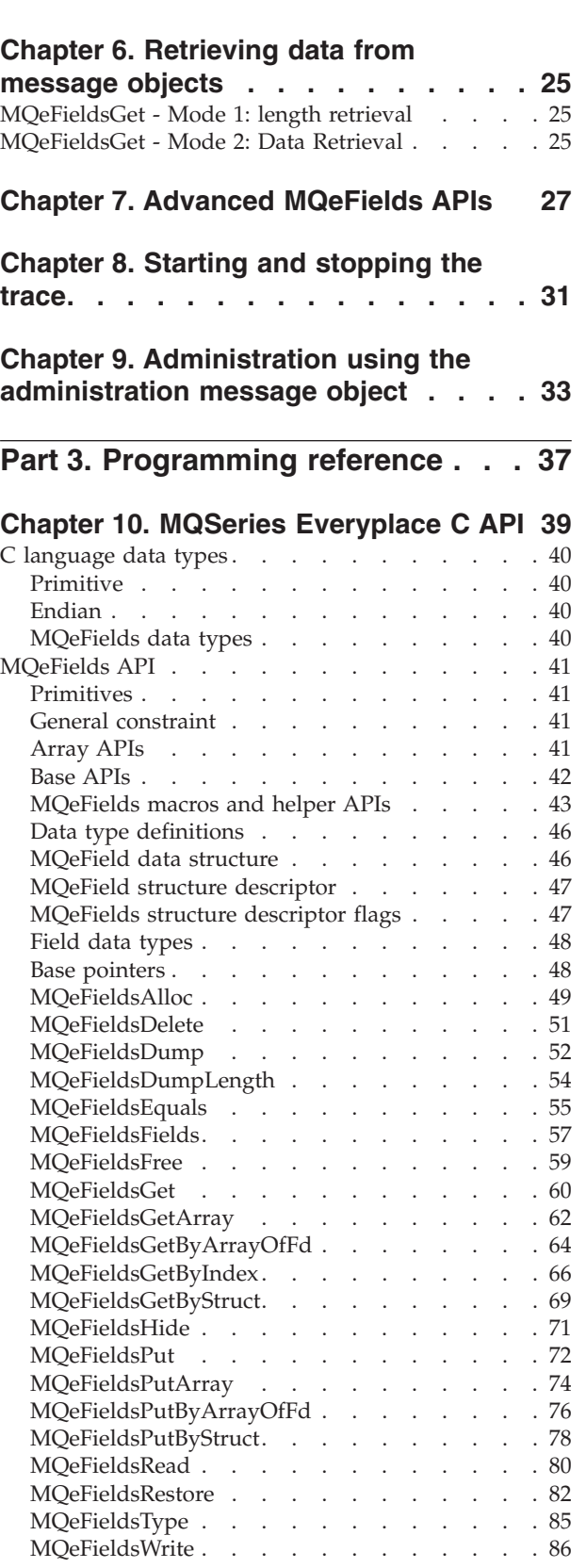

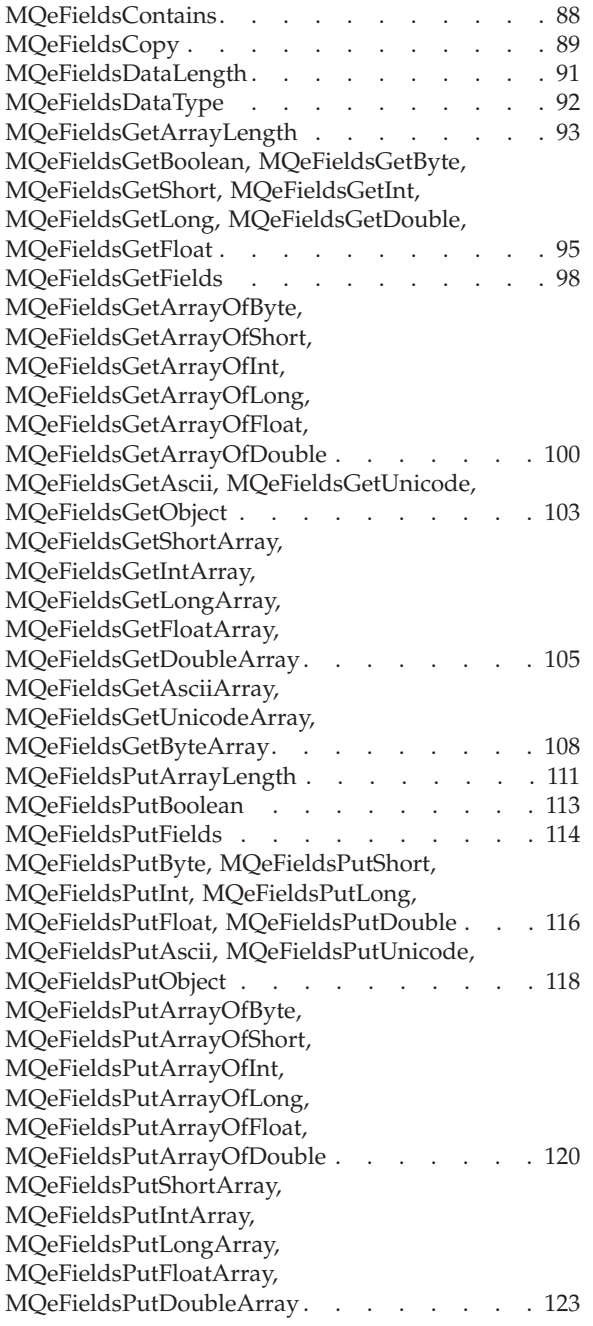

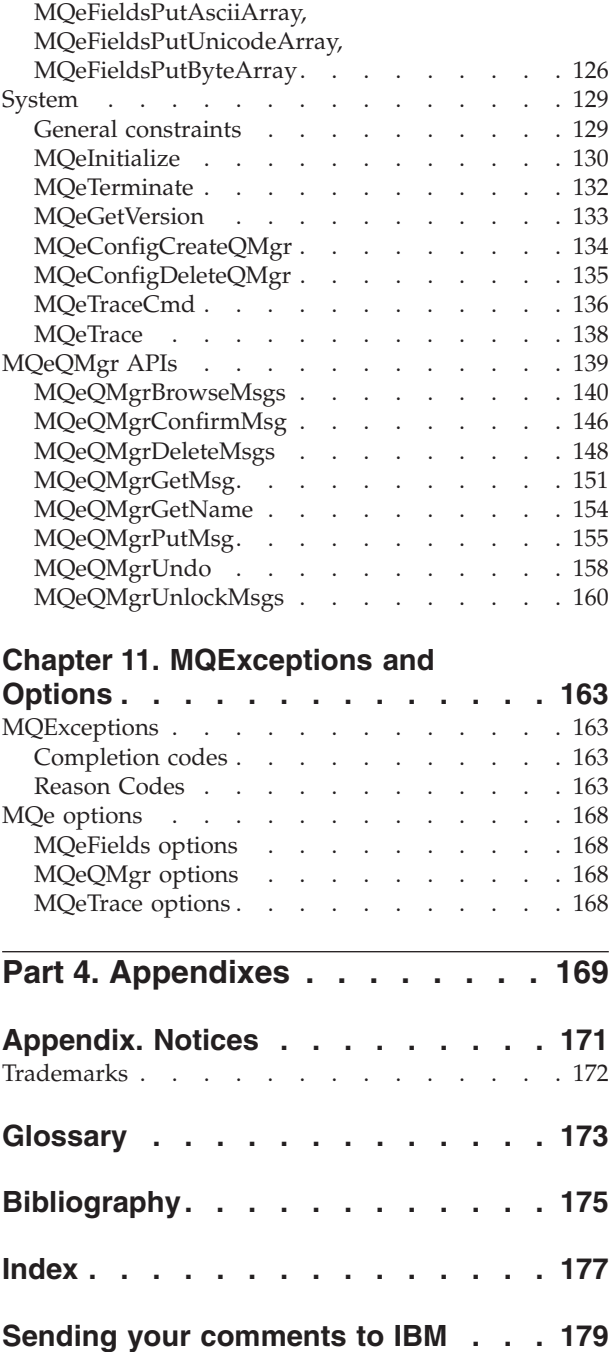

# <span id="page-6-0"></span>**About this book**

This book is a programming guide for the MQSeries Everyplace for Multiplatforms product (generally referred to in this book as MQSeries Everyplace). It contains information on how to use the MQSeries Everyplace C APIs, and guidance is provided for writing C programs to perform common messaging tasks. In many cases example code is supplied. The C versions of the MQSeries Everyplace APIs are described in detail.

The book is divided into three parts:

- v ["Part 1. Device information"](#page-12-0) on page 1 Getting started information for specific devices
- v ["Part 2. General programming guidance"](#page-22-0) on page 11 General programming guidance for the native client
- v ["Part 3. Programming reference"](#page-48-0) on page 37 Reference information for the native client

This book is intended to be used in conjunction with

- *MQSeries Everyplace for Multiplatforms, Introduction* a detailed description of the capabilities of MQSeries Everyplace,
- *MQSeries Everyplace for Multiplatforms, Programming Guide* guidance for programming with MQSeries Everyplace
- *MQSeries Everyplace for Multiplatforms, Programming Reference* detailed descriptions of the Java® version of the MQSeries Everyplace API

These books are available in softcopy form from Book section of the online MQSeries library. This can be reached from the MQSeries Web site, URL address http://www.ibm.com/software/MQSeries/library/

This document is continually being updated with new and improved information. For the latest edition, please see the MQSeries family library Web page at the Web site indicated above.

## **Who should read this book**

This book is intended for anyone who wants to write C based MQSeries Everyplace programs to exchange secure messages between MQSeries Everyplace systems and other members of the MQSeries family of messaging and queueing products.

For information on the availability of development kits for environments other than C, see the MQSeries Web site at http://www.ibm.com/software/mqseries/.

### **Prerequisite knowledge**

THis documentation assumes that the reader has a working knowledge of C programming techniques, and an understanding of MQSeries Everyplace as described in *MQSeries Everyplace for Multiplatforms, Introduction*.

An initial understanding of the concepts of secure messaging is an advantage. If you do not have this understanding, you may find it useful to read the following MQSeries book:

v *MQSeries An Introduction to Messaging and Queuing*

This book is available in softcopy form from Book section of the online MQSeries library. This can be reached from the MQSeries Web site, URL address http://www.ibm.com/software/MQSeries/library/

 $\vert$ 

#### **Summary of changes**  $\|$

<span id="page-8-0"></span>|

 $\|$ | | | | | This section describes changes in this edition of *MQSeries Everyplace for Multiplatforms, Native Client Information*. Changes since the previous edition of the book are marked by vertical lines to the left of the changes.

# **Changes for this edition (GC34-5880-01)**

This edition contains corrections and clarifications to the first edition.

# <span id="page-10-0"></span>**Introduction**

The MQSeries Everyplace C application programming interface (API) is an MQSeries messaging product designed for use on pervasive computing devices. This API enables a device to interchange messages with the MQSeries Everyplace network and with other members of the MQSeries family, extending the reach of MQSeries network to pervasive devices.

MQSeries Everyplace is optimized for hand-held devices that are resource constrained, for example with small memory or low power. MQSeries Everyplace has a small footprint, (on the Palm it's less than 88 KB). The design of MQSeries Everyplace follows the principles of software programming for these devices, as recommended by the device operating system manufacturers. The C programming interface supports this programming model by offering APIs that can be called multiple times to move a block of data between the application and the MQSeries Everyplace system.

MQSeries Everyplace on pervasive devices interoperates with an MQSeries Everyplace Java server. It uses the Web standard HTTP 1.0 protocol to communicate with the server. The use of this protocol enables MQSeries Everyplace messages to pass through standard firewalls without any need to modify the firewalls.

This programming information includes:

- v A brief description of the software components that make up the MQSeries Everyplace for individual devices and guidance on setting up the devices to use MQSeries Everyplace.
- Guidance on writing programs to perform common messaging tasks
- Detailed descriptions of the native client API and other reference material

## **Installation**

The MQSeries Everyplace Native Client Version 1.0 files must be installed on a Microsoft<sup>®</sup> Windows NT<sup>®</sup> PC or laptop. This is the environment in which MQSeries Everyplace applications are written. To enable a specific device to run MQSeries Everyplace applications, some of the client files and the applications are downloaded to the device. ["Part 1. Device information"](#page-12-0) on page 1 provides information on the download procedures for each supported device type.

# <span id="page-12-0"></span>**Part 1. Device information**

Only PalmOS pervasive devices are supported by the MQSeries Everyplace Version 1.01 native client.

**device information**

# <span id="page-14-0"></span>**Chapter 1. Getting started with Palm**

This section explains how to set up and run a basic MQSeries Everyplace program from a PalmOS device, such as Palm V, IBM Workpad C3, to an MQSeries Everyplace Java server.

## **Prerequisites**

This information assumes the following environment:

- v A PalmOS device with PalmOS Version 2.0 or later.
- v A cradle for the device including a serial connection to a PC or laptop.
- A Microsoft Windows NT PC or laptop.
- Palm Desktop (in particular the HotSync Manager and the Install Tool used for HotSyncing) installed on the PC.
- v Metrowerks Codewarrior for Palm Computing Release 5 or later installed on the PC (check http://www.palm.com/devzone/tools/cw/ for updates and patches).
- Access to either an existing MQSeries Everyplace server (queue manager and queue names as well as IP address, port, and channel command) or the MQSeries Everyplace Java server code .

## **Overview**

The following sections of this documentation explain how to:

- 1. Create and compile a Palm program that utilizes MQSeries Everyplace using *Metrowerks Codewarrior*.
- 2. [HotSync the various files needed to run the program onto the PalmOS device.](#page-17-0)
- 3. Install, configure, and start Windows® [RAS \(Remote Access Service\) on the PC.](#page-18-0)
- 4. [Configure networking and MQSeries Everyplace on the PalmOS device.](#page-19-0)
- 5. [Create an MQSeries Everyplace queue manager and start an MQSeries](#page-20-0) [Everyplace server on the PC.](#page-20-0)
- 6. [Run the palm program on the PalmOS device to connect to the MQSeries](#page-21-0) [Everyplace server.](#page-21-0)

# **Creating and compiling a basic Palm program that uses MQSeries messaging**

**Note:** An example application and its source code is included in the SupportPac EAP1. This program can be used in place of a user written program.

To create your own program, use the following procedure:

- 1. Start *Metrowerks Codewarrior*
- 2. Create a new project using the **File** menu.
- 

3.

- a. **Codewarrior Version 5**
	- 1) A dialog box appears, prompting you to "Select Project Stationary" click on the **+** next to "Palm OS" to expand the group. Choose **Palm OS C App** and click **OK**.

| | | | | | | | | | | | | | | |

> | | | | | | | | | | | | | | | | | | | | | | | | | | | | | | | | | | | | | | | | | |

```
2) In the dialog box that is displayed, choose an appropriate directory for
   the project folder and give the project a name, such as "BasicApp" and
   click OK
```

```
b. Codewarrior Version 6
```
- 1) A tabbed dialog box appears. **Choose PalmOS 3.1 (English) Stationary**.
- 2) In the text field on the right, give the project a name, such as "BasicApp" and set the location text field to the directory in which you want to store your project, then click **OK**.
- 3) In the dialog box that is displayed, choose **PalmOS C App** and click **OK**.
- 4. A new folder and a set of source files within that folder are created. The folder has the same name as the project, and the project file within the folder has a name extension of .mcp. There is also an src folder that contains files named Starter.c (source code) and a Starter.rsrc (form resource).
- 5. In Codewarrior, a project window is opened. Expanding the AppSource and AppResources folders shows the Starter.c and Starter.rsrc files.

Double click on the **Starter.c** file to open an edit window.

6. Edit the Starter.c file as shown in the following example (the text in italics needs to be added).

```
#include <Pilot.h>
#include <SysEvtMgr.h>
#include "StarterRsc.h"
#include <hmq.h> /* <- MQe header file */
static Err AppStart(void)
{
   StarterPreferenceType prefs;
   Word prefsSize;
    /******* MQe defines ************/
   MQEHSESS hSess;
   MQEHFIELDS hMsg;
   MQEINT32 compcode;
   MQEINT32 reason;
              MQEPMO pmo = MQEPMO_DEFAULT; /* Set default put message options */
    /******* End of MQe defines *****/
    // Read the saved preferences / saved-state information.
    prefsSize = sizeof(StarterPreferenceType);
    if (PrefGetAppPreferences(appFileCreator, appPrefID, , , true) != noPreferenceFound)
        {
        }
    /*************** MQe code added ***************/
    /* Initialize the session: connect to the local queue manager */
   hSess = MQeInitialize("MyAppsName", &compcode, &reason);
    /* Allocate memory for the MQeMsgObject (an MQeFields object with two set fields) */
   hMsg= MQeFieldsAlloc( hSess, MQE_OBJECT_TYPE_MQE_MSGOBJECT,&compcode, &reason);
    /* If the allocation was successful put some data into the MQeFields object */
    if ( compcode == MQECC_OK ) {
        /* Put ASCII text "Hello World" into the MQeMsgObject */
       /*in a field named "HelloAscii" */
        MQeFieldsPut(hSess, hMsg, "HelloAscii", MQE_TYPE_ASCII,
                    "Hello World", StrLen("Hello World"), &compcode, &reason );
   }
    /* Now put the message to a Queue Manager and Queue */
   MQeQMgrPutMsg( hSess, "aQMgrName", "aQueueName", &pmo, hMsg, &compcode, &reason);
```

```
/* If the initial allocation was successful, */
/* free the memory held by the MQeMsgObject */
if (hMsg!=MQEHANDLE_NULL) {
    MQeFieldsFree(hSess, hMsg, &compcode, &reason );
}
/* Terminate the session */
MQeTerminate(hSess, &compcode, &reason);
/*************** End of MQe code **************/
return 0;
```
This code:

}

| | | | | | | | | | | |

| | |

| | |

- a. Starts a session to the local queue manager
- b. Creates an [MQeFields](#page-52-0) message object
- c. Puts some data into the message object
- d. Puts the message to a queue manager and queue with the names aQMgrName and aQueueName. Change these names to those of the queue manager and queue that you want to use. (If the queue manager and queue are on a separate MQSeries Everyplace server, the queue manager name is ExampleQM and the queue name is SYSTEM.DEFAULT.LOCAL.QUEUE.)
- e. Frees the message object and terminates the session when the message put is complete.

When the edit of the Starter.c file is complete, save it and close the edit window.

- 7. Link the MQSeries Everyplace stub library as follows:
	- a. Select the project window
	- b. Choose the **Project** menu and select **Add Files**
	- c. In the **file** dialog that appears change the **Files of type** filter to **Library files** and navigate to the hmq.lib file. If the directory structure of this SupportPac was maintained, when it was installed, hmq.lib is in the MQeNativeClient/Palm directory.
	- d. Select **hmq.lib** and click **Add**.

A project message appears confirming that an access path has been added.

- 8. Make sure that the compiler knows where to find the MQSeries Everyplace header file hmq.h as follows:
	- a. Do one of the following to display the **Starter Settings** dialog:
		- v Click on the **Settings** button
		- v Choose the **Edit** menu and select **Starter Settings**
	- b. Choose **Access Paths** from the **Target** group on the left of the dialog box.
	- c. Choose the **System Paths** radio button and click **Add**. The **Please Select An Access Path** dialog box is displayed.
	- d. Navigate to the folder where hmq.h is stored and click **OK** to add the path to hmq.h to the System Path. (If the directory structure of this SupportPac was maintained, when it was installed, hmq.h is in the MQeNativeClient/include directory).
	- e. Click the **Save** button in the **Starter Settings** dialog and then close the dialog.
- 9. Do one of the following to compile the program:
	- v Click on the **Make** button

v Choose the **Make** item from the **Project** menu

The project builds a compiled program called Starter.prc and stores it in the project folder.

# <span id="page-17-0"></span>**HotSyncing the program and MQSeries Everyplace files onto the PalmOS device**

This section describes the objects that need to be resident on the PalmOS device and the process for downloading them.

## **MQSeries Everyplace system components for the Palm device**

MQSeries Everyplace for the Palm device consists of the following components:

1. **shared libraries hmqLib.prc and hmqFields.prc**

These libraries support MQSeries Everyplace applications on the Palm.

Both these files must be installed on the device.

2. **GUI program hmqIni.prc**

This GUI program hooks into the Palm preference panel. It enables the user to manually configure the system parameters needed to run the MQSeries Everyplace system.

This program must be installed on the device.

3. **Stub library hmq.lib**

A small stub library that must be linked with an application program to use the MQSeries Everyplace system. This stub library consists of two object files, a stub for the shared libraries and object code for the helper functions. The helper functions are provided for programmers who want to use an object-oriented style; however, you should be aware that using any of these helper functions increases the application code size by about 6KB.

4. **Include files hmq.h and hmqHelper.h**

The include file hmq.h must be included in all applications. hmqHelper.h is required only if you use the helper functions.

## **Installing the files on the Palm device**

- 1. Start the Palm HotSync manager and the Palm Install Tool
- 2. Click the **Add** button and navigate to the project folder
- 3. Choose the Starter.prc file and click **Open**. The file is added to the list of files to install.

If you want to use the example application (palmos-example), add the MQeExample.prc file from the palmos-example folder instead of Starter.prc.

- 4. Repeat the process to add the hmqLib.prc, hmqFields.prc and hmqIni.prc files (found within the MQSeries Everyplace folder) to the list of files to install.
- 5. Ensure that the serial cradle for the Palm device is plugged into the correct serial port on the PC
- 6. Place the device in the cradle
- 7. Press the **HotSync** button on the cradle (or use the HotSync program on the Palm).

The files are installed on the PalmOS device.

# <span id="page-18-0"></span>**Installing, configuring and starting Windows RAS (Remote Access Service) on the PC**

On the PC:

- 1. Go to the **Windows Control Panel** and start the **Network settings** dialog.
- 2. Choose the **Services** tab and check to see if Remote Access Service (RAS) is already installed in the **Network Services** list. If RAS is not installed, it may be necessary to install a new modem type and then install RAS.

If RAS is installed, check that the correct modem is installed

3. [Create a new user](#page-19-0) on the system.

The procedures for these tasks are described in the following sections.

## **Install the modem**

To install the modem, close the **Network settings** dialog and open the **Modems** dialog.

If a modem called "Dial-Up Networking Serial Cable between 2 PCs" is installed, no modem installation is required. Go to "Install RAS".

If this modem is not installed,

- 1. Click the **Add** button to start the **Install New Modem** wizard.
- 2. Check the **Don't Detect My Modem** check box and click **Next**.
- 3. Choose the **(Standard Modem Types)** Manufacturer and the **Dial-Up Networking Serial Cable between 2 PCs** modem, and click **Next**. A Port selection dialog is displayed.
- 4. Choose the port that the Palm cradle is plugged into and click **Next** to install the modem.
- 5. Click **Finish** to close the wizard . The new modem is added to the list.
- 6. Click **Close** to close the **Modems** dialog.

## **Install RAS**

7.

To install RAS:

- 1. Start the **Network** dialog from the **Control Panel**.
- 2. Choose the **Services** tab and click the **Add** button. In the dialog that is displayed, choose **Remote Access Service** and click **OK**. A Windows dialog asks for the location of some Windows NT files - these are probably in the i386 directory of the boot partition  $(C:\iota386\iota)$ , or on the Windows NT CD-ROM (also in the i386 directory). When these files are installed, the **Remote Access Setup** dialog and the **Add RAS Device** dialogs are displayed.
- 3. Choose the **Dial-Up Networking Serial Cable Between 2 PC** modem in this dialog and click **OK**.
- 4. In the **Remote Access Setup** dialog, click the **Configure** button to display a **Configure Port Usage** dialog
- 5. Select the **Dial out and Receive calls** radio button and click **OK**.
- 6. Click the **Network** button to display **Network Configuration** settings.
- 

| | |

v In the **Dial out Protocols** area, make sure that *only* **TCP/IP** is checked.

<span id="page-19-0"></span>| | | |

- v In the **Server Settings** area, make sure that *only* **TCP/IP** is checked.
- v Choose the **Require Microsoft encrypted authentication** radio button
- v Uncheck **Require data encryption**

Click **Continue** to start the RAS set up.

- 8. Click **Close** to close the **Network** dialog
- 9. Restart the PC when prompted to do so.

## **Create a new user**

Use the following procedure to create a new user to access the PC via RAS. (The current user must be logged in to Windows NT as an administrator.)

- 1. In the **Administrative Tools** folder of the **Start** menu, choose **User Manager**.
- 2. Add a new user by selecting the **User** menu and choosing **New User**.
- 3. Give the new user an appropriate user name, such as <sup>palmuser</sup>, and give them a basic password, such as mqe.
- 4. Uncheck the **User Must Change Password at Next Logon** and check the **User Cannot Change Password** and **Password Never Expires** check boxes.
- 5. Click the **Dialin** button
- 6. Check the **Grant dialin permission to user** check box . Click **OK**.
- 7. Click **OK** to complete the addition of the new user to the system.
- 8. Close the User Manager application.

#### To start RAS:

- 1. Because the HotSync manager uses the same port as RAS, you must make sure that it is no longer running. Look for the blue and red HotSync icon in the system tray (on the task bar). If it is there, right click on it and choose **Exit**.
- 2. Go to the **Administrative Tools** folder of the **Start** Menu and start the **Remote Access Admin** application.
- 3. Select the **Server** menu in the **Remote Access Admin** application and choose **Start Remote Access Service**. A dialog appears with the PC name in the text field.
- 4. Click **OK** to start RAS.

## **Configure networking and MQSeries Everyplace on the PalmOS device**

- 1. Start the **Prefs** application on the PalmOS device .
- 2. Choose the **Network** screen
- 3. Open the menu and choose **New** from the **Service** menu.
- 4. Name the service Windows RAS or similar and put in the user name and password that were set earlier on the PC.
- 5. Click in the **Phone** area and put in the phone number "00". This signifies that no number should be phoned.
- 6. Click the **Details** button.
- 7. Set **Connection type** SLIP, **Idle time-out** to Power Off and check **Query DNS** and **IP Address: Automatic**.
- 8. Click the **Script** button and enter the following script:

```
Send: CLIENT
Send CR:
  Delay: 1
   Send: CLIENTSERVER
    End:
```
| |

- <span id="page-20-0"></span>9. Click **OK**
- 10. With the device in its cradle and RAS running on the PC, click the **Connect** button to connect to RAS.
- 11. When the connection is made, click the **Disconnect** button to disconnect from RAS.
- 12. To configure MQSeries Everyplace on the Palm, open the **Preference** panel.
- 13. Pull down a list of preferences and go to the menu item **IBM** to display the **IBM preference** panel. The text in this panel looks something like this: QMgr.Name.Local=LocalQM ExampleQM.Adapter.Url=TcpipHttp:xx.xx.xx.xx:8081

ExampleQM.Adapter.Cmd=?Channel

This is the information needed to enable the MQSeries Everyplace queue manager on the Palm to make a connection to an MQSeries Everyplace server and perform the fundamental **PutMsg** and **GetMsg()** operations. The order of the above entries is not important.

The entry QMgr.Name.Local=LocalQM must be defined in order to use [MQeInitialize\(\)](#page-141-0) and start a session with the MQSeries Everyplace queue manager.

LocalQM is the device queue manager name and this must be unique within the connected MQSeries network so that the queue manager on the server knows how to route messages to the device.

• The second entry is the connection definition that MQSeries Everyplace queue manager uses to make the connection. TcpipHttp:xx.xx.xx.xx:8081 is the IP address of the queue manager whose name is ExampleQM. This name is the input parameter, *pQMName* , to all [Queue Manager APIs.](#page-150-0)

For this example, if you are running the MQSeries Everyplace example server, the queue manager name is ExampleQM, so only the IP address needs to be changed. This must be set to the IP address of the computer the server is running on. If you are using a different queue manager, you must change the lines in the preference panel to your queue manager name and IP address.

Instead of the IP address, the host name, abc.com for example, can be used.

• The third entry is the connection command definition. For the HTTP 1.0 protocol this command is inserted into every **POST** command. **?Channel** is the default command that is recognized by the MQSeries Everyplace HTTP server. This command can be replaced with the name of a servlet to communicate with an HTTP Web server.

# **Create an MQSeries Everyplace queue manager and start an MQSeries Everyplace server on the PC**

1. In the Java MQSeries Everyplace code, there are a number of Windows .bat files. Edit the CreateExampleQM.bat and the ExamplesAWTMQeServer.bat files so that the following line:

call JavaEnv %1

| | | | | |

> becomes call JavaEnv *JVM*

Where *JVM* is MS, SUN or IBM, depending on which Java Virtual Machine is being used.

- <span id="page-21-0"></span>2. Run CreateExampleQM.bat to create a queue manager called ExampleQM that listens on port "8081".
- 3. Run ExamplesAWTMQeServer.bat to start the AWT MQSeries Everyplace server.
- 4. In the **Example MQSeries Everyplace trace** dialog, check all the check boxes.
- 5. In the **View** menu, select the **System.Err** command, so that all trace messages can be seen.

## **Run the Palm program on the PalmOS device**

- 1. With RAS and the AWT MQSeries Everyplace server running, place the palm in its cradle.
- 2. From the Applications screen, click on the **Starter** application.

The MQSeries Everyplace code runs, makes a network connection, and puts a message to the server queue manager. A series of trace messages can be seen on the server as the message is put. The program is finished when the basic user interface appears on the Palm screen.

3. To check if the message was delivered look into the folder where the queue manager keeps its messages. The message should be in the folder for the target queue. If the ExampleQM was used and the message was put to the SYSTEM.DEFAULT.LOCAL.QUEUE, the message is found in ExampleQM\Queues\ExampleQM\SYSTEM.DEFAULT.LOCAL.QUEUE.

<span id="page-22-0"></span>**Part 2. General programming guidance**

# <span id="page-24-0"></span>**Chapter 2. Starting and terminating a session with the MQSeries Everyplace system**

All the 'C' MQSeries Everyplace [Queue Manager API](#page-150-0) and [Fields API](#page-52-0) calls, except the [system calls](#page-140-0), take a session handle as the first parameter ([MQeInitialize](#page-141-0) returns the session handle). Also, all the APIs take pointers to a *Completion code* and *Reason code* as their last two parameters. This allows the APIs to return better diagnostic information than would be available from just a return code. The header file hmq.h contains definitions for possible values returned in the Completion code and the Reason code. Typically, an application tests the Completion code for an error or warning value MQECC\_ERROR or MQECC\_WARNING and takes appropriate action (which involves testing the Reason code to determine the cause of the problem).

## **Initialization and termination**

For an application to work with MQSeries Everyplace , it must first establish a session with the MQSeries Everyplace system. This is achieved by calling the [MQeInitialize](#page-141-0) API and saving the returned MQEHSESS for use on later MQSeries Everyplace API calls.

When the application has finished making MQSeries Everyplace calls, it can terminate its connection to MQSeries Everyplace by calling [MQeTerminate](#page-143-0) (passing the session handle MQEHSESS as a parameter).

The following sample code fragment shows a session initialization and termination.

```
#include <hmq.h>
MQEHSESS hSess;
MQEINT32 compcode;
MQEINT32 reason;
hSess = MQeInitialize("MyAppsName", &compcode, &reason);
if (hSess!=MQEHANDLE_NULL) {
  MQeTerminate(hSess, &compcode, &reason);
}
```
**initialization and termination**

# <span id="page-26-0"></span>**Chapter 3. Building a message object**

All MQSeries Everyplace messages are organized and constructed using [MQeFields](#page-52-0) objects. An [MQeFields](#page-52-0) object is a generic container of one or more fields, and each field is a name-value pair. There are also special classes of [MQeFields](#page-52-0) object that contain predefined fields. For example, the MQSeries Everyplace message object is an [MQeFields](#page-52-0) object that **[MQeQMgrPutMsg\(\)](#page-166-0)** accepts and that **[MQeQMgrGetMsg\(\)](#page-162-0)** and **[MQeQMgrBrowseMsgs\(\)](#page-151-0)** return. Each [MQeFields](#page-52-0) object has a *type* associated with it so that all fields objects in the MQSeries Everyplace system are type identified and can be type checked.

The generic [MQeFields](#page-52-0) object can be used to build and organize data in a hierarchical manner. A set of related name-value fields can be put into an [MQeFields](#page-52-0) object, that is then put into another [MQeFields](#page-52-0) object that is in turn put into a message object for sending.

A *filter* is an [MQeFields](#page-52-0) object that looks for specific fields in a message. The filter is passed to the **[MQeQMgrGetMsg\(\)](#page-162-0)** and **[MQeQMgrBrowseMsgs\(\)](#page-151-0)** API calls to look for messages that contain the same fields.

When a message object is put into the MQSeries Everyplace system, it is tagged with a unique *ID* that is made up of a unique value field and the origin queue manager name field. In the "C" API, the message object is tagged every time it is put into the MQSeries Everyplace system with the **[MQeQMgrPutMsg\(\)](#page-166-0)** call. This tagging guarantees that multiple calls to the **[MQeQMgrPutMsg\(\)](#page-166-0)** function with the same message object do not introduce duplicate messages into the MQSeries Everyplace network. Since each message object is tagged with a unique ID (UID) every message object retrieved from the MQSeries Everyplace system has a UID tag associated with it.

### **Allocating and freeing a message object**

Because an MQSeries Everyplace message object is an [MQeFields](#page-52-0) object, its construction is fundamentally the same. Both [MQeFields](#page-52-0) and message objects are constructed by calling the **[MQeFieldsAlloc](#page-60-0)** API. The *Type* parameter specifies whether an [MQeFields](#page-52-0) or a message object is created. The **MQeFieldsAlloc** API returns a handle that is passed back in all fields API calls. Specifying a type of MQE\_OBJECT\_TYPE\_MQE\_FIELDS\_creates a fields object and specifying MQE\_OBJECT\_TYPE\_MQE\_MSGOBJECT\_creates a message object. Other types such as MQE\_OBJECT\_TYPE\_MQE\_ADMIN\_MSG are also available (see the hmq.h file).

A message or [MQeFields](#page-52-0) object that is no longer required should be destroyed to free resources back to the operating system. The **[MQeFieldsFree](#page-70-0)** API is provided to destroy [MQeFields](#page-52-0) based objects that were created with the **[MQeFieldsAlloc](#page-60-0)** API. **[MQeFieldsFree](#page-70-0)** takes the handle to the object (to be destroyed) as a parameter.

The following code fragment shows [MQeFields](#page-52-0) objects being created and destroyed.

```
#include <hmq.h>
MQEHSESS hSess;
MQEINT32 compcode;
MQEINT32 reason;
```
<span id="page-27-0"></span>MQEHFIELDS hFlds, hMsg;

```
hSess = MQeInitialize("MyAppsName", &compcode &reason);
hFlds = MQeFieldsAlloc( hSess, MQE_OBJECT_TYPE_MQE_FIELDS, &compcode , &reason);hMsg = MQeFieldsAllo
MQeFieldsFree(hSess, hFlds, &compcode, &reason);
MQeFieldsFree(hSess, hMsg , &compcode, &reason);
MQeTerminate (hSess, &compcode, &reason);
```
Note that it is the responsibility of the application to delete message objects that are returned from MQSeries Everyplace even if the application did not create the message. For example, MQSeries Everyplace returns a message object from an **[MQeQMgrGetMsg](#page-162-0)** API call and this must be deleted by the application.

- **Note:** The "C" API returns a reason code of MQE\_EXCEPT\_INVALID\_HANDLE when a NULL or previously allocated handle is passed to an API. However, if an arbitrary handle is passed then the API behavior is not defined.
- **Note:** A previously allocated handle is one that the MQSeries Everyplace API returned to the application but it has been deleted and is no longer valid. Examples are a *Session Handle* that has subsequently been deleted by **[MQeTerminate\(\)](#page-143-0)**, or an *MQeFieldsHandle* that has been deleted by **[MQeFieldsFree\(\)](#page-70-0)**.

## **Putting data into the message object**

To put data into a fields object, use the following fields API calls:

- [MQeFieldsPut\(\)](#page-83-0)
- [MQeFieldsPutArray\(\)](#page-85-0)
- [MQeFieldsPutByArrayOfFd\(\)](#page-87-0)
- [MQeFieldsPutByStruct\(\)](#page-89-0)
- [MQeFieldsWrite\(\)](#page-97-0)

**[MQeFieldsPut\(\)](#page-83-0)** is the most basic API and its use is described here. The other functions are described in the ["Chapter 7. Advanced MQeFields APIs"](#page-38-0) on page 27 section of this document.

Every piece of data put into an [MQeFields](#page-52-0) object has an MQSeries Everyplace field type associated with it. The type gives hints to the MQSeries Everyplace system on how to handle the message when it passes between different host system (for example between a big-endian and a little-endian system). In other words, the MQSeries Everyplace system converts a primitive data type into a host-friendly format so that the correct integer value is retrieved from the [MQeFields](#page-52-0) object regardless of the format of the host system.

Table 1 shows the data types that are available in MQSeries Everyplace

| Type             | Data Representation         |
|------------------|-----------------------------|
| MQE_TYPE_UNTYPED | 1 byte $(8 \text{ bits})$   |
| MQE_TYPE_ASCII   | 1 byte $(8 \text{ bits})$   |
| MQE_TYPE_UNICODE | 2 bytes $(16 \text{ bits})$ |
| MQE_TYPE_BOOLEAN | 1 byte $(8 \text{ bits})$   |
| MQE_TYPE_BYTE    | 1 byte $(8 \text{ bits})$   |

*Table 1. MQeFields object data types*

## **putting data into messages**

<span id="page-28-0"></span>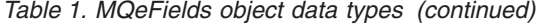

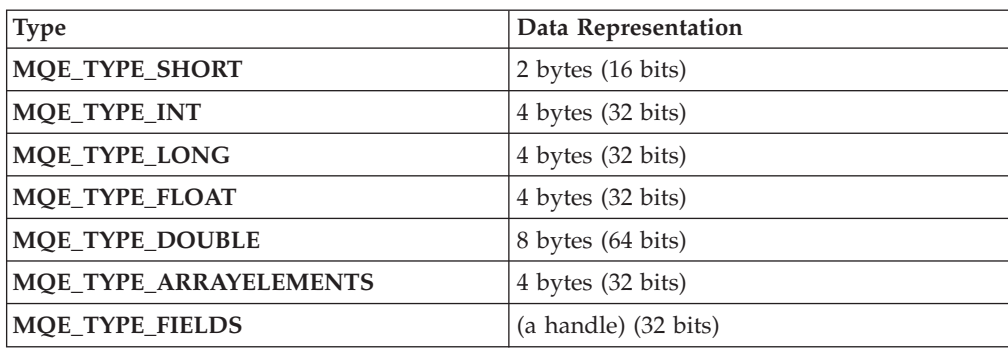

# **Example code fragment for putting data into a message object**

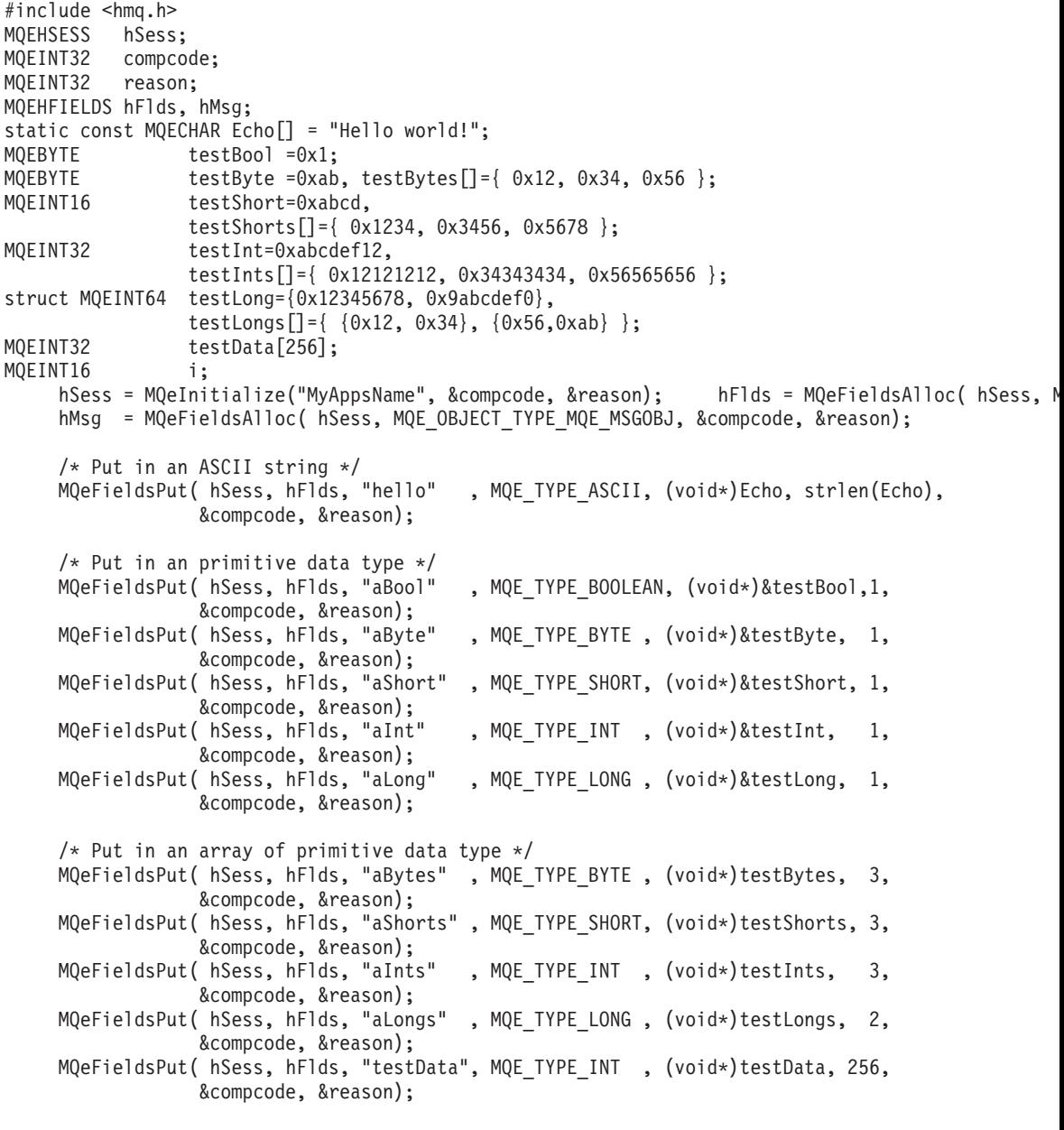

/\* Put the fields object into a message object. \*/ MQeFieldsPut( hSess, hMsg, "aFldsObj" , MQE\_TYPE\_FIELD, (void\*)&hFlds, 1, &compcode, &reason);

MQeFieldsFree(hSess, hMsg , &compcode, &reason); MQeTerminate (hSess, &compcode, &reason);

# <span id="page-30-0"></span>**Chapter 4. Putting messages onto a queue**

To put a message object onto a queue, use the **[MQeQMgrPutMsg](#page-166-0)** API. This function takes a queue manager name and queue name pair. Since MQSeries Everyplace on the Palm has no local queue capability, it runs as a synchronous client to an MQSeries Everyplace remote queue manager. The queue manager name input parameter must be a remote queue manager.

**[MQeQMgrPutMsg](#page-166-0)** takes an MQEPMO data structure as an input.

**Note:** Only the *ConfirmId* option is supported in MQSeries Everyplace Version 1.01.

The *ConfirmId* option is used to implement assured message delivery between the MQSeries Everyplace client and the server. When you specify this option with **[MQeQMgrPutMsg](#page-166-0)**, the message is put onto the queue, but it is not made accessible until an **[MQeQMgrConfirmMsg](#page-157-0)** is called on the message object. The application issues an **[MQeQMgrConfirmMsg](#page-157-0)** call only after the **[MQeQMgrPutMsg](#page-166-0)** has successfully returned. If the communication link fails during an **[MQeQMgrPutMsg](#page-166-0)** call, the application should first call an **[MQeQMgrUndo](#page-169-0)** when connection with the MQSeries Everyplace server is reestablished. This call removes the message that may or may not have been put on the queue with the previous **[MQeQMgrPutMsg](#page-166-0)**. The application can then safely call an **[MQeQMgrPutMsg](#page-166-0)** again, followed by an **[MQeQMgrConfirmMsg](#page-157-0)** call.

These procedures are shown in the following code fragment.

```
#include <hmq.h>
static const MQECHAR pHello[] = "Hello world.";
MQEHSESS hSess;
MQEHFIELDS hMsg;
MQEINT32 rc;
MQEINT32 compcode;
MQEINT32 reason;
MQEPMO pmo = MQEPMO DEFAULT; /* Defaul option */MQECHAR * qm, *q;
qm = "aQM";q = "QQ";
hSess = MQeInitialize("MyAppsName", &compcode &reason);
hMsg = MQeFieldsAlloc( hSess, MQE OBJECT TYPE MQE MSGOBJECT, &compcode &reason);
MQeFieldsPut(hSess, hMsg, "hi", MQE_TYPE_ASCII, pHello, sizeof(pHello), &compcode &reason);
/* Put message WITHOUT confirm */
MQeQMgrPutMsg( hSess, qm, q, &pmo, hMsg, &compcode &reason);
/* Put it again. This is equivalent to the previous call */MQeQMgrPutMsg( hSess, qm, q, NULL, hMsg, &compcode &reason);
/* Put msg with confirmID, follow by a ConfirmMsg() */pmo.ConfirmId.hi = 0x2222;
pmo.ConfirmId.lo = 0x1111;
pmo.Options | = MQE_QMGR_OPTION_CONFIRMID;
MQeQMgrPutMsg( hSess, qm, q, &pmo, hMsg, &compcode &reason);
```
#### **putting messages onto a queue**

/\* Confirms the message, i.e., delete it off the queue. \*/ MQeQMgrConfirmMsg( hSess, qm, q, MQE\_QMGR\_OPTION\_CONFIRM\_PUTMSG, hMsg, &compcode &reason); /\* Put msg with confirmID, follow by a Undo() \*/ pmo.ConfirmId.hi = 0xabab; pmo.ConfirmId.lo = 0xcdda; pmo.Options |= MQE\_QMGR\_OPTION\_CONFIRMID; MQeQMgrPutMsg( hSess, qm, q, &pmo, hMsg, &compcode &reason); /\* Undo the PutMsg(), i.e., delete it off the queue. \*/ MQeQMgrUndo( hSess, qm, q, pmo.ConfirmId, &compcode &reason);  $/*$  Free the message handle  $*/$ MQeFieldsFree( hSess, hMsg, &compcode &reason);

MQeTerminate( hSess, &compcode &reason);

# <span id="page-32-0"></span>**Chapter 5. Retrieving messages from a queue**

**[MQeQMgrGetMsg](#page-162-0)** and **[MQeQMgrBrowseMsgs](#page-151-0)** are used to retrieve message object from a remote queue. Like **[MQeQMgrPutMsg\(\)](#page-166-0)**, these calls support the *ConfirmId* option. **[MQeQMgrBrowseMsgs](#page-151-0)** also has a *Browse\_Lock* option. One major difference between these two APIs is that **[MQeQMgrGetMsg](#page-162-0)** returns only one message object, while **[MQeQMgrBrowseMsgs](#page-151-0)** can return more than one message object as an array of message objects. These functions and their options are described below.

#### **MQeQMgrGetMsg()**

This is the basic get message call. It returns the first available message on the queue, and the message is deleted from the queue.

#### **MQeQMgrGetMsg() with Filter**

A filter constructed from an [MQeFields](#page-52-0) object can be given to **[MQeQMgrGetMsg\(\)](#page-162-0)**, so that the first message on the queue that matches the filter is returned.

#### **MQeQMgrGetMsg() with ConfirmId**

The message object is returned to the caller, but, unlike the previous case, the message is not deleted from the queue. An **[MQeQMgrConfirmMsg\(\)](#page-157-0)** deletes the message from the queue, and an **[MQeQMgrUndo\(\)](#page-169-0)** makes the message object reappear on the queue again. When the returned message is on the queue it is accessible to subsequent **[MQeQMgrGetMsg](#page-162-0)** and **[MQeQMgrDeleteMsgs\(\)](#page-159-0)** calls only if they contain the *UID* of the message object. The message is inaccessible to subsequent **[MQeQMgrBrowseMsgs](#page-151-0)**.

A filter can be specified with this option.

#### **MQeQMgrBrowseMsgs()**

An array of message objects is returned to the caller. The messages are not deleted from the queue and they are accessible to subsequent **[MQeQMgrBrowseMsgs](#page-151-0)** and **[MQeQMgrGetMsg\(\)](#page-162-0)** operations.

#### **MQeQMgrBrowseMsgs() with Filter**

A filter constructed from an [MQeFields](#page-52-0) object can be given to this function call, so that only the messages that match the filter are returned. The messages are not deleted from the queue, and they are accessible to future operations.

#### **MQeQMgrBrowseMsgs() with BROWSE\_LOCK**

With this option, an array of message objects is returned to the caller, together with a *lockID*. This *lockID* is returned in the option data structure struct tagBrowseMsgOpts. The *lockID* and *UID* of the message object are used as an input parameter to the **[MQeQMgrUnlockMsgs](#page-171-0)** API to unlock one or more message object on the queue and make them accessible again.

A filter can be specified with this option.

Messages locked on the queue are accessible to a subsequent **[MQeQMgrGetMsg\(\)](#page-162-0)** call only if it includes a filter that contains the *lockID* of the message. The messages are also accessible to an **[MQeQMgrDeleteMsgs\(\)](#page-159-0)** call only if it contains the message *UID* as an input parameter. Locked messages are inaccessible to future **[MQeQMgrBrowseMsgs\(\)](#page-151-0)** operations.

#### **MQeQMgrBrowseMsgs() with BROWSE\_LOCK and ConfirmId**

Using these two options in combination gives the application programmer the flexibility of using either **[MQeQMgrUnlockMsgs\(\)](#page-171-0)** to unlock a specific message or **[MQeQMgrUndo\(\)](#page-169-0)** to unlock a group of messages.

A filter can be specified with this option.

These procedures are shown in the following code fragments:

#### **MQeQMgrGetMsg() sample code fragment**

```
#include <hmq.h>
       MQEHSESS hSess;
       MQEHFIELDS hMsg, hFilter;
       MQEINT32 compcode;
       MQEINT32 reason;
       MQEGMO gmo = MQEGMO DEFAULT;
       MQECHAR * aKey = "aKey", * qm, *q;
       qm = "aQM";
       q = "QQ";
       hSess = MQeInitialize("MyAppsName", &compcode, &reason);
       /* Get msg with filter and confirmID*/
        gmo.ConfirmId.hi = 0x2222;
       gmo.ConfirmId.lo = 0 \times 1111;
       gmo.Options |= MQE_QMGR_OPTION_CONFIRMID;
       hFilter = MQeFieldsAlloc( hSess, MQE OBJECT TYPE MQE FIELDS,
                                &compcode, &reason);
       MQeFieldsPut( hSess, hFilter, "FindThis", MQE_TYPE_ASCII, aKey, strlen(aKey),
                    &compcode, &reason);
        /* Get a message that contains the field-name "FindThis", field-type of ASCII, and */
        /* a field-value of "aKey". */
       hMsg = MQeQMgrGetMsg( hSess, qm, q, &gmo, hFilter,
                             &compcode, &reason);
       if (compcode==MQECC OK) { /* Do something with the message. *//* Confirms the message, i.e., delete it off the queue. */
          MQeQMgrConfirmMsg( hSess, qm, q, MQE_QMGR_OPTION_CONFIRM_GETMSG, hMsg, &compcode, &reason)
           /* Free the message handle */
          MQeFieldsFree( hSess, hMsg, &compcode, &reason);
        }
       MQeFieldsFree( hSess, hFilter, &compcode, &reason);
       MQeTerminate( hSess, &compcode, &reason);
MQeQMgrBrowseMsgs() sample code fragment
        /*==========================================================================================*
        #include <hmq.h>
       MQEHSESS hSess;
       MQEHFIELDS hFilter = MQEHANDLE_NULL;
```

```
MQEINT32 i, n, nMsgs;
MQEINT32 compcode;
MQEINT32 reason;
MQEBMO bmo = MQEBMO_DEFAULT;
MQEHFIELDS pMsgs[2];
MQECHAR *qm, *q;
```

```
qm = "MyQM";q = "QQ";
hSess = MQeInitialize("MyAppsName", &compcode, &reason);
nMsgs = 2;
/*--------------------------------------*/
/* Browse with no locking or confirm ID */
/*--------------------------------------*/
n = MQeQMgrBrowseMsgs( hSess, qm, q, &bmo, hFilter,
                      pMsgs, nMsgs, &compcode, &reason);
/* Now set the browse option for lock and confirm */bmo.Option = MQE_QMGR_BROWSE_LOCK | MQE_QMGR_CONFIRMID;
/* Set the confirm ID \times/bmo.ConfirmId.hi = bmo.ConfirmId.lo = 0x12345678;
/*--------------------------------------*/
\frac{1}{x} Browse and undo \frac{x}{x}/*--------------------------------------*/
n = MQeQMgrBrowseMsgs( hSess, qm, q, &bmo, hFilter,
                    pMsgs, nMsgs, &compcode, &reason);
MQeQMgrUndo(hSess, qm, q, bmo.ConfirmId, &compcode, &reason, );
/*--------------------------------------*/
/* Browse and delete *//*--------------------------------------*/
/* Browse nMsgs at a time until no messages are left */while (1) { /* do forever *//* Browse the nMsgs matching messages */
   n = MQeQMgrBrowseMsgs( hSess, qm, q, &bmo, hFilter,
                       pMsgs, nMsgs, &compcode, &reason);
   if (n==0) {
      /* Any resources held by the cookie has been released already */break;
   }
   for(i=0; i<n; i++) {
     /******************************************/
      /* Process the message objects in pMsgs[] */
     /******************************************/
   }
   /* Delete the n locked messages in pMsgs[] */
   MQeQMgrDeleteMsgs( hSess, qm, q, pMsgs, n, &compcode, &reason);
   /* free pMsgs[] handle resources */
   for(i=0; i < n; i++) {
     MQeFieldsFree(hSess, pMsgs[i], &compcode, &reason);
   }
};
/* Deallocate the filter fields object handle */MQeTerminate(hSess, &compcode, &reason);
```
## **Chapter 6. Retrieving data from message objects**

Use the following [MQeFields](#page-52-0) functions to extract data from a message object that has been retrieved from a queue.

- [MQeFieldsGet\(\)](#page-71-0)
- [MQeFieldsGetArray\(\)](#page-73-0)
- [MQeFieldsGetByArrayOfFd\(\)](#page-75-0)
- [MQeFieldsGetByIndex\(\)](#page-77-0)
- [MQeFieldsGetByStruct\(\)](#page-80-0)
- [MQeFieldsWrite\(\)](#page-97-0)

**[MQeFieldsGet](#page-71-0)** is the basic extraction call and it is described here. The other functions are described in the ["Chapter 7. Advanced MQeFields APIs"](#page-38-0) on page 27 section of this document.

Like **[MQeFieldsPut\(\)](#page-83-0)**, a field is retrieved by its name using the **[MQeFieldsGet](#page-71-0)** call.

This API has two modes of operation, the first allows the interrogation of the fields to retrieve its length and the second mode retrieves the contents of the field into a storage area provided by the application. In both modes of operation, the field being targeted is identified by its name which is passed on the API call. The recommended way to use this API is:

- 1. Retrieve the length of a field.
- 2. Allocate enough storage to hold the contents of the field.
- 3. Get the contents of the field into the storage area.

## **MQeFieldsGet - Mode 1: length retrieval**

To get the length of a field in a message, call the **[MQeFieldsGet](#page-71-0)** API passing a pointer to the memory which will receive the data as a NULL pointer. The length of the field is passed back as the return value from the call.

The length of the field is the number of elements of the field datatype. this is *not* the same as the number of bytes. For example, for a field that has a single element of datatype MQE\_TYPE\_INT, this call returns a field length of "1".

## **MQeFieldsGet - Mode 2: Data Retrieval**

To get the content of a field in a message, call the **[MQeFieldsGet](#page-71-0)** API, passing a valid pointer to the memory that will receive the data. The data is returned into this memory.

```
#include <hmq.h>
static MQECHAR const * FieldsType = "com.ibm.mqe.MQeFields";
MQEHSESS hSess;
MQEINT32 compcode;
MQEINT32 reason;
MQEHFIELDS hFlds;
MQEBYTE datatype;
MQEINT32 n;
MQEBYTE * pdata;
MQEBYTE * buf;
MQEINT32 rc;
```

```
hSess = MQeInitialize("MyAppsName", &compcode , &reason);
hFlds = MQeFieldsAlloc( hSess, FieldsType, &compcode, &reason);
/*
* Add some fields to the fields object... and one of them is "XYZ"
*/
 ...
/* Get the field data length */
n = MQeFieldsGet( hSess, hFlds, "XYZ", &datatype, NULL, 0, NULL, &compcode, &reason);
/* Verfify that datatype is correct. */
/* Get some space to put the data */buf = (MQEBYTE *)calloc(n, MQE_SIZEOF(datatype));
/* Get the field data */rc = MQeFieldsGet( hSess, hFlds, "XYZ", NULL, &buf, n, NULL, &compcode, &reason);
```
## <span id="page-38-0"></span>**Chapter 7. Advanced MQeFields APIs**

Three sets of advanced MQeFields APIs are provided for experienced programmers who want to put and get data in and out of the fields object more efficiently.

- MQeFieldsGetByArrayOfFd() and MQeFieldsPutByArrayOfFd()
- [MQeFieldsGetByStruct\(\) and MQeFieldsPutByStruct\(\)](#page-39-0)
- [MQeFieldsRead\(\) and MQeFieldsWrite\(\)](#page-40-0)

The three sets are described below:

#### **[MQeFieldsGetByArrayOfFd\(\)](#page-75-0) and [MQeFieldsPutByArrayOfFd\(\)](#page-87-0)**

These APIs enable an application programmer to put and get an array of fields into and out of an [MQeFields](#page-52-0) object. Instead of doing individual **[MQeFieldsGet](#page-71-0)** and **[MQeFieldsPut](#page-83-0)** calls on each field, think of this API as batch processing. It calls into the MQSeries Everyplace system library only once, as opposed to multiple times for the individual get and put calls. If used properly, this API improves the performance of the [MQeFields](#page-52-0) API usage.

```
#include <hmq.h>
static MQECHAR const * FieldsType = "com.ibm.mqe.MQeFields";
static const MQECHAR textVal [] = "The Owl and the Pussy Cat went to sea.";
/* template for fields */
static const MQEFIELD PFDS[] = {
        {MQE TYPE BYTE, 0, \overline{7}, "fooByte", (MQEBYTE *)0, 0, (MQEBYTE *)0},
        {MQE TYPE SHORT, 0, 8, "fooShort", (MQEBYTE *)0, 0, (MQEBYTE *)0},
        \{MQE\ TYPE LONG, 0, 7, "fooLong", (MQEBYTE * )0, 0, (MQEBYTE * )0\},
        {MQE_TYPE_ASCII, 0, 7, "fooText", (MQEBYTE *)0, 0, (MQEBYTE *)0},
        };
#define NFDS (sizeof(PFDS)/sizeof(PFDS[0]))
MQEHSESS hSess;
MQEINT32 compcode;
MQEFIELD Fds[NFDS];
MQEINT32 reason;
MQEHFIELDS hFlds;
MQEBYTE byteVal;
MQEINT16 int16Val;
MQEINT32 int32Val;
MQEBYTE datatype;
MQEINT32 rc;
MQEINT32 nFlds,i;
hSess = MQeInitialize("MyAppsName", &compcode, &reason);
hFlds = MQeFieldsAlloc( hSess, FieldsType, &compcode, &reason);
/* Put some fields in the fields object using MQeFieldsPutByArrayOfFd() */
byteVal = 0xAE;int16Val = 0x9876;int32Val = 0x12345678;
/* Copy template */memcpy(Fds,PFDS,sizeof(Fds));
Fds[0].fd data = &byteVal;
Fds[0].fd_datalen = 1;
Fds[1].fd^-data = &int16Val;
Fds[1].fd^-datalen = 1;
Fds[2].fd^-data = &int32Val;
Fds[2].fd datalen = 1;
Fds[3].fd data = &textVal;[0];
Fds[3].fd\overline{d}datalen = sizeof(textVal);
```

```
compcode = MQECCOK, reason = 0;MQeFieldsPutByArrayOfFd( hSess, hFlds, Fds, NFDS , &compcode, &reason);
/* Copy template */
memcpy(Fds,PFDS,sizeof(Fds));
/* Get data lengths */
rc = MQeFieldsGetByArrayOfFd( hSess, hFlds, Fds, NFDS, &compcode, &reason);
/* Get space for each field data */
for( i=0; i < r \in; i++) {
  int len = Fds[i].fd datalen*MQE SIZEOF(Fds[i].fd datatype);
  if (len >0) {
   Fds[i].fd\_data = (MQEBYTE *) malloc(len);}
}
/* Get all the fields defined in field descriptor array in one shot */compcode = MQECC OK, reason = 0;
```

```
MQeFieldsGetByArrayOfFd( hSess, hFlds, Fds, NFDS, &compcode, &reason);
```
### **[MQeFieldsGetByStruct\(\)](#page-80-0) and [MQeFieldsPutByStruct\(\)](#page-89-0)**

These APIs enable an application programmer to map a C data structure in the application program directly to a set of fields in the [MQeFields](#page-52-0) object. By defining a fields structure descriptor for the C data structure, these two APIs automatically move the data between the C data structure and an [MQeFields](#page-52-0) object.

The following code sample shows the use of these APIs:

```
#include <hmq.h>
   struct myData_st {
   MQEINT32 x; \frac{1}{x} simple variable \frac{x}{x}MQECHAR *name ; \frac{1}{2} /* pointer to name buffer */
  MQEINT32 namelen; /* length of name */<br>MQEBYTE buf[8]; /* fixed buffer in st
                        /* fixed buffer in struct */MQEINT32 fieldlen; /* length of a field, buffer not in struct */
};
MQEINT32 field[10]; \rightarrow buffer whose length is in a structure */#ifndef MQE_OFFSETOF
#define MQE_OFFSETOF(_struct,_field) (&((struct _struct *)0._field))
#endif
/* A possible sample definition of MQEFIELDDESC for myData st */
static MQEFIELDDESC myDataStruct fd[] = {
             {Tx", 1, MQE} TYPE INT, 0, MQE OFFSETOF(myData st,x), 1},
             {"name", 4, MQE_TYPE_ASCII, MQSTRUCT_LEN|MQSTRUCT_DATA,
              MQE_OFFSETOF(myData_st,name), MQE_OFFSETOF(myData_st,namelen)},
             {"buf", 3, MQE_TYPE_BYTE, 0, MQE_OFFSETOF(myData_st,buf), 8},
             {"field",5, MQE_TYPE_INT, MQSTRUCT_LEN|MQSTRUCT_NODATA,
              0, MQE OFFSETOF(myData st,fieldlen) }
};
static MQECHAR * textVal = "The Owl and the Pussy Cat went to sea.";
static MQECHAR textBuf[] = \{ 0xAB, 0xCD, 0x12, 0x44 \};MQEHSESS hSess;
MQEINT32 compcode;
MQEINT32 reason;
MQEHFIELDS hFlds;
struct myData_st myData;
MQEINT32 int32Val;
MQEINT32 rc;
for (rc=0; rc<sizeof(field)/sizeof(field[0]); rc++) field[rc]=rc;
```

```
hSess = MQeInitialize("MyAppsName", &compcode, &reason);
hFlds = MQeFieldsAlloc( hSess, MQE OBJECT TYPE MQE FIELDS,
                         &compcode, &reason);
/* Put some fields into the fields object. */
int32Val = 0xABABBABA;rc = MQeFieldsPut( hSess, hFlds, "x", MQE_TYPE_INT, &int32Val, 1,
                  &compcode, &reason);
rc = MQeFieldsPut( hSess, hFlds, "name", MQE_TYPE_ASCII, textVal, strlen(textVal),
                  &compcode, &reason);
rc = MQeFieldsPut( hSess, hFlds, "buf", MQE_TYPE_BYTE, textBuf,
                   sizeof(textBuf)/sizeof(textBuf[0]),
                  &compcode, &reason);
rc = MQeFieldsPut( hSess, hFlds, "field", MQE_TYPE_INT, &field,
                   sizeof(field)/sizeof(field[0]),
                  &compcode, &reason);
/* Retrieve all the fields out at once and populate the user data structure. */
rc = MQeFieldsGetByStruct( hSess, hFlds, &myData, myDataStruct_fd,
                          sizeof(myDataStruct_fd)/sizeof(myDataStruct_fd[0]),
                          &compcode, &reason);
printf("x = 0x%x, name = \"%s\", buf[0..3]=0x%08x-%08x\n",
        myData.x, myData.name, &myData.buf[0],
       &myData.buf[4]);
/* Output of printf() should look something like this */
/* "x = 0xABABBBABA, name = "The 0w1 and the Pussy Cat went to sea."buf[0..7]=0xABCD1244-00000000" */
```
#### **[MQeFieldsRead\(\)](#page-91-0) and [MQeFieldsWrite\(\)](#page-97-0)**

These APIs enable an application to stream data in and out of a field in an [MQeFields](#page-52-0) object, so that data can be written a chunk at a time into a field or read a chunk at a time from a field. This enables the application to use a small intermediate transfer buffer to move large chunks of data.

#include <hmq.h>

```
static MQECHAR const * FieldsType = "com.ibm.mqe.MQeFields";
MQEHSESS hSess;
MQEHFIELDS hFlds;
MQEINT32 compcode;
MQEINT32 reason;
MQEINT32 i, nread;
MQECHAR buf[64];
MQEINT32 rc;
hSess = MQeInitialize("MyAppsName", &compcode, &reason);
hFlds = MQeFieldsAlloc( hSess, FieldsType, &compcode, &reason);
/* Allocate a 128 byte buffer field */
rc = MQeFieldsPut( hSess, hFlds, "y" , MQE_TYPE_BYTE, NULL , 128, &compcode , &reason);
/* Fill the buffer with values 0-127 */
for (i=0; i<128; i++) {
   char c=i;
   MQeFieldsWrite( hSess, hFlds, "y" , i, &c, 1,
                  &compcode, &reason);
}
/* Read 64 byte out into an output buf, nread = 64 \times/
nread = MQeFieldsRead( hSess, hFlds, "y", MQE TYPE BYTE, buf, 0, 64, NULL,
                       &compcode , &reason);
```
**advanced MQeFields API**

# **Chapter 8. Starting and stopping the trace**

The MQSeries Everyplace system has a built-in tracing capability for its own runtime tracing, and this tracing capability is also available to the application programmer.

An application needs to explicitly start and stop the trace using the **[MQeTraceCmd\(\)](#page-147-0)**API.

**Note:** For the Palm platform, a trace API, **[MQeTrace\(\)](#page-149-0)** is provided to write a trace string to the Palm MemoPad.

**starting and stopping trace**

## **Chapter 9. Administration using the administration message object**

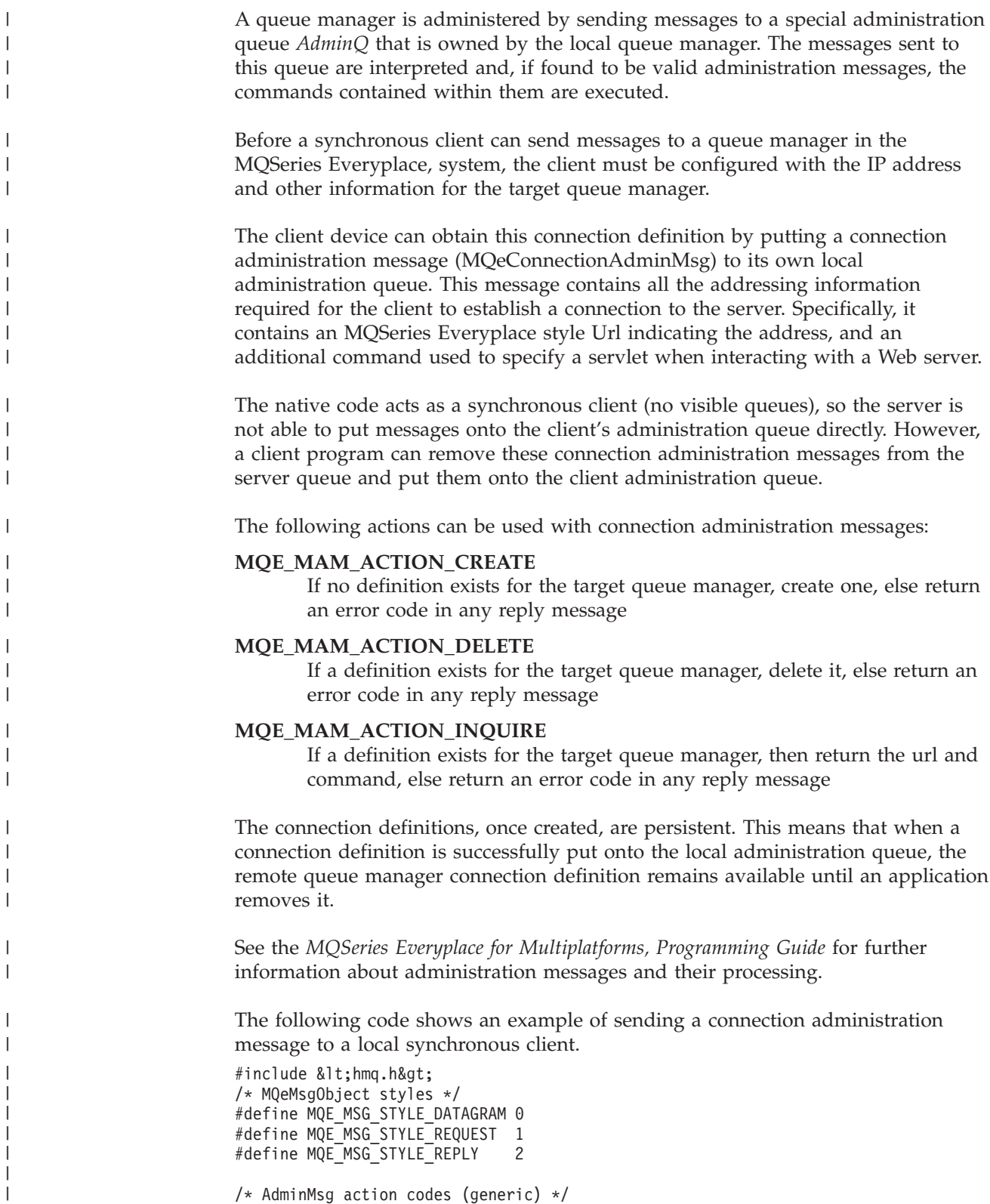

|

|

|

|

#### **administration using administration messages**

| | | | | | | | | | | | | | | | | | | | | | | | | | | | | | | | | | | | | | | | | | | | | | | | | | | | | | | | | | | | | | | | | | |

```
#define MQE MAM ACTION CREATE 1
#define MQE MAM ACTION DELETE 2
#define MQE_MAM_ACTION_INQUIRE 4
#define MQE_MAM_ACTION_INQUIRE_ALL 5
#define MQE_MAM_ACTION_UPDATE 6
#define MQE MAM ACTION UPDATE REGISTRY 7
#define MQE_QAM_ACTION_ADD_ALIAS 52
#define MQE_QAM_ACTION_REMOVE_ALIAS 53
#define MQE CAM ACTION ADD ALIAS 52
#define MQE CAM ACTION REMOVE ALIAS 53
/* AdminMsg return codes */
#define MQE_MAM_RC_SUCCESS 0
#define MQE MAM RC FAIL 1
#define MQE_MAM_RC_MIXED 2
/* Return a request admin message object of TYPE, targeted to QM,
  with the specified ACTION, STYLE, and CHARACTERISTICS.
 */
MQEHFIELDS hmqAdminMsg(MQEHSESS hSess, MQECHAR *Type, MQECHAR *qm,
       MQEINT32 action, MQEINT32 style,
      MQEHFIELDS characteristics,
      MQEINT32 *pCompCode, MQEINT32 *pReason)
{
  MQEHFIELDS res = MQEHANDLE_NULL;
  MQEBYTE rc = MQE MAM RC SUCCESS;
  MQEINT32 cc,reason;
  struct MQeField_st mam_fd[] = {
    \{ MQE_TYPE_INT, 0, \overline{\phantom{a}}0, "admact", (MQEVOID *)0, 1, (MQEVOID *)0},
      MQE TYPE INT, 0, 0, MQE MSG STYLE, (MQEVOID *)0, 1, (MQEVOID *)0,
      MQE<sup>TYPE</sub> BYTE, 0, 0, "admrc", (MQEVOID \nmid 0, 1, (MQEVOID \nmid 0),</sup>
    \{ MQE_TYPE_ASCII, 0, 0, "admqmgr", (MQEVOID * )0, 0, (MQEVOID * )0,\{ MQE_TYPE_FIELDS, 0, 0, "admparms", (MQEVOID * )0, 1,(MQEVOID * )0}
  };
  mam fd[0].fd data = (MQEVOID *)&action;
  mam_fd[1].fd^-data = (MQEVOID * )&style;
  mam_fd[2].fd_data = (MQEVOID *)&rc;
  mam fd[3].fd data = (MQEVOID * )qm;mam fd[3].fd datalen = MQstrlen(qm);
  mam fd[4].fd data = (MQEVOID *)&characteristics;
  res = MQeFieldsAlloc(hSess,Type,pCompCode,pReason);
  if (*pCompCode != MQECC_OK) { goto exit; }
  cc = MQeFieldsPutByArrayOfFd(hSess,res,&;mam_fd,
       sizeof(mam fd)/sizeof(mam fd[0]),
       pCompCode,pReason);
 exit:
  if (*pCompCode != MQECC_OK && res != MQEHANDLE_NULL) {
   MQeFieldsFree(hSess,res,&cc,&reason);
    res = MQEHANDLE_NULL;
  }
  return res;
}
/* Return a connection admin message suitable for setting up a synchronous
   client connection to a queue manager.
   The client will use URL and CMD to establish a connection to
```

```
queue manager QM.
 */
MQEHFIELDS hmqConnectionAdminMsg(MQEHSESS hSess, MQECHAR *qm,
 MQECHAR *url, MQECHAR *cmd,
 MQEINT32 *pCompCode, MQEINT32 *pReason)
{
 MQEINT32 cc, reason, n;
 MQEHFIELDS h1 = MQEHANDLE NULL;
  MQEHFIELDS h2 = MQEHANDLE_NULL;
  MQEHFIELDS res = MQEHANDLE_NULL;
  struct MQeField st fd[3];
  /* Allocate adapter fields object. */
  h1 = MQeFieldsAlloc(hSess,MQE_OBJECT_TYPE_MQE_FIELDS,pCompCode,pReason);
  if (*pCompCode != MQECC OK) { goto exit; \overline{\}/* Fill in adapter info */
  fd[0].fd_name = "cad";fd[0].fd_namelen = 3;fd[0].fd_datatype = MQE_TYPE_ASCII;
  fd[0].fd_base = (MQEVOI\overline{D} \star)0;fd[0].fd\bar{d}data = url;
  fd[0].fd\overline{\_}datalen = MQstrlen(url);fd[1].fd name = "cadap";
  fd[1].fd namelen = 5;
  fd[1].fd\bar{d} datatype = MQE TYPE ASCII;
  fd[1].fd_base = (MQEVOID * )0;fd[1].fd\_data = cmd;fd[1].fd datalen = MQstrlen(cmd);
  cc = MQeFieldsPutByArrayOfFd(hSess,h1,&fd,2,pCompCode,pReason);
  if (*pCompCode != MQECC_OK) { goto exit; }
  /* Allocate characeristics fields object. */
  h2 = MQeFieldsAlloc(hSess,MQE_OBJECT_TYPE_MQE_FIELDS,pCompCode,pReason);
  if (*pCompCode != MQECC_OK) { goto exit; }
  /* Fill in characteristics */
  n = 1; /* number of adapters */
  fd[0].fd name = "cads:0";
  fd[0].fd namelen = 6;
  fd[0].fd\bar{d} datatype = MQE TYPE FIELDS;
  fd[0].fd base = (MQEVOID * )0;fd[0].fd data = \&;h1;fd[0].fd datalen = 1;
  fd[1].fd name = "cads";
  fd[1].fd namelen = 4;
  fd[1].fd\overline{d}datatype = MQE TYPE ARRAYELEMENTS;
  fd[1].fd base = (MQEVOI\overline{D} \star)0;fd[1].fd\overline{\_}data = \&n;fd[1].fd datalen = 1;
  fd[2].fd name = "admname";
  fd[2].fd_namelen = 7;
  fd[2].fd datatype = MQE TYPE ASCII;
  fd[2].fd\_base = (MQEVOID * )0;fd[2].fd_data = qm;
  fd[2].fd datalen = MQstrlen(qm);
  cc = MQeFieldsPutByArrayOfFd(hSess,h2,&fd,3,pCompCode,pReason);
  if (*pCompCode != MQECC_OK) { goto exit; }
  res = hmqAdminMsg(hSess, MQE_OBJECT_TYPE_MQE_CONNECTION_ADMIN_MSG,
    qm, MQE_MAM_ACTION_CREATE, MQE_MSG_STYLE_REQUEST, h2,
    pCompCode,pReason);
 exit:
  if (h1 != MQEHANDLE NULL) {
```
|||||||||||||||||||||||||||||||||||||||||||||||||||||||||||||||||||

ı

T  $\mathbf{I}$  $\mathbf{I}$ T  $\mathbf{I}$  $\overline{1}$ 

T

 $\mathbf{I}$  $\mathbf{I}$  $\mathbf{I}$  $\mathbf{I}$  $\mathbf{I}$  $\overline{1}$  $\overline{1}$ ı  $\mathbf{I}$  $\mathbf{I}$ 

> T ı

### **administration using administration messages**

| | | | | | | | | | | | | | | | | | | | | | |

```
MQeFieldsFree(hSess,h1,&cc,&reason);
  }
  if (h2 != MQEHANDLE NULL) {
   MQeFieldsFree(hSess,h2,&cc,&reason);
  }
  return res;
}
/* Configure local client to establish connections to QM via URL and CMD.
  Return zero on success.
*/
MQEINT32
hmqSetConnection(MQEHSESS hSess, MQECHAR *qm, MQECHAR *url, MQECHAR *cmd) {
 MQEHFIELDS cam;
 MQEINT32 cc,reason,res;
 cam = hmqConnectionAdminMsg(hSess,qm,url,cmd,&cc,&reason);
  if (cam != MQEHANDLE_NULL) {
   MQeQMgrPutMsg(hSess,"","AdminQ",(MQEVOID *)0,&res,&reason);
   MQeFieldsFree(hSess,cam,&cc,&reason);
  }
  return res;
}
```
**Part 3. Programming reference**

|

# **Chapter 10. MQSeries Everyplace C API**

This section contains details of the C language data types and the following C language API calls:

- ["MQeFields API"](#page-52-0) on page 41
- "System" [on page 129](#page-140-0)
- ["MQeQMgr APIs"](#page-150-0) on page 139

## **C language data types**

This section contains information on the following data types used in the MQSeries Everyplace C client:

- Primitive data types
- Endian data types
- MQeFields Data Types

## **Primitive**

The following platform-independent primitive data types are used throughout the C native APIs of MQSeries Everyplace:

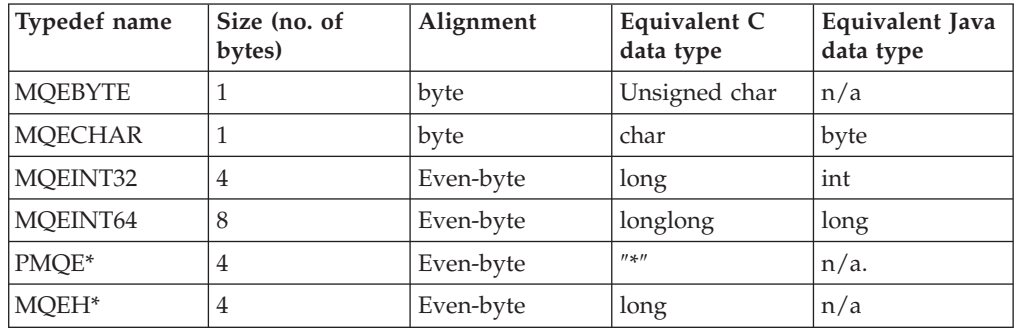

MQEHANDLE\_NULL represents an invalid handle value for all handle types and functions that return handle values may return this value when an error occurs.

## **Endian**

The endian of the data types is platform-dependent. For example, on an x86 based machine a multibytes data type is ordered in little-endian, (the least-significant byte occupies the lower memory address). The opposite is true on a big-endian 68k based machine. The data on a transmission medium is always big endian.

## **MQeFields data types**

The following MQeFields data types are provided with MQSeries Everyplace:

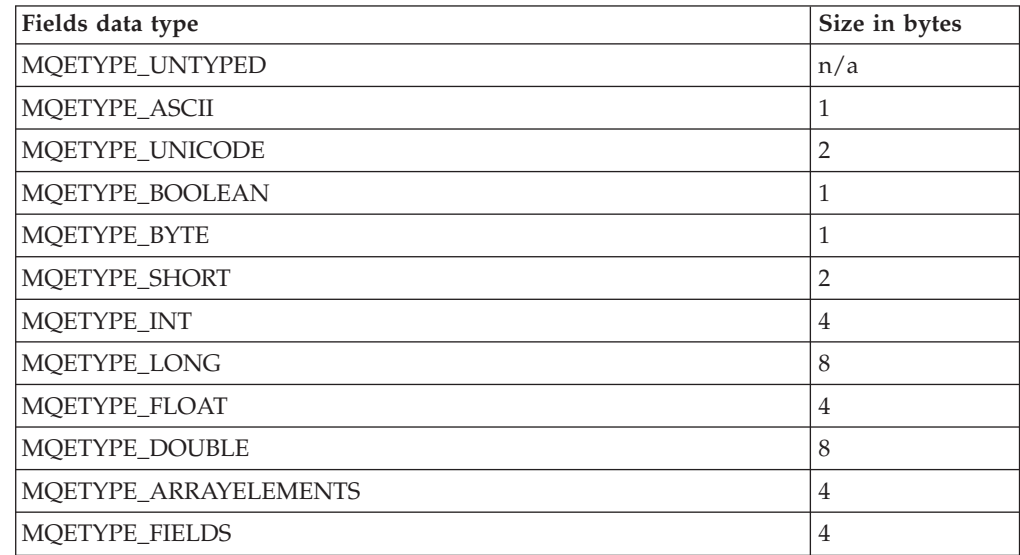

## <span id="page-52-0"></span>**MQeFields API**

## **Primitives**

The MQeFields object is a container of zero or more fields. A field is identified by its field name, a null terminated string, a data type, and field data.

- v Use **[MQeFieldsPut\(\)](#page-83-0)** to put a field into an MQeFields object.
- v Use **[MQeFieldsGet\(\)](#page-71-0)** to get a copy of a field from an MQeFields object.
- v Use **[MQeFieldsDelete\(\)](#page-62-0)** to remove a field from the MQeFields object.

## **General constraint**

With MQSeries Everyplace Version 1.01 on a PalmOS device, the maximum number of MQeFields object handles is limited to 13, and the maximum MQeFields object (message object) size is 12 KB.

## **Array APIs**

Two sets of APIs are defined to encode the MQeFields arrays. One set of APIs starts with **MQeFieldsArrayOf\*** and the other starts with **MQeFields\*Array**. These two sets of APIs look alike, but the underlying encoding scheme for the elements of the array is different.

## **MQeFieldsArrayOf\***

These APIs treat the entire array as a single block of data, and a single field is used to hold this block. Once this block of data is included in the MQeFieldsArrayOf\* APIs, the application program cannot delete or append to the individual elements in the array. These APIs operate on primitives data types, and they are:

- MOeFieldsGetArrayOfByte
- [MQeFieldsGetArrayOfShort](#page-111-0) (MQEINT16)
- [MQeFieldsGetArrayOfInt](#page-111-0) (MQEINT32)
- [MQeFieldsGetArrayOfLong](#page-111-0) (MQEINT64)
- MOeFieldsGetArrayOfFloat
- [MQeFieldsGetArrayOfDouble](#page-111-0)
- [MQeFieldsPutArrayOfByte](#page-131-0)
- [MQeFieldsPutArrayOfShort](#page-131-0) (MQEINT16)
- [MQeFieldsPutArrayOfInt](#page-131-0) (MQEINT32)
- [MQeFieldsPutArrayOfLong](#page-131-0) (MQEINT64)
- [MQeFieldsPutArrayOfFloat](#page-131-0)
- [MQeFieldsPutArrayOfDouble](#page-131-0)

## **MQeFields\*Array**

This set of APIs encodes each element of the array as a separate field, plus an extra field that holds the array length. In other words, this encoding scheme treats the array as a *vector*. The benefit of this encoding is that it allows the programmer to modify the individual element and to dynamically adjust the array size.

The encoding for each element in the array to a field consists of the following parts:

### **Field name**

This is created from the concatenation of the field name of the array; a separator character (which is a colon, ″:″), and the index of the element.

### <span id="page-53-0"></span>**MQeFields APIs**

For example, if the field name of the array is foo, then the field name for the first, second, and the nth elements are foo:0, foo:1 and foo:n-1.

### **Field type**

The same type as the array.

### **Field data**

Individual element of the array.

The array length, (the number of elements), is encoded in a separate field and is accessible to the programmer using the **[MQeFieldsGetArrayLength](#page-104-0)** and **[MQeFieldsPutArrayLength](#page-122-0)** APIs.

This set of APIs includes the following:

- [MQeFieldsGetAsciiArray](#page-119-0)
- [MQeFieldsGetByteArray](#page-119-0)
- [MQeFieldsGetShortArray](#page-116-0) (MQEINT16)
- [MQeFieldsGetIntArray](#page-116-0) (MQEINT32)
- [MQeFieldsGetLongArray](#page-116-0) (MQEINT64)
- [MQeFieldsGetFloatArray](#page-116-0)
- [MQeFieldsGetDoubleArray](#page-116-0)
- [MQeFieldsGetUnicodeArray](#page-119-0)
- [MQeFieldsPutAsciiArray](#page-137-0)
- [MQeFieldsPutByteArray](#page-137-0)
- [MQeFieldsPutShortArray](#page-134-0) (MQEINT16)
- [MQeFieldsPutIntArray](#page-134-0) (MQEINT32)
- [MQeFieldsPutLongArray](#page-134-0) (MQEINT64)
- [MQeFieldsPutFloatArray](#page-134-0)
- [MQeFieldsPutDoubleArray](#page-134-0)
- [MQeFieldsPutUnicodeArray](#page-137-0)

## **Base APIs**

Table 2 lists the core MQeFields APIs.

*Table 2. MQeFields base API*

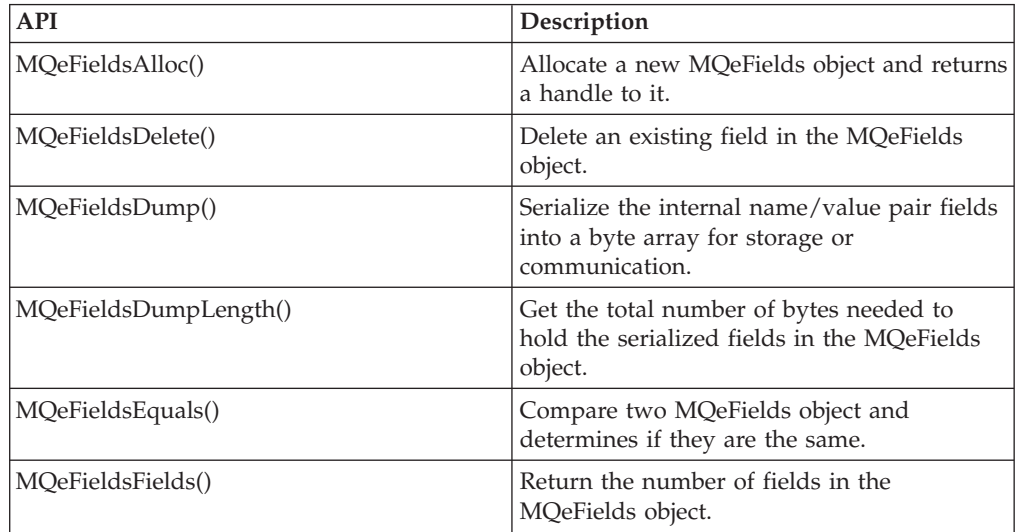

*Table 2. MQeFields base API (continued)*

| <b>API</b>                | Description                                                                                                    |
|---------------------------|----------------------------------------------------------------------------------------------------|
| MQeFieldsFree()           | Deallocate an MQeFields object and recovers<br>its resources.                                                  |
| MQeFieldsGet()            | Given a field name, return the field.                                                                          |
| MQeFieldsGetArray()       | Given a name, returns an array from fields<br>generated by the name.                                           |
| MQeFieldsGetByArrayOfFd() | Get an array of fields.                                                                                        |
| MQeFieldsGetByIndex()     | Given an index, return the field at the index.                                                                 |
| MQeFieldsGetByStruct()    | Given a data structure and its fields<br>structure descriptor, populate the data<br>structure with the fields. |
| MQeFieldsHide()           | Exclude a field from an MQeFields<br>comparison API, MQeFieldsEquals()                                         |
| MQeFieldsPut()            | Put a field into an MQeFields object.                                                                          |
| MQeFieldsPutArray()       | Given a name, put an array as fields<br>generated by the name.                                                 |
| MQeFieldsPutByArrayOfFd() | Given an array of field descriptors and<br>associated field data, put them into the<br>fields.                 |
| MQeFieldsPutByStruct()    | Given a data structure and its fields<br>structure descriptor, create the fields.                              |
| MQeFieldsRead()           | Read from a field as an output stream.                                                                         |
| MQeFieldsRestore()        | Resolve a byte array into name/value pair<br>fields and store them in an MQeFields<br>object.                  |
| MQeFieldsType()           | Extract the object type of an MQeFields<br>object.                                                             |
| MQeFieldsWrite()          | Write to a field as an input stream.                                                                           |

## **MQeFields macros and helper APIs**

The APIs and macros listed in Table 3 are supplied for compatibility with the Java API. These APIs are built on top of the APIs listed in [Table 2 on page 42](#page-53-0).

*Table 3. MQeFields macros and helper APIs*

| <b>API</b>                  | Description                                                          |
|-----------------------------|----------------------------------------------------------------------|
| MOeFieldsContains()         | Determine if the MQeFields object contains a<br>specific field.      |
| MQeFieldsCopy()             | Copy one or all fields from one MQeFields<br>object to another.      |
| MQeFieldsDataLength()       | Determine the size of the data.                                      |
| MQeFieldsDataType()         | Determine the data type of a field.                                  |
| MQeFieldsGetArrayLength()   | Extract the length of an array.                                      |
| MQeFieldsGetArrayOfByte()   | Extract an array of byte from an MQeFields<br>object.                |
| MQeFieldsGetArrayOfDouble() | Extract an array of doubles (MQEDOUBLE) from<br>an MQeFields object. |

## **MQeFields APIs**

| <b>API</b>                 | Description                                                                      |
|----------------------------|----------------------------------------------------------------------------------|
| MQeFieldsGetArrayOfFloat() | Extract an array of floats (MQEFLOAT) from an<br>MQeFields object.               |
| MQeFieldsGetArrayOfInt()   | Extract an array of 32 bit integers (MQEINT32)<br>from an MQeFields object.      |
| MQeFieldsGetArrayOfLong()  | Extract an array of 64 bit integers (MQEINT64)<br>from an MQeFields object.      |
| MQeFieldsGetArrayOfShort() | Extract an array of 16 bit integers (MQEINT16)<br>from an MQeFields object.      |
| MQeFieldsGetAscii()        | Extract the data from an MQeFields object as<br>an ASCII string.                 |
| MQeFieldsGetAsciiArray()   | Extract the data from an MQeFields object as<br>an array of ASCII strings.       |
| MQeFieldsGetBoolean()      | Extract the data from an MQeFields object as<br>a boolean value.                 |
| MQeFieldsGetByte()         | Extract data from an MQeFields object as a<br>byte (MQEBYTE).                    |
| MQeFieldsGetByteArray()    | Extract data from an MQeFields object as an<br>array of byte arrays.             |
| MQeFieldsGetDouble()       | Extract data from an MQeFields object as a<br>double floating point (MQEDOUBLE). |
| MQeFieldsGetDoubleArray()  | Extract data from an MQeFields object as a<br>double floating point array.       |
| MQeFieldsGetFields()       | Extract a field object handle (MQEHFIELD)<br>from an MQeFields object.           |
| MQeFieldsGetFloat()        | Extract data from an MQeFields object as a<br>float (MQEFLOAT).                  |
| MQeFieldsGetFloatArray()   | Extract data from an MQeFields object as a<br>float (MQEFLOAT) array.            |
| MQeFieldsGetInt()          | Extract data from an MQeFields object as an<br>integer (MQEINT32).               |
| MQeFieldsGetIntArray()     | Extract data from an MQeFields object as an<br>integer (MQEINT32) array.         |
| MQeFieldsGetObject()       | Extract the object type of an MQeFields<br>object.                               |
| MQeFieldsGetLong()         | Extract data from an MQeFields object as a<br>64 bit (MQEINT64) integer.         |
| MQeFieldsGetLongArray()    | Extract data from an MQeFields object as a<br>64 bit (MQEINT64) integer array.   |
| MQeFieldsGetShort()        | Extract data from an MQeFields object as a<br>16 bit (MQEINT16) short.           |
| MQeFieldsGetShortArray()   | Extract data from an MQeFields object as a<br>16 bit (MQEINT16) short array.     |
| MQeFieldsGetUnicode()      | Extract data from an MQeFields object as a<br>Unicode string.                    |
| MQeFieldsGetUnicodeArray() | Extract data from an MQeFields object as a<br>Unicode array.                     |
| MQeFieldsPutArrayLength()  | Put an array length.                                                             |

*Table 3. MQeFields macros and helper APIs (continued)*

*Table 3. MQeFields macros and helper APIs (continued)*

| <b>API</b>                  | Description                                                                   |
|-----------------------------|-------------------------------------------------------------------------------|
| MQeFieldsPutArrayOfByte()   | Put an array of byte (MQEBYTE) into an<br>MQeFields object.                   |
| MQeFieldsPutArrayOfDouble() | Put an array of double (MQEDOUBLE) into an<br>MQeFields object.               |
| MQeFieldsPutArrayOfFloat()  | Put an array of float (MQEFLOAT) into an<br>MQeFields object.                 |
| MQeFieldsPutArrayOfInt()    | Put an array of 32 bit (MQEINT32) integer into<br>an MQeFields object.        |
| MQeFieldsPutArrayOfLong()   | Put an array of 64 bit (MQEINT64) integer into<br>an MQeFields object.        |
| MQeFieldsPutArrayOfShort()  | Put an array of 16 bit (MQEINT16) integer into<br>an MQeFields object.        |
| MQeFieldsPutAscii()         | Put an ascii string into an MQeFields object.                                 |
| MQeFieldsPutAsciiArray()    | Put an array of ascii strings into an<br>MQeFields object.                    |
| MQeFieldsPutBoolean()       | Put a boolean value into an MQeFields<br>object.                              |
| MQeFieldsPutByte()          | Put a byte (MQEBYTE) value into an<br>MQeFields object.                       |
| MQeFieldsPutByteArray()     | Put an array of byte (MQEBYTE) arrays into an<br>MQeFields object.            |
| MQeFieldsPutDouble()        | Put a double (MQEDOUBLE) into an MQeFields<br>object.                         |
| MQeFieldsPutDoubleArray()   | Put an array of doubles (MQEDOUBLE) into an<br>MQeFields object.              |
| MQeFieldsPutFields()        | Put a field object handle into an MQeFields<br>object.                        |
| MQeFieldsPutFloat()         | Put a float (MQEFLOAT) into an MQeFields<br>object.                           |
| MQeFieldsPutFloatArray()    | Put an array of floats (MQEFL0AT) into an<br>MQeFields object.                |
| MQeFieldsPutInt()           | Put a 32 bit (MQEINT32) integer into an<br>MQeFields object.                  |
| MQeFieldsPutIntArray()      | Put an array of 32 bit (MQEINT32) integers<br>into an MQeFields object.       |
| MQeFieldsPutLong()          | Put a 64 bit (MQEINT64) integer into an<br>MQeFields object.                  |
| MQeFieldsPutLongArray()     | Put an array of 64 bit (MQEINT64) integers<br>into an MQeFields object.       |
| MQeFieldsPutShort()         | Put a 16 bit (MQEINT16) short integer into an<br>MQeFields object.            |
| MQeFieldsPutShortArray()    | Put an array of 16 bit (MQEINT16) short<br>integers into an MQeFields object. |
| MQeFieldsPutUnicode()       | Put an Unicode string into an MQeFields<br>object                             |
| MQeFieldsPutUnicodeArray()  | Put an array of Unicode strings into an<br>MQeFields object.                  |

### **MQeFields APIs**

## **Data type definitions**

The data types shown in Table 4 are used in the definitions of the APIs.

*Table 4. MQeFields data type definitions*

| <b>API</b>            | Description                                                            |
|-----------------------|------------------------------------------------------------------------|
| <b>MQECHAR</b>        | A signed 8-bit integer.                                                |
| <b>MQETCHAR</b>       | A platform dependent character.                                        |
| <b>MQEBYTE</b>        | An unsigned 8-bit integer.                                             |
| MQEINT16              | A two-byte integer that is aligned on<br>even-byte boundary.           |
| MQEINT32              | A four-byte integer that is aligned on<br>even-byte boundary.          |
| MQEINT64              | An eight-byte integer that is aligned on<br>even-byte boundary.        |
| <b>MQEFLOAT</b>       | A four-byte floating point that is aligned on<br>even-byte boundary.   |
| <b>MQEDOUBLE</b>      | An eight-byte floating point that is aligned<br>on quad-byte boundary. |
| MQECHAR <sup>*</sup>  | A null terminated ASCII character array of<br>MQECHAR.                 |
| MQETCHAR <sup>*</sup> | A null terminated Unicode character array of<br>MOETCHAR.              |

## **MQeField data structure**

The field descriptor data structure contains information about a field in the MQeFields object. It is used as an input and an output parameter with **[MQeFieldsGetByArrayOfFd](#page-75-0)** and as an output parameter with **[MQeFieldsGetByIndex](#page-77-0)**.

```
MQEFIELD {
MQEBYTE fd_datatype; /* Field data type */
                                 \frac{1}{x} Unused padding byte */<br>\frac{1}{x} Field name */
MQEBYTE \_pad;<br>MQEINT16 fd\_name 1en;
MQECHAR * fd\_name; /* Pointer to the field name */MQEBYTE * fd<sup>_</sup>data; /* Pointer to the field data */<br>MQEINT32 fd<sup>-</sup>datalen; /* Number of datatype element
                                       /* Number of datatype elements in *//* the field data */MQEBYTE * fd_base; /* Base pointer (platform specific) */
```
## };

#### **MQECHAR** *\* fd\_name*

A pointer to the null terminated string name of the field. Application programs should use the following guidelines for field names:

- At least 1 character long.
- Conform to the ASCII character set, (characters with values between 20 and 128)
- Should not include any of the characters  ${[}$ []#():;'=

#### **MQEINT32** *fd\_namelen*

The length of the *fd\_name*. The input value specifies the size (in MQECHAR) of the *fd\_name* buffer for operations that retrieve the name of a field. The output value specifies the size (in MQECHAR) of the *fd\_name* of the field, for operations that retrieve the name of a field. These sizes do not include a terminating NULL.

### **MQEBYTE** *fd\_type*

The data type of the field data.

### **MQEBYTE** *\* fd\_data*

A pointer to the field data.

### **MQEINT32** *fd\_datalen*

The number of data elements (not bytes) in *fd\_data* . The input values of *fd\_datalen* and *fd\_datatype* specify the size of the buffer provided by *fd\_data* (when not NULL). The output value specifies the total number of elements for the field.

### **MQEBYTE** *\* fd\_base*

The platform specific base pointer for data, should be NULL unless specifically being used.

## **MQeField structure descriptor**

The MQeField structure descriptor holds information about a field to be added to or retrieved from an MQeFields object using the **[MQeFieldsPutByStruct](#page-89-0)** and **[MQeFieldsGetByStruct](#page-80-0)** APIs.

typedef struct MQeFieldStructDescriptor\_st {

```
PMQECHAR sd_name; /* Pointer to the field name */
  MQEINT32 sd_namelen; /* Length of field name */
  MQEBYTE sd datatype; /* Type of field */
 MQEBYTE sd_flags; /* flags describing field layout in struct */
  MQEINT32 sd_dataoff; /* data offset in struct */
  <code>MQEINT32</code> sd datalen; /* (offset of) data length for field */
} MQEFIELDDESC;
```
#### **PMQECHAR** *sd\_name*

A pointer to the null terminated string name of the field. Application programs should use the following guidelines for field names:

- At least 1 character long.
- Conform the ASCII character set, (characters with values between 20 and 128)
- v Should not include any of the characters **{}[]#():;,'=**

#### **MQEINT32** *sd\_namelen*

The length of the *sd\_name*.

#### **MQEBYTE** *sd\_datatype*

The data type of the field data.

#### **MQEBYTE** *\* sd\_flags*

Flags that describe the type of data to put or get. See **MQeField Structure Descriptor Flags**

#### **MQEINT32** *sd\_dataoff*

The offset of the element to get or put.

#### **MQEBYTE** *\* sd\_datalen*

The length of the element to get or put.

## **MQeFields structure descriptor flags**

The field structure descriptor *sd\_flags* field can be initialized with flags that define the operation of the **[MQeFieldsPutByStruct](#page-89-0)** and **[MQeFieldsGetByStruct](#page-80-0)** APIs.

### **MQeFields APIs**

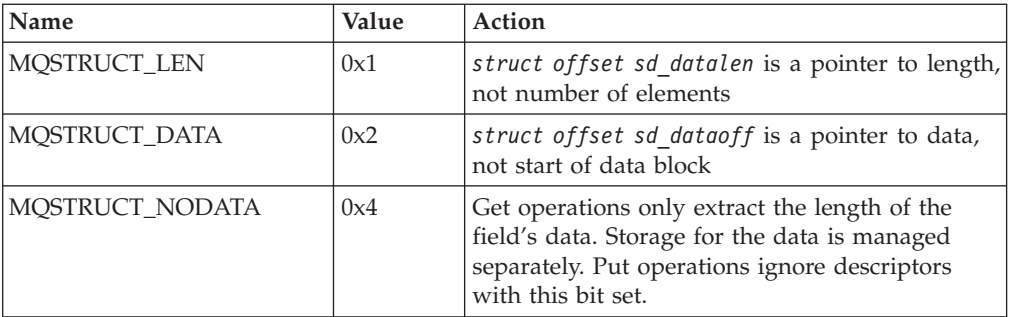

## **Field data types**

Each field in the MQeFields object is tagged with one of the data types defined below. The size of a single element of the data type is specified below.

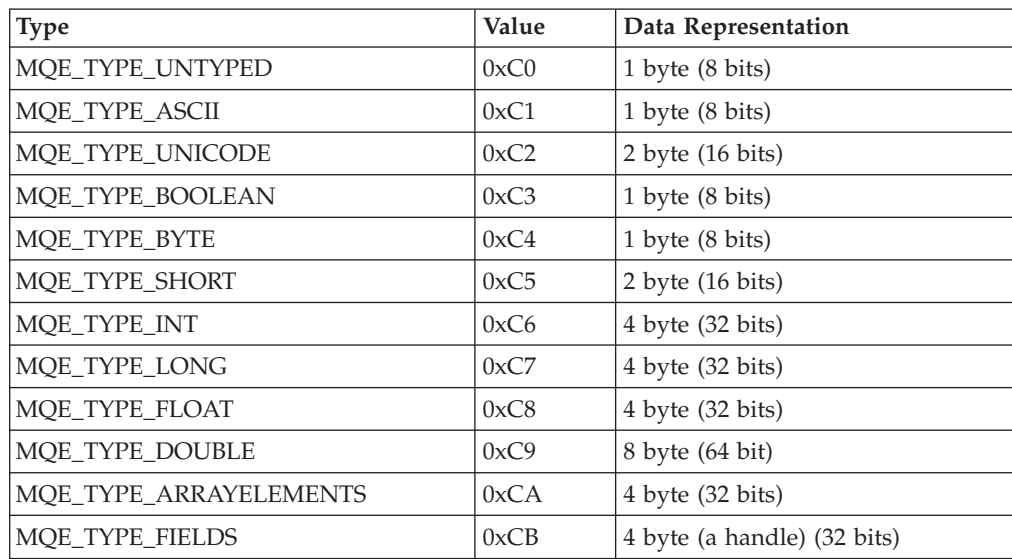

## **Base pointers**

Many of the base APIs include a platform specific **base pointer** that has a platform specific interpretation. For platforms without any interpretation, it should be set to NULL.

### **Platform interpretations**

The following platforms have an interpretation for the base pointer.

### **PalmOS**

Under PalmOS, the base pointer is interpreted as the base of a locked database record when the corresponding destination buffer is a location within the locked record. If the destination buffer is regular memory, the base pointer should be NULL.

## <span id="page-60-0"></span>**MQeFieldsAlloc**

#### **Description**

Allocates a new MQeFields object and returns a handle to it. The handle represents an MQeFields object. It must be specified on all subsequent calls from the application that access the MQeFields object. This handle ceases to be valid when the **[MQeFieldsFree](#page-70-0)** call is issued, or when the unit of processing that defines the scope of the handle terminates.

#### **Syntax**

#include <hmq.h> MQEHFIELDS MQeFieldsAlloc( MQEHSESS hSess, MQECHAR \* Type, MQEINT32 \* pCompCode, MQEINT32 \* pReason)

#### **Parameters**

#### **MQEHSESS** *hSess* **- input**

The session handle, returned by [MQeInitialize.](#page-141-0)

#### **MQECHAR** *\* Type* **- input**

### **"" or NULL**

An untyped MQeFields object that is used for restore, **[MQeFieldsRestore](#page-93-0)**.

#### **com.ibm.mqe.MQeFields**

The base MQeFields object type

#### **com.ibm.mqe.MQeMsgObject**

A field object with two additional MQeFields, a 64 bit unique identifier, and the string name of the origin queue manager.

#### **com.ibm.mqe.MQeAdminMsg**

#### **com.ibm.mqe.MQeQueueAdminMsg**

#### **com.ibm.mqe.MQeQueueManagerAdminMsg**

#### **com.ibm.mqe.MQeFragmentor**

A non-recognized type string defaults to the base field object type with its type string set to the input type string.

#### **MQEINT32** *\* pCompCode* **- output**

MQECC\_OK, MQECC\_WARNING or MQECC\_ERROR.

#### **MQEINT32** *\* pReason* **- output**

If the returned *\*pCompCode* equals MQECC\_ERROR, *\*pReason* may have any of the following values:

#### **[MQE\\_EXCEPT\\_INVALID\\_HANDLE](#page-177-0)**

#### **[MQE\\_EXCEPT\\_ALLOCATION\\_FAILED](#page-176-0)**

#### **Return Value**

#### **MQEHFIELDS** *hFlds*

The handle to an MQeFields object. If any error occurs during the allocation, then an MQEHANDLE\_NULL is returned.

#### **Implementation**

On PalmOS 3.0 the underlying storage allocation element comes from a record in the database.

#### **Example**

## **MQeFieldsAlloc**

#include <hmq.h> static static MQECHAR const \* FieldsType = "com.ibm.mqe.MQeFields"; MQEHSESS hSess; MQEINT32 compcode; MQEINT32 reason; MQEHFIELDS hFlds; hSess = MQeInitialize("MyAppsName", &compcode, &reason); hFlds = MQeFieldsAlloc( hSess, FieldsType, &compcode, &reason);

**See Also**

v **[MQeFieldsFree](#page-70-0)**

## <span id="page-62-0"></span>**MQeFieldsDelete**

#### **Description**

Delete a field in the MQeFields object.

Given a field name, remove its associated field from the MQeFields object.

#### **Syntax**

```
#include <hmq.h>
MQEINT32 MQeFieldsDelete( MQEHSESS hSess,MQEHFIELDS hFlds, MQECHAR * pName,
             MQEINT32 * pCompCode, MQEINT32 * pReason)
```
#### **Parameters**

#### **MQEHSESS** *hSess* **- input**

The session handle, returned by **[MQeInitialize](#page-141-0)**.

#### **MQEHFIELDS** *hFlds* **- input**

Handle to an MQeFields object.

#### **MQECHAR** *\* pName* **- input**

Null terminated string name of the field. A null or a zero length string is invalid.

**MQEINT32** *\* pCompCode* **- output** MQECC\_OK, MQECC\_WARNING or MQECC\_ERROR.

#### **MQEINT32** *\* pReason* **- output**

If the returned *\*pCompCode* equals MQECC\_ERROR, *\*pReason* may have any of the following values:

#### **[MQE\\_EXCEPT\\_NOT\\_FOUND](#page-177-0)**

The field was not found in the MQeFields object.

### **[MQE\\_EXCEPT\\_INVALID\\_HANDLE](#page-177-0)**

### **Return Value**

#### **MQEINT32**

Returns "0" on success, or "-1" on failure.

#### **Example**

```
#include <hmq.h>
static MQECHAR const * FieldsType = "com.ibm.mqe.MQeFields";
MQEHSESS hSess;
MQEINT32 compcode;
MQEINT32 reason;
MQEHFIELDS hFlds;
MQEINT32 rc;
hSess = MQeInitialize("MyAppsName", &compcode, &reason);
hFlds = MQeFieldsAlloc( hSess, FieldsType, &compcode, &reason);
/*
 * Add some fields to the fields object... and one of them is "XYZ"
 */
 ...
/*
 * Now delete field named "XYZ"
 */
rc = MQeFieldsDelete( hSess, hFlds, "XYZ", &compcode, &reason);
```
#### **See Also**

**[MQeFieldsPut](#page-83-0)**

## <span id="page-63-0"></span>**MQeFieldsDump**

#### **Description**

Serializes the encoded fields in an MQeFields object into a byte array.

This functions supports partial dumps. Between partial dumps, the programmer should not add or delete any field in the MQeFields object. If fields are added or deleted, inconsistencies may occur between the data that has already been copied out and the data that is waiting to be copied. This causes errors when the user tries to restore the MQeFields object from the byte array.

### **Syntax**

```
#include <hmq.h>
MQEINT32 MQeFieldsDump( MQEHSESS hSess,MQEHFIELDS hFlds, MQEINT32 srcOff,
           MQEBYTE pBuf[], MQEINT32 BufLen, MQEVOID *pBase,
           MQEINT32 * pCompCode, MQEINT32 * pReason)
```
#### **Parameters**

#### **MQEHSESS** *hSess* **- input**

The session handle, returned by **[MQeInitialize](#page-141-0)**.

#### **MQEHFIELDS** *hFlds* **- input**

Handle to an MQeFields object.

#### **MQEINT32** *srcOff* **- input**

The offset into internal byte array representation of the MQeFields object at which the dump should start

#### **MQEBYTE** *pBuf[]* **- output**

The buffer to hold the dumped bytes

#### **MQEINT32** *BufLen* **- input**

The number of bytes to dump

#### **MQEVOID** *\*pbase* **- input**

The base pointer for the output buffer *pBuf*

#### **MQEINT32** *\* pCompCode* **- output**

MQECC\_OK, MQECC\_WARNING or MQECC\_ERROR.

#### **MQEINT32** *\* pReason* **- output**

If the returned *\*pCompCode* equals MQECC\_ERROR, *\*pReason* may have any of the following values:

#### **[MQE\\_EXCEPT\\_INVALID\\_HANDLE](#page-177-0)**

#### **[MQE\\_EXCEPT\\_ALLOCATION\\_FAILED](#page-176-0)**

### **Return Value**

#### **MQEINT32**

- On success, returns the number of bytes copied into the buffer.
- v On failure, returns "-1".

#### **Implementation**

/\*\*

The byte order in which the primitive data types are dumped is big-endian.

#### **Example**

This example shows how to dump the fields object into an array of fix-size buffers. \*/

#include <hmq.h>

| | | |

### **MQeFieldsDump**

```
static MQECHAR const * FieldsType = "com.ibm.mqe.MQeFields";
static MQECHAR * textBuf = "The Owl and the Pussy Cat went to sea.";
static MQEBYTE byteBuf[] = \{ 0xAB, 0xCD, 0x12, 0x44\};#define MAX_CHUNK_SIZE 16
MQEHSESS hSess;
MQEHFIELDS hFlds;
MQEINT32 compcode;
MQEINT32 reason;
MQEINT32 int32Val;
MQEINT32 i, offset;
MQEINT32 chunk, nchunks;
MQEBYTE ** buf array;
MQEINT32 nbytes;
MQEINT32 rc;
hSess = MQeInitialize("MyAppsName", &compcode, &reason);
hFlds = MQeFieldsAlloc( hSess, FieldsType, &compcode, &reason);
/* Put some fields into the fields object */
int32Val = 0x12345678;rc = MQeFieldsPut( hSess, hFlds, "x" , MQE_TYPE_INT, &int32Val, 1, &compcode, &reason);
rc = MQeFieldsPut( hSess, hFlds, "nm", MQE_TYPE_ASCII, textBuf, strlen(textBuf), &compcode
rc = MQeFieldsPut( hSess, hFlds, "b" , MQE_TYPE_BYTE, byteBuf, 4, &compcode, &reason);
nbytes = MQeFieldsDumpLength( hSess, hFlds, &compcode, &reason);
offset = 0;
i = 0;
/*
* Calc number of chunks needed to hold the dump byte array
*/
nchunks = nbytes/MAX_CHUNK_SIZE;
chunk = nbytesMAX_CHUNK_SIZE;/*
 * Allocate the buf array.
 */
while (nchunks != 0)
\{buf array[i] = (MQEBYTE*) malloc(MAX CHUNK SIZE);
   rc = MQeFieldsDump( hSess, hFlds, offset, &buf_array;[i][0], MAX_CHUNK_SIZE, NULL,&comp
   offset += MAX_CHUNK_SIZE;
   nchunks--;
   i++;
}
buf_{array[i]} = (MQEBYTE*) malloc(chunk);
rc = MQeFieldsDump( hSess, hFlds, offset, &buf_array;[i][0], chunk, NULL, &compcode, &reas
/* Do something with the buf_array[], like store it into a file. */
```
**See Also**

| | |  $\blacksquare$ | | |  $\blacksquare$ | | | | | | | | | | | | | | | | | | | | | | | | | | | | | | | | | | | | | | | | | | | | |

ı

v **[MQeFieldsDumpLength](#page-83-0)**

v **[MQeFieldsRestore](#page-93-0)**

## <span id="page-65-0"></span>**MQeFieldsDumpLength**

### **Description**

Returns the total number of bytes that are used to hold the fields in this MQeFields object. The application programmer can use this number to allocate a memory chunk to hold all the fields.This API is used in conjunction with **[MQeFieldsDump\(\)](#page-63-0)**.

### **Syntax**

#include <hmq.h> MQEINT32 MQeFieldsDumpLength( MQEHSESS hSess,MQEHFIELDS hFlds, MQEINT32 \* pCompCode, MQEINT32 \* pReason)

### **Parameters**

### **MQEHSESS** *hSess* **- input**

The session handle, returned by **[MQeInitialize](#page-141-0)**.

### **MQEHFIELDS** *Flds* **- input**

The handle to an MQeFields object.

## **MQEINT32** *\* pCompCode* **- output**

MQECC\_OK, MQECC\_WARNING or MQECC\_ERROR.

### **MQEINT32** *\* pReason* **- output**

If the returned *\*pCompCode* equals MQECC\_ERROR, *\*pReason* may have any of the following values::

### **[MQE\\_EXCEPT\\_INVALID\\_HANDLE](#page-177-0)**

### **Return Value**

### **MQEINT32**

- v On success, returns the number of bytes used to hold the field object data.
- v On failure, returns "-1".

### **Example**

See example in [MQeFieldsDump](#page-63-0).

### **See Also**

- v **[MQeFieldsDump](#page-63-0)**
- v **[MQeFieldsRestore](#page-93-0)**

## <span id="page-66-0"></span>**MQeFieldsEquals**

### **Description**

Compares two typed MQeFields objects and determine if they both have the same fields.

This API determines if two MQeFields objects are the same by comparing every visible field in the first object with the corresponding visible field in the second object. If the second object does not have a corresponding visible field, or its value is different, then the two MQeFields objects are considered unequal, and the result is "0". If the two MQeFields objects are not unequal, then the result depends on whether the second MQeFields object contains exactly the same number of visible fields, in which case the result is "1", or more visible fields, in which case the result is "2". This comparison does not depend on the order in which the fields are inserted or stored in each of the MQeFields objects; all that matters is that both MQeFields objects contain the same fields. The types of the MQeFields objects do not affect the result of the comparison, however both MQeFields objects must be typed (they may not be allocated with type MQE\_OBJECT\_TYPE\_MQE\_FIELDS\_UNTYPE). The test recurses into nested fields.

#### **Syntax**

#include <hmq.h>

MQEINT32 MQeFieldsEquals( MQEHSESS hSess, MQEHFIELDS hFlds1, MQEHFIELDS hFlds2, MQEINT32 \* pCompCode, MQEINT32 \* pReason)

#### **Parameters**

**MQEHSESS** *hSess* **- input**

The session handle, returned by **[MQeInitialize](#page-141-0)**.

**MQEHFIELDS** *hFlds1* **- input** The first MQeFields object handle.

**MQEHFIELDS** *hFlds2* **- input** The second MQeFields object handle.

**MQEINT32** *\* pCompCode* **- output** MQECC\_OK, MQECC\_WARNING or MQECC\_ERROR.

#### **MQEINT32** *\* pReason* **- output**

#### **[MQE\\_EXCEPT\\_INVALID\\_HANDLE](#page-177-0)**

#### **[MQE\\_EXCEPT\\_ALLOCATION\\_FAILED](#page-176-0)**

### **Return Value**

- v **2** Every visible field in *hFlds1* has an equivalent visible field in *hFlds2*, but *hFlds2* has additional fields.
- v **1** Every visible field in *hFlds1* has an equivalent visible field in *hFlds2*, and *hFlds2* has no other visible fields.
- v **0** At least one visible field in *hFlds1* is either not present, hidden, or visible but not equivalent in *hFlds2*.
- v **–1** Error.

#### **Example**

```
#include <hmq.h>
static MQECHAR const * FieldsType = "com.ibm.mqe.MQeFields";
MQEHSESS hSess;
MQEINT32 compcode;
MQEINT32 reason;
MQEHFIELDS hFlds1, hFlds2;
```
### **MQeFieldsEquals**

MQEINT32 rc; hSess = MQeInitialize("MyAppsName", &compcode, &reason ); hFlds1 = MQeFieldsAlloc( hSess, FieldsType, &compcode, &reason); hFlds2 = MQeFieldsAlloc( hSess, FieldsType, &compcode, &reason); /\* \* Add some fields to the fields objects... and one of them is "XYZ" \*/ ... /\* \* Now test their equivalence \*/ rc = MQeFieldsEquals( hSess, hFlds1, hFlds2, &compcode, &reason);

**See Also [MQeFieldsHide](#page-82-0).**

## <span id="page-68-0"></span>**MQeFieldsFields**

#### **Description**

Returns the total number of fields in an MQeFields object.

From this number, the application can use **[MQeFieldsGetByIndex](#page-77-0)** to iterate through the indices and retrieve all the fields in the MQeFields object.

#### **Syntax**

```
#include <hmq.h>
MQEINT32 MQeFieldsFields( MQEHSESS hSess, MQEHFIELDS hFlds,
             MQEINT32 * pCompCode, MQEINT32 * pReason)
```
#### **Parameters**

#### **MQEHSESS** *hSess* **- input**

The session handle, returned by **[MQeInitialize](#page-141-0)**.

### **MQEHFIELDS** *hFlds* **- input**

The handle to an MQeFields object.

#### **MQEINT32** *\* pCompCode* **- output** MQECC\_OK, MQECC\_WARNING or MQECC\_ERROR.

#### **MQEINT32** *\* pReason* **- output**

If the returned *\*pCompCode* equals MQECC\_ERROR, *\*pReason* may have any of the following values:

#### **[MQE\\_EXCEPT\\_INVALID\\_HANDLE](#page-177-0)**

#### **Return Value**

#### **MQEINT32**

On success, returns the number of fields.

#### **Example**

| | | | |  $\blacksquare$ | | | | | | | | | | | | | | | | | | | | | | |

 $\mathbf{I}$ 

```
#include <hmq.h>
static MQECHAR const * FieldsType = "com.ibm.mqe.MQeFields";
static MQECHAR * textBuf = "The Owl and the Pussy Cat went to sea.";
static MQEBYTE byteBuf\lceil \rceil = \{ 0xAB, 0xCD, 0x12, 0x44 \};
MQEHSESS hSess;
MQEHFIELDS hFlds;
MQEINT32 compcode;
MQEINT32 reason;
MQEINT32 int32Val;
MQEINT32 nFlds;
MQEINT32 rc,i;
MQEFIELD fd;
hSess = MQeInitialize("MyAppsName", &compcode, &reason);
hFlds = MQeFieldsAlloc( hSess, FieldsType, &compcode, &reason);
int32Val = 0x12345678;rc = MQeFieldsPut( hSess, hFlds, "x" , MQE_TYPE_INT, &int32Val;, 1, &compcode, &reason);
rc = MQeFieldsPut( hSess, hFlds, "nm", MQE_TYPE_ASCII, textBuf, strlen(textBuf), &compcode
rc = MQeFieldsPut( hSess, hFlds, "b" , MQE_TYPE_BYTE, byteBuf, 4, &compcode, &reason);
nFlds = MQeFieldsFields( hSess, hFlds, &compcode, &reason);
/* nFlds is 4 (3 added above + 1 field object identifier field) *//* Ignore the first field (field object identifier) - start at 1 \star/
for (i=1; i\le nFlds; i++) {
   memset( &fd, 0, sizeof(fd));
   /* Get each field by index */
```
## **MQeFieldsFields**

| | | |  $\vert$ |  $\,$   $\,$ | rc = MQeFieldsGetByIndex( hSess, hFlds, i, &fd, 1, &compcode, &reason);  $fd.fd_name = (MQECHAR *) mailloc(fd.fd_namelen+1);$ fd.fd data =  $(MQEBYTE *)$  malloc(fd.fd datalen \* MQE SIZEOF(fd.fd datatype)); rc = MQeFieldsGetByIndex( hSess, hFlds, i, &fd, 1, &compcode, &reason); fd.fd name[fd.fd namelen] =  $'\0';$ 

```
free(fd.fd_name);
free(fd.fd_data);
```
**See Also**

**[MQeFieldsGetByIndex](#page-77-0)**

## <span id="page-70-0"></span>**MQeFieldsFree**

**Description**

Deallocates an MQeFields object and recovers its resources.

#### **Syntax**

#include <hmq.h> MQEVOID MQeFieldsFree( MQEHSESS hSess, MQEHFIELDS hFlds, MQEINT32 \* pCompCode, MQEINT32 \* pReason)

#### **Parameters**

**MQEHSESS** *hSess* **- input**

The session handle, returned by **[MQeInitialize](#page-141-0)**.

#### **MQEHFIELDS** *hFlds* **- input**

The handle to an MQeFields object.

#### **MQEINT32** *\* pCompCode* **- output**

MQECC\_OK, MQECC\_WARNING or MQECC\_ERROR.

#### **MQEINT32** *\* pReason* **- output**

If the returned *\*pCompCode* equals MQECC\_ERROR, *\*pReason* may have any of the following values:

#### **[MQE\\_EXCEPT\\_INVALID\\_HANDLE](#page-177-0)**

#### **Return Value**

#### **MQEVOID**

#### **Example**

```
#include <hmq.h>
static MQECHAR const * FieldsType = "com.ibm.mqe.MQeFields";
MQEHSESS hSess;
MQEINT32 compcode;
MQEINT32 reason;
MQEHFIELDS hFlds;
hSess = MQeInitialize("MyAppsName", &compcode, &reason);
```

```
hFlds = MQeFieldsAlloc( hSess, FieldsType, &compcode, &reason);
MQeFieldsFree( hSess, hFlds, &compcode, &reason);
```
#### **See Also**

**[MQeFieldsAlloc](#page-60-0)**

## <span id="page-71-0"></span>**MQeFieldsGet**

#### **Description**

Given a field name, retrieves the data type, length of field data and field data. This API is used to retrieve information about a field with a given name. The datatype is returned in the pointer. **[MQeFieldsGetByArrayOfFd](#page-75-0)** should be used to get a field with a specific datatype.

#### **Syntax**

```
#include <hmq.h>
MQEINT32 MQeFieldsGet( MQEHSESS hSess, MQEHFIELDS hFlds,
           MQECHAR * pName, MQEBYTE * pDataType,
            MQEVOID * pData, MQEINT32 nElements, MQEVOID *pBase,
           MQEINT32 * pCompCode, MQEINT32 * pReason)
```
#### **Parameters**

#### **MQEHSESS** *hSess* **- input**

The session handle, returned by **[MQeInitialize](#page-141-0)**.

#### **MQEHFIELDS** *hFlds* **- input**

The handle to an MQeFields object.

#### **MQECHAR** *\* pName* **- input**

The null terminated string name of the field.

#### **MQEBYTE** *\* pDataType* **- input and output**

The input value is used with *nElements* to specify the size of the data buffer. The output value is the type of the field.

#### **MQEVOID** *\* pData* **- input and output**

The destination buffer to receive the copy of the field data. If this parameter is a NULL, then the number of the elements of datatype is returned.

If data type is MQE\_TYPE\_FIELDS, then a single field object handle MQEHFIELDS is returned.

If data type is MQE\_TYPE\_UNTYPED, then it is treated as an array of bytes.

#### **MQEINT32** *nElements* **- input**

Specifies the size of the *pData* buffer in the number of elements of the input value of *\*pDataType*. If *pDataType* is NULL, the default is MQE\_TYPE\_BYTE. If *pData* is NULL, then this parameter is ignored.

#### **MQEVOID** *\* pBase* **- input**

A platform specific base pointer.

#### **MQEINT32** *\* pCompCode* **- output**

MQECC\_OK, MQECC\_WARNING or MQECC\_ERROR.

#### **MQEINT32** *\* pReason* **- output**

v If the returned *\*pCompCode* equals MQECC\_ERROR, *\*pReason* may have any of the following values:

#### **[MQE\\_EXCEPT\\_NOT\\_FOUND](#page-177-0)**

#### **[MQE\\_EXCEPT\\_INVALID\\_HANDLE](#page-177-0)**

### **[MQE\\_EXCEPT\\_ALLOCATION\\_FAILED](#page-176-0)**

#### **[MQE\\_EXCEPT\\_TYPE](#page-178-0)**

Field type is incorrect

| |
v If the returned *\*pCompCode* equals MQECC\_WARNING, *\*pReason* may have any of the following values: **[MQE\\_WARN\\_FIELDS\\_DATA\\_TRUNCATED](#page-178-0)** The application has asked for (and been returned) less data than is available in the field. **Return Value**

# **MQEINT32**

- v On success, returns the number of elements.
- v On failure, returns "-1".

#### **Example**

| | | | | |

```
#include <hmq.h>
static MQECHAR const * FieldsType = "com.ibm.mqe.MQeFields";
MQEHSESS hSess;
MQEINT32 compcode;
MQEINT32 reason;
MQEHFIELDS hFlds;
MQEBYTE datatype;
MQEINT32 n;
MQEBYTE * pdata;
MQEBYTE * buf;
MQEINT32 rc;
hSess = MQeInitialize("MyAppsName", &compcode, &reason);
hFlds = MQeFieldsAlloc( hSess, FieldsType, &compcode, &reason);
/*
 * Add some fields to the fields object... and one of them is "XYZ"
 */
 ...
/* Get the field data length */n = MQeFieldsGet( hSess, hFlds, "XYZ", &datatype, NULL, 0, NULL,
         &compcode, &reason);
/* Verfify that datatype is correct. */
/* Get some space to put the data */buf = (MQEBYTE *)calloc(n, MQE_SIZEOF(datatype));
/* Get the field data */
rc = MQeFieldsGet( hSess, hFlds, "XYZ", &datatype, &buf, n, NULL,
         &compcode, &reason);
```
**See Also**

**[MQeFieldsPut](#page-83-0)**

# <span id="page-73-0"></span>**MQeFieldsGetArray**

# **Description**

Given a field name, retrieves the data type and a portion of an encoded array into a buffer. The output data type is the data type of the initial source array element. All remaining source array elements must be of the same type for this call to complete successfully. Returns the number of elements on success.

If an error occurs, returns the source count of the offending element or "-1".

# **Syntax**

```
#include <hmq.h>
MQEINT32 MQeFieldsGetArray( MQEHSESS hSess, MQEHFIELDS hFlds,
              MQECHAR * pName, MQEBYTE * pDataType,
              MQEINT32 sOff, MQEVOID * pDstBuf, MQEINT32 dstLen,
              MQEVOID *pBase, MQEINT32 * pCompCode,
              MQEINT32 * pReason)
```
# **Parameters**

# **MQEHSESS** *hSess* **- input**

The session handle, returned by **[MQeInitialize](#page-141-0)**.

# **MQEHFIELDS** *hFlds* **- input**

The handle to an MQeFields object.

# **MQECHAR** *\* pName* **- input**

A null terminated string containing the name of the array. A null or a zero length string is invalid. Field names for each array element are constructed as described in ["MQeFields\\*Array"](#page-52-0) on [page 41](#page-52-0).

# **MQEBYTE** *\* pDataType* **- input and output**

The data type for the buffer. The input value is used with *dstLen* to specify the size of the data buffer. The output value is the type of the initial source array element. If this parameter is NULL, MQE\_TYPE\_BYTE is used as the input value.

# **MQEINT32** *sOff* **- input**

The index of the initial source array element. the data to be copied.

# **MQEVOID** *\* pDstBuf* **- input**

The destination buffer to receive the array data. The initial source array element is copied to *pDstBuf[0]* (not *pDstBuf[sOff]* ). The size of the buffer is specified by the combination of *dstLen* and the input value of *\*pDataType*. If this parameter is NULL, then no data is copied.

# **MQEINT32** *dstLen* **- input**

Specifies the size of the *pData* buffer in terms of the number of elements of the input value of *\*pDataType*. If this parameter is less than or equal to 0, no data is copied.

# **MQEVOID** *\* pBase* **- input**

A platform specific base pointer.

# **MQEINT32** *\* pCompCode* **- output**

MQECC\_OK, MQECC\_WARNING or MQECC\_ERROR.

# **MQEINT32** *\* pReason* **- output**

If the returned *\*pCompCode* equals MQECC\_ERROR, *\*pReason* may have any of the following values::

#### **[MQE\\_EXCEPT\\_NOT\\_FOUND](#page-177-0)**

# **[MQE\\_EXCEPT\\_INVALID\\_HANDLE](#page-177-0)**

# **[MQE\\_EXCEPT\\_ALLOCATION\\_FAILED](#page-176-0)**

## **[MQE\\_EXCEPT\\_TYPE](#page-178-0)**

The data type of an array element does not match the type of the initial source array element or the number of array elements encoded in *hFlds* is invalid.

#### **[MQE\\_EXCEPT\\_DATA](#page-177-0)**

The field containing the size of the array contains an invalid value.

#### **[MQE\\_EXCEPT\\_INVALID\\_ARGUMENT](#page-177-0)**

*sOff* is less than "0" or greater than or equal to the number of elements in the source array.

#### **Return Value**

#### **MQEINT32**

- On success, returns the number of elements in the source array.
- v On failure, returns a count of the number of elements processed in the source array including the failing element.
- v If an error occurs prior to any elements being processed, "-1" is returned.

# **Example**

| | | | | | | | | | | | | | | | | | | | | | | | | | | | |

```
#include <hmq.h>;
       static MQECHAR const * FieldsType = "com.ibm.mqe.MQeFields";
       static MQEINT32 intBuf[4] = { 0x12345678, 0xDEADBEEF, 0xC0D1F1ED, 0x1DEC0DED};
       MQEHSESS hSess;
       MQEINT32 compcode;
       MQEINT32 reason;
       MQEHFIELDS hFlds;
       MQEBYTE datatype;
       MQEINT32 n;
       MQEINT32 rc;
       MQEINT32 * buf;
       #define NULL 0
       hSess = MQeInitialize("MyAppsName", &compcode, &reason);
       hFlds = MQeFieldsAlloc( hSess, FieldsType, &compcode, &reason);
       /*
       * Add some fields to the fields object... and one of them is the array "XYZ"
       */
       MQeFieldsPutArray( hSess, hFlds, "XYZ", MQE_TYPE_INT, intBuf, 4, &compcode, &reason);
       /* Get the field data length and datatype */n = MQeFieldsGetArray( hSess, hFlds, "XYZ", &datatype, 0, NULL, 0, NULL, &compcode, &reaso
       /* Get some space to put the data */buf = malloc(n * MQE SIZEOF(datatype));
       /* Get the field data */rc = MQeFieldsGetArray( hSess, hFlds, "XYZ", &datatype, 0, buf, n, NULL, &compcode, &reaso
See Also
```

```
MQeFieldsPut
```
# <span id="page-75-0"></span>**MQeFieldsGetByArrayOfFd**

# **Description**

Get fields data and data lengths from an MQeFields object for the names specified in the array of field descriptors. For each descriptor, both the field name and datatype must match to be successful.

# **Syntax**

#include <hmq.h> MQEINT32 MQeFieldsGetByArrayOfFd( MQEHSESS hSess, MQEHFIELDS hFlds, MQEFIELD pFds[], MQEINT32 nFds, MQEINT32 \* pCompCode, MQEINT32 \* pReason)

# **Parameters**

# **MQEHSESS** *hSess* **- input**

The session handle, returned by **[MQeInitialize](#page-141-0)**.

# **MQEHFIELDS** *hFlds* **- input**

The handle to an MQeFields object.

# **(MQEFIELD \*)** *pFds* **- input/output**

An array of MQeField st data structures. For each descriptor, the size destination buffer is determined by the input values of *fd\_datatype* and *fd\_datalen*. For successful descriptors, the output value of *fd\_datalen* is set to the number of elements (not bytes) of the specified field.

The length of a field name is determined from the fd\_name field, the fd\_namelen field is ignored.

# **MQEINT32** *nFds* **- input**

Number of fields in the *pFds* array.

# **MQEINT32** *\* pCompCode* **- output**

MQECC\_OK, MQECC\_WARNING or MQECC\_ERROR. The error for the corresponding index to fail.

# **MQEINT32** *\* pReason* **- output**

If the returned *\*pCompCode* equals MQECC\_ERROR, *\*pReason* may have any of the following values:

# **[MQE\\_EXCEPT\\_INVALID\\_HANDLE](#page-177-0)**

# **[MQE\\_EXCEPT\\_ALLOCATION\\_FAILED](#page-176-0)**

# **[MQE\\_EXCEPT\\_TYPE](#page-178-0)**

The field for a descriptor did not match the datatype.

# **[MQE\\_EXCEPT\\_NOT\\_FOUND](#page-177-0)**

No field was found for a descriptor.

# **Return Value**

# **MQEINT32**

- On success, returns the number of descriptors successfully updated .
- v On failure, returns a count of the number of descriptors processed, including the failing descriptor.
- If an error occurs prior to any descriptors being processed, "-1" is returned.

# **Example**

```
#include <hmq.h>
        static MQECHAR const * FieldsType = "com.ibm.mqe.MQeFields";
       static const MQECHAR textVal[] = "The Owl and the Pussy Cat went to sea.";
        /* template for fields */
       static const MQEFIELD PFDS[] = {
            {MQE TYPE BYTE, 0, 7, "fooByte", (MQEBYTE * )0, 0, (MQEBYTE * )0,
            {MQE_TYPE_SHORT, 0, 8, "fooShort", (MQEBYTE *)0, 0, (MQEBYTE *)0},
            \{MQE\ TYPE LONG, 0, 7, "fooLong", (MQEBYTE * )0, 0, (MQEBYTE * )0\},
            {MQE_TYPE_ASCII, 0, 7, "fooText", (MQEBYTE *)0, 0, (MQEBYTE *)0},
            };
        #define NFDS (sizeof(PFDS)/sizeof(PFDS[0]))
       MQEHSESS hSess;
       MQEINT32 compcode;
       MQEFIELD Fds[NFDS];
       MQEINT32 reason;
       MQEHFIELDS hFlds;
       MQEBYTE byteVal;
       MQEINT16 int16Val;
       MQEINT32 int32Val;
       MQEBYTE datatype;
       MQEINT32 rc;
       MQEINT32 nFlds,i;
       hSess = MQeInitialize("MyAppsName", &compcode, &reason);
       hFlds = MQeFieldsAlloc( hSess, FieldsType, &compcode, &reason);
        /* Put some fields in the fields object using MQeFieldsPutByArrayOfFd() */
        byteVal = 0xAE;
        int16Val = 0x9876;int32Val = 0x12345678;
       /* Copy template */
       memcpy(Fds,PFDS,sizeof(Fds));
       Fds[0].fd data =
       Fds[0].fd_datalen = 1;
       Fds[1].fd\_data =Fds[1].fd_datalen = 1;
       Fds[2].fd data =
       Fds[2].fd datalen = 1;
        Fds[3].fdddta = [0];Fds[3].fd_datalen = sizeof(textVal);
        compcode = MQECC OK, reason = 0;MQFieldsPutByArrayOfFd( hSess, hFlds, Fds, NFDS , &compcode, &reason);
        /* Copy template */
       memcpy(Fds,PFDS,sizeof(Fds));
       /* Get data lengths */rc = MQeFieldsGetByArrayOfFd( hSess, hFlds, Fds, NFDS, &compcode, &reason);
        /* Get space for each field data */
        for( i=0; i < r \in; i++) {
        int len = Fds[i].fd_datalen*MQE_SIZEOF(Fds[i].fd_datatype);
         if (len >0)
         Fds[i].fd data = (MQEBYTE *) malloc(len);
        }
       }
        /* Get all the fields defined in field descriptor array in one shot */
       compcode = MQECC_OK, reason = 0;
       MQFieldsGetByArrayOfFd( hSess, hFlds, Fds, NFDS, &compcode, &reason);
See Also
```
**[MQeFieldsPutByArrayOfFd](#page-87-0)**,

# **MQeFieldsGetByIndex**

# **Description**

Copies information about some fields in an MQeFields object into an array of descriptors. This call is used to discover information about the fields in an MQeFields object without providing the field names. This is useful if the contents of the MQeFields object are fully defined. If an MQeFields object has N fields indexed from 0 to N-1 , then **MQeFieldsGetByIndex** returns information about the *nFlds* starting at index startIndex. The indices of the individual fields are guaranteed to stay the same for successive calls to **MQeFieldsGetByIndex** only as long as there are no other intervening operations on the MQeFields object.

Index 0 is special, it is a field with an empty name (*fd\_namelen* is "0") that contains the encoded type name (MQE\_TYPE\_ASCII) of the MQeFields object. It is provided primarily to support the debugging of communication problems with a peer MQSeries Everyplace system. Programs that are trying to enumerate the fields in an MQeFields object would usually start with index 1. The number of fields returned by **[MQeFieldsFields](#page-68-0)** includes this special field.

# **Syntax**

```
#include <hmq.h>
MQEINT32 MQeFieldsGetByIndex( MQEHSESS hSess, MQEHFIELDS hFlds,
               MQEINT32 startIndex, MQEFIELD pFds[],
               MQEINT32 nFlds, MQEINT32 * pCompCode,
               MQEINT32 * pReason);
```
## **Parameters**

## **MQEHSESS** *hSess* **- input**

The session handle, returned by **[MQeInitialize](#page-141-0)**.

#### **MQEHFIELDS** *hFlds* **- input**

The handle to an MQeFields object.

## **MQEINT32** *startIndex* **- input**

The starting index field to begin processing the descriptors.

# **(MQEFIELD)** *pFds* **- input and output**

An array of fields descriptors data structures. The input values of each descriptor determines how much information is copied on output:

- *Name* Is copied into *fd\_name[0..fd\_namelen]*, if *fd\_name* is not NULL.
- *Data* Is copied into the (byte) buffer

*fd\_data[0..fd\_datalen\*MQE\_SIZEOF(fd\_datatype)]* if *fd\_data* is not NULL. An integral number of the field's data type elements are copied. The input values of *fd\_namelen* , *fd\_datatype* and *fd\_datalen* are used, not the field's actual datatype and length values.

On output, each descriptor is modified to reflect the field's actual values:

# *fd\_datatype*

is set to the field's datatype.

# *fd\_namelen*

is set to the length of the field's name.

### *fd\_datalen*

is set to the number of elements in the field (of the field's datatype, not the input datatype).

# **MQEINT32** *nFlds* **- input**

The number of fields to copy, (the number of elements in *pFds*).

# **MQEINT32** *\* pCompCode* **- output**

MQECC\_OK, MQECC\_WARNING or MQECC\_ERROR.

## **MQEINT32** *\* pReason* **- output**

If the returned *\*pCompCode* equals MQECC\_ERROR, *\*pReason* may have any of the following values:

# **[MQE\\_EXCEPT\\_INVALID\\_ARGUMENT](#page-177-0)**

An index greater than the number of fields, *startIndex*<= 0 , *nFlds*<= 0, or *pFlds* is NULL.

#### **[MQE\\_EXCEPT\\_INVALID\\_HANDLE](#page-177-0)**

# **[MQE\\_EXCEPT\\_ALLOCATION\\_FAILED](#page-176-0)**

# **Return Value**

## **MQEINT32**

- On success, returns the number of descriptors successfully updated .
- v On failure, returns a count of the number of descriptors processed, including the failing descriptor.
- v If an error occurs prior to any descriptors being processed, "-1" is returned.

## **Example**

| | | | | | | | | | | | | | | | | | | | | | | | | | | | | | | |

ı

```
static MQECHAR const * FieldsType = "com.ibm.mqe.MQeFields";
  static const MQECHAR * textVal = "The Owl and the Pussy Cat went to sea.";
  /* template for fields */
  static const MQEFIELD PFDS[] = {
          {MQE_TYPE_BYTE, 0, 7, "fooByte", (MQEBYTE *)0, 0, (MQEBYTE *)0},
           {MQE-TYPE-SHORT, 0, 8, "fooShort", (MQEBYTE *)0, 0, (MQEBYTE *)0},{MQE_TYPE_LONG, 0, 7, "fooLong", (MQEBYTE *)0, 0, (MQEBYTE *)0},
           {MQE TYPE ASCII, 0, 7, "fooText", (MQEBYTE * )0, 0, (MQEBYTE * )0,
          };
  #define NFDS 4
  MQEHSESS hSess;
  MQEINT32 compcode;
  MOEINT32 reason;
  MQEHFIELDS hFlds;
  MQEBYTE byteVal;
  MQEINT16 int16Val;
  MQEINT32 int32Val;
  MQEFIELD Fds[NFDS], fd;
  MQEINT32 rc, nFlds, i;
  hSess = MQeInitialize("MyAppsName", &compcode, &reason);
  hFlds = MQeFieldsAlloc( hSess, FieldsType, &compcode, &reason);
  /* Put some fields in the fields object using MQeFieldsPutByArrayOfFd() */
  byteVal = 0xAE;int16Val = 0x9876;int32Val = 0x12345678;
  /* Copy template */
  memcpy(Fds,PFDS,sizeof(Fds));
  Fds[0].fd data = &byteVal;
```
# **MQeFieldsGetByIndex**

| | |  $\perp$ | | | | | | | | | | | | | | | | | | | | | | | | | | | | | |  $\perp$ | | | |  $\perp$ | | |

```
Fds[0].fd_datalen = 1;
Fds[1].fd data = &int16Val;
Fds[1].fd<sup>-</sup>datalen = 2;
Fds[2].fd_data = &int32Val;
Fds[2].fd_datalen = 4;
Fds[3].fd data = (void \star) &textVal[0];
Fds[3].fd_datalen = strlen(textVal);
rc = MQeFieldsPutByArrayOfFd( hSess, hFlds, Fds, NFDS, &compcode, &reason);
/* Get the fields out by index*/
nFlds = MQeFieldsFields( hSess, hFlds, &compcode, &reason);
/* Get the fields one by one (without knowing the field names) *//* Start at 1 - ignore index 0 (field object identifier) */
for (i=1; i\le nFlds; i++){
   fd.fd_name = NULL;
   fd.fd_namelen = 0;fd.fd_datatype = MQE_TYPE_BYTE;
   fd.fd'data = NULL;fd.fd'datalen = 0;fd.fd base = 0;
   /* Use get by index to get datatype, namelen and datalen */
   MQeFieldsGetByIndex(hSess, hFlds, i, &fd, 1, &compcode, &reason);
   /* Allocate space for the field name */
   fd.fd name = malloc( fd.fd namelen+1 );
   /* Allocate space for the data */
   fd.fd_data = malloc( fd.fd_datalen * MQE_SIZEOF(fd.fd_datatype));
   /* Get all the data and the name, now we have allocated space */MQeFieldsGetByIndex(hSess, hFlds, i, &fd, 1, &compcode, &reason);
   /* Null terminate the name */fd.fd name[fd.fd namelen] = '\0';free( fd.fd data );
   free( fd.fd<sup>name</sup>);
}
```
**See Also**

- v **[MQeFieldsFields](#page-68-0)**
- v **[MQeFieldsGet](#page-71-0)**

# <span id="page-80-0"></span>**MQeFieldsGetByStruct**

# **Description**

Copy one or more fields from an MQeFields object directly into a data structure.

Given a pointer to a user data structure and its corresponding struct descriptors, this API gets all the MQeFields data into the data structure. Processing stops as soon as a descriptor fails or when all descriptors are extracted. This API is similar to **[MQeFieldsGetByArrayOfFd](#page-75-0)**, as a match is only successful if both the field name and data type match the input descriptor. It differs by constructing the data buffers for the various fields from a single pointer value, as appropriate when extracting fields into a data structure. The platform specific base pointer is not available with this call (treated as NULL).

# **Syntax**

#include <hmq.h>

MQEINT32 MQeFieldsGetByStruct( MQEHSESS hSess, MQEHFIELDS hFlds, MQEVOID \* pStruct, (struct MQFieldStructDescriptor\_st) pfsd[], MQEINT32 nSds, MQEINT32 \* pCompCode, MQEINT32 \* pReason)

# **Parameters**

| |

# **MQEHSESS** *hSess* **- input**

The session handle, returned by **[MQeInitialize](#page-141-0)**.

# **MQEHFIELDS** *hFlds* **- input**

The handle to an MQeFields object.

# **PMQEVOID** *pStruct* **- output**

A pointer to the target data structure.

# **(struct MQFieldStructDescriptor\_st \*)** *pfsd* **- input and output**

A definition that defines the relation between the elements in the *pStruct* and the fields in the MQeFields object. On output, if the input value of the *sd\_flags*parameter has the MQSTRUCT\_LEN bit set, then *sd* datalen is updated to contain the number of elements in the field.

# **MQEINT32** *nSds* **- input/output**

The number of elements in the array pointed to by *pfsd*

# **MQEINT32** *\* pCompCode* **- output**

MQECC\_OK, MQECC\_WARNING or MQECC\_ERROR.

# **MQEINT32** *\* pReason* **- output**

If the returned *\*pCompCode* equals MQECC\_ERROR, *\*pReason* may have any of the following values:

# **[MQE\\_EXCEPT\\_NOT\\_FOUND](#page-177-0)**

One or more fields needed to populate the data structure may be missing .

# **[MQE\\_EXCEPT\\_INVALID\\_HANDLE](#page-177-0)**

# **[MQE\\_EXCEPT\\_ALLOCATION\\_FAILED](#page-176-0)**

# **Return Value**

# **MQEINT32**

| | | | | | | | | | | | | | | | | | | | | | | | | | | | | | | | | | | | | | | | | | | | | | | | | | | |

- On success, returns the number of descriptors successfully updated .
- On failure, returns a count of the number of descriptors processed, including the failing descriptor.
- If an error occurs prior to any descriptors being processed, "-1" is returned.

# **Example**

```
#include <hmq.h>
static MQECHAR const * FieldsType = "com.ibm.mqe.MQeFields";
struct myData_st
{
  MQEINT32 x; \frac{1}{x} simple variable \frac{x}{x}MQECHAR *name ; /* pointer to name buffer */
  MQEINT32 namelen; /* length of name */MQEBYTE buf[8]; /* fixed buffer in struct */MQEINT32 fieldlen; /* length of a field, buffer not in struct */
};
MQEINT32 field[10]; \rightarrow buffer whose length is in a structure *//* A possible sample definition of MQEFIELDDESC for myData st */
static MQEFIELDDESC myDataStruct fd[] = {
   {''x", 1, MQE} TYPE INT, 0, 0, 1},
   {"name", 4, MQE_TYPE_ASCII, MQSTRUCT_LEN|MQSTRUCT_DATA, 4, 64},
   {"buf", 3, MQE_TYPE_BYTE, 0, 12, 8},
   {"field",5, MQE_TYPE_INT, MQSTRUCT_LEN|MQSTRUCT_NODATA, 20, 0}
};
static MQECHAR * textBuf = "The Owl and the Pussy Cat went to sea.";
static MQEBYTE byteBuf[] = { 0xAB, 0xCD, 0x12, 0x44};
MQEHSESS hSess;
MQEINT32 compcode;
MQEINT32 reason;
MQEHFIELDS hFlds;
struct myData st myData;
MQEINT32 int32Val;
MQEINT32 rc;
for (rc=0; rc<sizeof(field)/sizeof(field[0]); rc++) field[rc]=rc;
hSess = MQeInitialize("MyAppsName", &compcode, &reason);
hFlds = MQeFieldsAlloc( hSess, FieldsType, &compcode, &reason);
/* Put some fields into the fields object. */
int32Val = 0xABABBABA;
rc = MQeFieldsPut( hSess, hFlds, "x", MQE TYPE INT, &int32Val, 1, &compcode, &reason);
rc = MQeFieldsPut( hSess, hFlds, "name", MQE_TYPE_ASCII, textBuf, strlen(textBuf), &compcode,
rc = MQeFieldsPut( hSess, hFlds, "buf", MQE_TYPE_BYTE, byteBuf, 4, &compcode, &reason);
rc = MQeFieldsPut( hSess, hFlds, "field", MQE_TYPE_INT, field, 10, &compcode, &reason);
/* Retrieve all the fields out at once and populate the user data structure. */
rc = MQeFieldsGetByStruct( hSess, hFlds, &myData, myDataStruct_fd, 4, &compcode, &reason);
```
**See Also**

**[MQeFieldsPutByStruct](#page-89-0)**

# **MQeFieldsHide**

# **Description**

Excludes this field from the field comparison API, **[MQeFieldsEquals](#page-66-0)**. Each field has a hide bit (initially "0") associated with it. This API allows the application to set or clear the hide bit. The hide bit is considered part of the value of a field, it is cleared if a field with the same name is put into the MQeFields object. The value of the hide bit is exported when the MQeFields object is serialized with **[MQeFieldsDump](#page-63-0)**, so hidden fields remain hidden when MQeFields objects are transported to a different MQSeries Everyplace system.

#### **Syntax**

#include <hmq.h> MQEINT32 MQeFieldsHide( MQEHSESS hSess, MQEHFIELDS hFlds, MQECHAR \* pName, MQEINT32 hide, MQEINT32 \* pCompCode, MQEINT32 \* pReason)

## **Parameters**

## **MQEHSESS** *hSess* **- input**

The session handle, returned by [MQeInitialize.](#page-141-0)

#### **MQEHFIELDS** *hFlds* **- input**

The handle to an MQeFields object.

# **MQECHAR** *\* pName* **- input**

A null terminated string name of the field. A null or a zero length string is invalid.

# **MQEINT32** *hide* **- input**

**"0"** Clears field element's hide bit, rendering it eligible for comparison by **[MQeFieldsEquals](#page-66-0)**.

#### **nonzero**

Sets field element's hide bit, rendering it ineligible for comparison by **[MQeFieldsEquals](#page-66-0)**.

# **MQEINT32** *\* pCompCode* **- output**

MQECC\_OK, MQECC\_WARNING or MQECC\_ERROR.

## **MQEINT32** *\* pReason* **- output**

If the returned *\*pCompCode* equals MQECC\_ERROR, *\*pReason* may have any of the following values:

# **[MQE\\_EXCEPT\\_NOT\\_FOUND](#page-177-0)**

The specified field is not present in the MQeFields object.

#### **[MQE\\_EXCEPT\\_INVALID\\_HANDLE](#page-177-0)**

#### **[MQE\\_EXCEPT\\_INVALID\\_ARGUMENT](#page-177-0)**

#### **[MQE\\_EXCEPT\\_ALLOCATION\\_FAILED](#page-176-0)**

# **Return Value**

# **MQEINT32**

Returns "0" on success, or "-1" on failure.

#### **Example**

See example in **[MQeFieldsEquals](#page-66-0)**.

#### **See Also**

**[MQeFieldsEquals](#page-66-0)**.

# <span id="page-83-0"></span>**MQeFieldsPut**

# **Description**

Puts a field into the MQeFields object.

# **Syntax**

```
#include <hmq.h>
MQEINT32 MQeFieldsPut( MQEHSESS hSess, MQEHFIELDS hFlds,
           MQECHAR * pName, MQEBYTE DataType,
            MQEVOID * pData, MQEINT32 nElements,
            MQEINT32 * pCompCode, MQEINT32 * pReason)
```
# **Parameters**

# **MQEHSESS** *hSess* **- input**

The session handle, returned by **[MQeInitialize](#page-141-0)**.

# **MQEHFIELDS** *hFlds* **- input**

The handle to an MQeFields object.

# **MQECHAR** *\* pName* **- input**

A null terminated string name of the field. A null or a zero length string is invalid.

# **MQEBYTE** *DataType - input*

The data type of the field data. This parameter cannot be a null and its value must be one of the defined values. See ["Field data](#page-59-0) types" [on page 48](#page-59-0).

# **MQEVOID** *\* pData* **- input**

The data buffer. If NULL, an internal buffer is allocated whose size is specified by the *nElements* parameter. You can then use **[MQeFieldsWrite](#page-97-0)** to put data into this pre-allocated buffer. And this internal buffer is initialized to zeros for the data types,

- MQE TYPE BYTE
- MQE TYPE SHORT
- MQE TYPE INT
- MQE TYPE LONG
- MQE TYPE ASCII
- MQE TYPE UNICODE
- MQE TYPE UNTYPED
- MQE TYPE FLOAT
- MQE\_TYPE\_DOUBLE

If *DataType* is MQE\_TYPE\_FIELDS, *pData* must not be null.

# **MQEINT32** *nElements* **- input**

The number of elements of type *DataType* in *pData*. This must be greater than "0". If the *DataType* is MQE\_TYPE\_FIELDS, MQE\_TYPE\_ARRAY\_ELEMENTS, or MQE\_TYPE\_BOOLEAN, *nElements* must "1".

# **MQEINT32** *\* pCompCode* **- output**

MQECC\_OK, MQECC\_WARNING or MQECC\_ERROR.

# **MQEINT32** *\* pReason* **- output**

If MQECC\_ERROR, *\*pReason* could be:

# **[MQE\\_EXCEPT\\_INVALID\\_HANDLE](#page-177-0)**

If either *hSess* or *hFlds* are invalid handles.

| | | | |

# **[MQE\\_EXCEPT\\_INVALID\\_ARGUMENT](#page-177-0)**

If an invalid argument is used.

# **[MQE\\_EXCEPT\\_ALLOCATION\\_FAILED](#page-176-0)**

# **Return Value**

# **MQEINT32**

Returns "0" on success, or "-1" on failure.

# **Valid input parameter combinations**

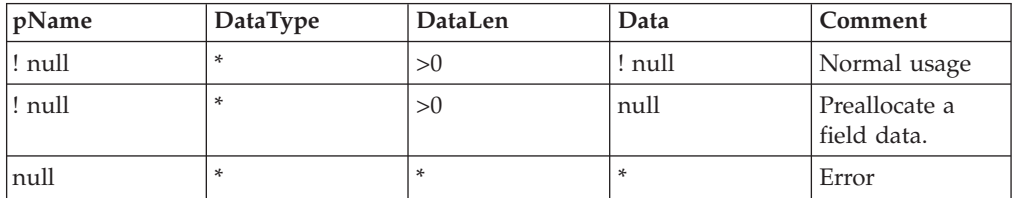

## **Example**

#include <hmq.h> static MQECHAR const \* FieldsType = "com.ibm.mqe.MQeFields"; MQEHSESS hSess; MQEHFIELDS hFlds; MQEBYTE datatype; MQEINT32 n; MQEINT32 data; MQEINT32 compcode; MQEINT32 reason; MQEINT32 rc; hSess = MQeInitialize("MyAppsName", &compcode, &reason); hFlds = MQeFieldsAlloc( hSess, FieldsType, &compcode, &reason); /\* Put a 4-bytes integer into the fields object. \*/ datatype = MQE\_TYPE\_INT;  $n = 1;$ data =  $0x12345678$ ; rc = MQeFieldsPut( hSess, hFlds, "MyData", datatype, (MQEBYTE \*) &data, n, &compcode, &reason);

**See Also**

# **MQeFieldsPutArray**

#### **Description**

Given a name, put an array as individual fields with the field names derived from the name.

#### **Syntax**

```
#include <hmq.h>
MQEVOID MQeFieldsPutArray( MQEHSESS hSess, MQEHFLDS hFlds,
              MQECHAR* pName, MQEBYTE DataType, MQEVOID * pData,
              MQEINT32 nElements, MQEINT32 * pCompCode,
              MQEINT32 * pReason)
```
#### **Parameters**

#### **MQEHSESS** *hSess* **- input**

The session handle returned by **[MQeInitialize](#page-141-0)**.

### **MQEHFIELDS** *hFlds* **- input**

The handle to an MQeFields object.

#### **MQECHAR \*** *pName* **- input**

A null terminated string name of the field. A null or a zero length string is invalid.

### **MQEBYTE** *DataType* **- input**

The data type of the field data. See ["Field data types"](#page-59-0) on page 48. This may not be MQE\_TYPE\_ASCII or MQE\_TYPE\_UNICODE as the length of each ascii or unicode string in the array is required. Use **MQeFieldsPutAsciiArray** or **[MQeFieldsPutUnicodeArray](#page-137-0)** for these field types.

### **MQEVOID** *\* pData* **- input**

A data buffer whose size is determined from *DataType* and *nElements* .

# **MQEINT32** *nElements* **- input**

Number of elements of type DataType in pData . This must be greater than or equal to 0.

# **MQEINT32** *\* pCompCode* **- output**

MQECC\_OK, MQECC\_WARNING or MQECC\_ERROR.

### **MQEINT32** *\* pReason* **- output**

If the returned *\*pCompCode* equals MQECC\_ERROR, *\*pReason* may have any of the following values:

## **[MQE\\_EXCEPT\\_INVALID\\_HANDLE](#page-177-0)**

If either *hSess* or *hFlds* are invalid handles.

# **[MQE\\_EXCEPT\\_INVALID\\_ARGUMENT](#page-177-0)**

If an invalid argument is used.

## **[MQE\\_EXCEPT\\_ALLOCATION\\_FAILED](#page-176-0)**

**Return Value** MQEVOID

## **Example**

#include <hmq.h> static MQECHAR const \* FieldsType = "com.ibm.mqe.MQeFields"; MQEHSESS hSess; MQEHFIELDS hFlds; MQEBYTE datatype;  $MQEINT32$  n = 5;

# **MQeFieldsPutArray**

MQEINT32 data[5]; MQEINT32 compcode; MQEINT32 reason; MQEINT32 rc; hSess = MQeInitialize("MyAppsName", &compcode, &reason); hFlds = MQeFieldsAlloc( hSess, FieldsType, &compcode, &reason); /\* Put an array of 32 bit integers into the fields object. \*/ datatype = MQE\_TYPE\_INT;  $data[0] = 0x12345678;$ data[1] = 0xFEEDBABE;  $data[2] = 0xCAFEBABE;$  $data[3] = 0xCOD1F1ED;$  $data[4] = 0x1DECODED;$ MQeFieldsPutArray( hSess, hFlds, "MyData", datatype, (MQEBYTE \*) &data, n, &compcode, &reason);

**See Also**

**[MQeFieldsGetArray](#page-73-0)**

# <span id="page-87-0"></span>**MQeFieldsPutByArrayOfFd**

# **Description**

Creates a set of fields in the MQeFields object given an array of field descriptors. Returns the number of successfully processed descriptors, or "-1" if an error occurred before any descriptors were processed. Descriptors are processed in order and the call fails as soon as the first descriptor fails.

# **Syntax**

#include <hmq.h> MQEINT32 MQeFieldsPutByArrayOfFd( MQEHSESS hSess, MQEHFIELDS hFlds, MQECONST MQEFIELD pFds[], MQEINT32 nFds, MQEINT32 \* pCompCode, MQEINT32 \* pReason)

# **Parameters**

# **MQEHSESS** *hSess* **- input**

A session handle, returned by **[MQeInitialize](#page-141-0)**.

# **MQEHFIELDS** *hFlds* **- input**

The handle to an MQeFields object.

# **MQEFIELD** *\* pFds* **- input**

An array of struct MQeField st field descriptors. Puts a field named *fd\_name* into an MQeFields object with *fd\_datalen* elements of type *fd\_datatype*. The field data is taken from *fd\_data* if it is not NULL, otherwise, the field data is set to zero. The *fd\_namelen* field is not used by this call. The field name's length is determined from *fd\_name* .

# **MQEINT32** *nFds* **- input**

Number of descriptors in the *pFds* array.

# **MQEINT32** *\* pCompCode* **- output**

MQECC\_OK, MQECC\_WARNING or MQECC\_ERROR.

# **MQEINT32** *\* pReason* **- output**

If the returned *\*pCompCode* equals MQECC\_ERROR, *\*pReason* may have any of the following values:

# **[MQE\\_EXCEPT\\_INVALID\\_HANDLE](#page-177-0)**

# **[MQE\\_EXCEPT\\_ALLOCATION\\_FAILED](#page-176-0)**

# **Return Value**

# **MQEINT32**

- v On success, returns the number of descriptors successfully put.
- v On failure, returns a count of the number of descriptors processed including the failing descriptor.
- If an error occurs prior to any descriptors being processed, -1 is returned.

# **Example**

```
#include <hmq.h>
static MQECHAR const * FieldsType = "com.ibm.mqe.MQeFields";
static const MQECHAR * textVal = "The Owl and the Pussy Cat went to sea.";
static const MQEFIELD PFDS[] = {
          {MQE} TYPE BYTE, 0, 0, "foobyte", 0, 0, (MOEBYTE *)0,
          {MQE_TYPE_SHORT, 0, 0, "fooShort", 0, 0, (MQEBYTE *)0},
          {MQE} TYPE LONG, 0, 0, "fooLong", 0, 0, (MQEBYTE * )0,
          {MQE_TYPE_ASCII, 0, 0, "fooText", 0, 0, (MQEBYTE *)0}
    };
MQEHSESS hSess;
```

```
MQEINT32 compcode;
MQEINT32 reason;
MQEHFIELDS hFlds;
MQEBYTE byteVal;
MQEINT16 int16Val;
MQEINT32 int32Val, pDataLen[2], *pDataLen2;
MQEVOID * ppData[4], ** ppData2, **ppData3;
MQEINT32 rc, nFlds;
MQEINT32 i;
MQEBYTE datatype;
MQEFIELD * pFds;
hSess = MQeInitialize("MyAppsName", &compcode, &reason);
hFlds = MQeFieldsAlloc( hSess, FieldsType, &compcode, &reason);
/* Put some fields in the fields object using MQeFieldsPutByArrayOfFd() */
byteVal = 0xAE;int16Val = 0x9876;int32Val = 0x12345678;
PFDS[0].fd fd datalen = sizeof(byteVal);
PFDS[1].fd<sup>-</sup>fd<sup>-</sup>datalen = sizeof(int16Val);
PFDS[2].fd fd datalen = sizeof(int32Val);
PFDS[3].fd fd datalen = strlen(textVal);
PFDS [0].fd data = (MQEVOID *)&byteVal;
PFDS [1].fd^-data = (MQEVOID * )&int16Val;
PFDS [2].fd^-data = (MQEVOID * )&int32Val;
PFDS [3].fd data = (MQEVOID * ) textVal;
MQFieldsPutByArrayOfFd( hSess, hFlds, PFDS, 4, &compcode, &reason);
/* Get the field lengths, not data */for (i=0; i<4; i++) {
 PFDS[i].fd fd datalen = 0;
 PFDS[i].fd data = (MQEVOID *)0;
}
nFlds = MQFieldsGetByArrayOfFd( hSess, hFlds, PFDS, 4, &compcode, &reason);
if (nFlds > 0) {
 /* Get space for field data */
 for(i=0; i< nFlds; i++) {
   PFDS[i].fd data = (MQEVOID *)
   malloc(PFDS[i].fd_datalen*mqe_sizeof(PFDS[i].fd_datatype));
 }
 /* Get all the fields defined in field descriptor array in one shot */
 nFlds = MQFieldsGetByArrayOfFd( hSess, hFlds, PFDS, nFds, &compcode, &reason);
}
```
**See Also**

**[MQeFieldsGetByArrayOfFd](#page-75-0)**,

# <span id="page-89-0"></span>**MQeFieldsPutByStruct**

#### **Description**

Given a pointer to a user data structure and an array of structure descriptors, this API puts all the elements in the data structure that are identified by the structure descriptors into the MQeFields object. Returns the number of descriptors successfully processed, or "-1", if an error occurred before any descriptor was processed.

### **Syntax**

```
#include <hmq.h>
MQEINT32 MQeFieldsPutByStruct( MQEHSESS hSess, MQEHFIELDS hFlds,
                MQEVOID * pStruct,
                struct MQeFieldStructDescriptor pfsd[],
                MQEINT32 nSds, MQEINT32 * pCompCode, MQEINT32 *
                pReason)
```
#### **Parameters**

# **MQEHSESS** *hSess* **- input**

The session handle, returned by **[MQeInitialize](#page-141-0)**.

## **MQEHFIELDS** *hFlds* **- input**

The handle to an MQeFields object.

## **PMQEVOID** *pStruct* **- input**

A pointer to the data structure that is the source of the data.

# **struct MQeFieldStructDescriptor** *\* pfsd* **- input**

A definition that defines the relation between the elements in the *pStruct* and the fields in the MQeFields object.

# **MQEINT32** *\* pCompCode* **- output**

MQECC\_OK, MQECC\_WARNING or MQECC\_ERROR.

#### **MQEINT32** *\* pReason* **- output**

If the returned *\*pCompCode* equals MQECC\_ERROR, *\*pReason* may have any of the following values:

## **[MQE\\_EXCEPT\\_INVALID\\_HANDLE](#page-177-0)**

#### **[MQE\\_EXCEPT\\_INVALID\\_ARGUMENT](#page-177-0)**

#### **[MQE\\_EXCEPT\\_ALLOCATION\\_FAILED](#page-176-0)**

### **Return Value**

# **MQEINT32**

- On success, returns the number of fields put successfully.
- On failure, returns a count of the number of descriptors processed including the failing descriptor.
- If an error occurs prior to any descriptors being processed, "-1" is returned.

## **Example**

```
#include <hmq.h>
static MQECHAR const * FieldsType = "com.ibm.mqe.MQeFields";
struct myData_st
{
   MQEINT32 x; \frac{1}{2} /* simple variable */<br>MQECHAR *name ; \frac{1}{2} /* pointer to name bu
                           /* pointer to name buffer */MQEINT32 namelen; /* length of name */
    <code>MQEBYTE buf[8]</code>; \quad /* fixed buffer in struct */
   MQEINT32 fieldlen; /* length of a field, buffer not in struct */
```
| | | | | | | | |

# **MQeFieldsPutByStruct**

```
MQEINT32 field[10]; \prime\prime buffer whose length is in a structure *//* A possible sample definition of MQEFIELDDESC for myData st */
        static MQEFIELDDESC myDataStruct fd[] = {
           {\{ "x", 1, MQE TYPE INT, 0, 0, 1},
           {"name", 4, MQE_TYPE_ASCII, MQSTRUCT_LEN|MQSTRUCT_DATA, 4, 64},
           {"buf", 3, MQE_TYPE_BYTE, 0, 12, 8},
           {"field",5, MQE_TYPE_INT, MQSTRUCT_LEN|MQSTRUCT_NODATA, 20, 0}
        };
       static MQECHAR * textVal = "The Owl and the Pussy Cat went to sea.";
        static MQECHAR textBuf[] = \{ 0xAB, 0xCD, 0x12, 0x44\};MQEHSESS hSess;
       MQEINT32 compcode;
       MQEINT32 reason;
       MQEHFIELDS hFlds;
        struct myData_st myData;
        MQEINT32 int32Val;
        MQEINT32 rc;
        /* Initialize data */
       myData.x = 20;
       myData.name = textVal;
       myData.namelen = strlen(textVal);
       myData.fieldlen = 10;
        for (re=0; rc<4; rc++) myData.buf[rc] = textVal[rc];for (rc=0; rc<sizeof(myData.buf); rc++) myData.buf[rc] = 0;
        for (rc=0; rc<myData.fieldlen; rc++) field[rc] = rc;
       hSess = MQeInitialize("MyAppsName", &compcode, &reason);
        hFlds = MQeFieldsAlloc( hSess, FieldsType, &compcode, &reason);
        /* Put the data structure into the fields object. */rc = MQeFieldsPutByStruct( hSess, hFlds, &myData , myDataStruct_fd, 4, &compcode, &reason)
        /* Add "field" whose length is in myData.fieldlen */
        rc = MQeFieldsPut( hSess, hFlds, "field", MQE_TYPE_INT, &field, myData.fieldlen, &compcode
See Also
```
**[MQeFieldsGetByStruct](#page-80-0)**

};

| | | | | | | | | | | | | | | | | | | | | | | | | | | | | |  $\blacksquare$ | | | | | | | |

# <span id="page-91-0"></span>**MQeFieldsRead**

#### **Description**

Reads a portion of a field's data block. Returns the number of elements read, or "-1" if an error occurred.

### **Syntax**

```
#include <hmq.h>
MQEINT32 MQeFieldsRead( MQEHSESS hSess, MQEHFIELDS hFlds, MQECHAR * pName,
           MQEBYTE DataType, MQEVOID * pDestBuf, MQEINT32 srcOff,
            MQEINT32 srcLen, MQEVOID * pBase, MQEINT32 * pCompCode,
            MQEINT32 * pReason)
```
#### **Parameters**

#### **MQEHSESS** *hSess* **- input**

The session handle, returned by **[MQeInitialize](#page-141-0)**.

# **MQEHFIELDS** *hFlds* **- input**

The handle to an MQeFields object.

# **MQECHAR** *\* pName* **- input**

A null terminated string name of the field. A null or a zero length string is invalid.

### **MQEBYTE** *DataType* **- input**

The data type of the named field. It must match the data type of the field in the MQeFields object. The value MQE\_TYPE\_FIELDS in not a valid argument.

# **MQEBYTE** *\* pDestBuf* **- output**

The destination buffer for the read operation

#### **MQEINT32** *srcOff* **- input**

The offset position into the field data to start the read.

# **MQEINT32** *srcLen* **- input**

Number of bytes to read

# **MQEVOID** *\* pBase* **- input**

The base pointer for the destination buffer *pDestBuf* .

# **MQEINT32** *\* pCompCode* **- output**

MQECC\_OK, MQECC\_WARNING or MQECC\_ERROR.

#### **MQEINT32** *\* pReason* **- output**

If the returned *\*pCompCode* equals MQECC\_ERROR, *\*pReason* may have any of the following values:

#### **[MQE\\_EXCEPT\\_INVALID\\_ARGUMENT](#page-177-0)**

Invalid inputs, for example, *pDestBuf* is a NULL.

# **[MQE\\_EXCEPT\\_INVALID\\_HANDLE](#page-177-0)**

#### **[MQE\\_EXCEPT\\_NOT\\_FOUND](#page-177-0)**

The named field is not in the MQeFields object.

#### **[MQE\\_EXCEPT\\_TYPE](#page-178-0)**

The type of the named field does not match *DataType* .

#### **[MQE\\_EXCEPT\\_DATA](#page-177-0)**

The field data is not suitable for reading, (for example too short or null)

#### **[MQE\\_EXCEPT\\_EOF](#page-177-0)**

The *srcOff* starts beyond the end of the field's data block.

# **Return Value**

# **MQEINT32**

- On success, returns the number of elements read successfully.
- v On failure, returns "-1".

# **Example**

```
#include <hmq.h>
```

```
static MQECHAR const * FieldsType = "com.ibm.mqe.MQeFields";
MQEHSESS hSess;
MQEHFIELDS hFlds;
MQEINT32 compcode;
MQEINT32 reason;
MQEINT32 i, nread;
MQECHAR buf[64];
MQEINT32 rc;
hSess = MQeInitialize("MyAppsName", &compcode, &reason);
hFlds = MQeFieldsAlloc( hSess, FieldsType, &compcode, &reason);
/* Allocate a 128 byte buffer field */
rc = MQeFieldsPut( hSess, hFlds, "y" , MQE_TYPE_BYTE, NULL , 128,
        &compcode, &reason);
/* Fill the buffer with values 0-127 */
for (i=0; i<128; i++) {
 char c=i;
 MQeFieldsWrite( hSess, hFlds, "y" , i, &c, 1, &compcode, &reason);
}
/* Read 64 byte out into an output buf, nread = 64 */
nread = MQeFieldsRead( hSess, hFlds, "y", MQE_TYPE_BYTE, buf, 0, 64, NULL,
           &compcode, &reason);
```
**See Also**

- v **[MQeFieldsWrite](#page-97-0)**
- v **[MQeFieldsPut](#page-83-0)**

# **MQeFieldsRestore**

## **Description**

An MQeFields object can be restored from a logical byte array to an MQeFields handle using a sequence of **MQeFieldsRestore** calls. Each individual call does a partial restore of the MQeFields object, specifying the next subarray of the logical byte array. This allows a large MQeFields object to be restored using a smaller buffer. The first call specifies the total length of logical byte array as well as the first partial restore length. The MQeFields handle maintains some restore state in between partial restore calls. It returns the number of bytes consumed by this partial restore.

If the MQeFields handle has a [type](#page-96-0) initially, then the type of the restored MQeFields object must match it, or an error occurs. If not, then the type of the MQeFields handle is set to the type of the restored MQeFields object.

If an error occurs during one of the partial restores, the MQeFields object's internal restore state enters an invalid state, and no further updates are made to the MQeFields handle. The remaining calls should be made with valid arguments (except that the content of the data buffer is ignored), in order to return the MQeFields handle to an inactive restore state. A partially restored field handle (the restore aborted with only some of the fields added) reverts to an inactive state if any other MQeFields operations use the MQeFields handle.

# **Syntax**

```
#include <hmq.h>
MQINT32 MQeFieldsRestore( MQEHSESS hSess, MQEHFIELDS hFlds,
            MQEINT32 dumpLen, MQEBYTE data[], MQEINT32 dataLen,
             MQEINT32 * pCompCode, MQEINT32 * pReason)
```
# **Parameters**

# **MQEHSESS** *hSess* **- input**

The session handle, returned by **[MQeInitialize](#page-141-0)**.

# **MQEHFIELDS** *hFlds* **- input**

The field object handle that is being restored. An MQE\_HANDLE\_NULL handle is a invalid input. This field object handle should be allocated by **[MQeFieldsAlloc](#page-60-0)** with ″″ as the type input parameter to restore an arbitrary MQeFields object.

#### **MQEINT32** *dumpLen* **- input**

The total dump length of the MQeFields object. This parameter is only used on the first partial restore, although it is recommended that subsequent calls use the same original value.

# **MQEBYTE** *data[]* **- input**

The data byte array from which to perform a partial restore of the MQeFields object.

#### **MQEINT32** *dataLen* **- input**

The number of bytes to restore. This is the length of the current partial restore.

#### **MQEINT32** *\* pCompCode* **- output**

MQECC\_OK, MQECC\_WARNING or MQECC\_ERROR.

#### **MQEINT32** *\* pReason* **- output**

If the returned *\*pCompCode* equals MQECC\_ERROR, *\*pReason* may have any of the following values:

#### **[MQE\\_EXCEPT\\_INVALID\\_HANDLE](#page-177-0)**

The fields object handle is invalid.

#### **[MQE\\_EXCEPT\\_INVALID\\_ARGUMENT](#page-177-0)**

#### **[MQE\\_EXCEPT\\_ALLOCATION\\_FAILED](#page-176-0)**

# **[MQE\\_EXCEPT\\_DATA](#page-177-0)**

The byte array could be corrupted. The restore operation could not reconstruct the MQeFields object.

### **Return Value**

### **MQINT32**

- On success, returns the number of bytes restored.
- v On failure, returns "-1".

#### **Example**

| | | | | | | | | | | | | | | | | | | | | | | | | | | | | | | | | | | | | | | | | | | | | | | |

```
#include <hmq.h>
static MQECHAR const * FieldsType = "com.ibm.mqe.MQeFields";
struct myData_st
{
   MQEINT32 x; /* simple variable */
   MQECHAR *name ; /* pointer to name buffer */
   MQEINT32 namelen; /* length of name */
   <code>MQEBYTE buf[8]</code>; \quad /* fixed buffer in struct */
   MQEINT32 fieldlen; /* length of a field, buffer not in struct */
};
MQEINT32 field[10]; \prime\prime buffer whose length is in a structure *//* A possible sample definition of MQEFIELDDESC for myData st */
static MQEFIELDDESC myDataStruct_fd[] = {
   {"x", 1, MQE_TYPE_INT, 0, 0, 1},
   {"name", 4, MQE_TYPE_ASCII, MQSTRUCT_LEN|MQSTRUCT_DATA, 4, 64},
   {"buf", 3, MQE_TYPE_BYTE, 0, 12, 8},
   {"field",5, MQE_TYPE_INT, MQSTRUCT_LEN|MQSTRUCT_NODATA, 20, 0}
};
static MQECHAR * textVal = "The Owl and the Pussy Cat went to sea.";
static MQECHAR textBuf[] = { 0xAB, 0xCD, 0x12, 0x44};
MQEHSESS hSess;
MQEINT32 compcode;
MQEINT32 reason;
MQEHFIELDS hFlds;
struct myData_st myData;
MQEINT32 int32Val;
MQEINT32 rc;
/* Initialize data */
myData.x = 20;
myData.name = textVal;
myData.namelen = strlen(textVal);
myData.fieldlen = 10;
for (re=0; rc<4; rc++) myData.buf[rc] = textVal[rc];for (rc=0; rc<sizeof(myData.buf); rc++) myData.buf[rc] = 0;
for (rc=0; rc<sub>myData</sub>, rel= rc++) field[rc] = rc;hSess = MQeInitialize("MyAppsName", &compcode, &reason);
hFlds = MQeFieldsAlloc( hSess, FieldsType, &compcode, &reason);
/* Put the data structure into the fields object. */
rc = MQeFieldsPutByStruct( hSess, hFlds, &myData, myDataStruct fd, 4, &compcode, &reason)
/* Add "field" whose length is in myData.fieldlen */
rc = MQeFieldsPut( hSess, hFlds, "field", MQE_TYPE_INT, &field, myData.fieldlen, &compcode
```
# **MQeFieldsRestore**

**See Also**

- v **[MQeFieldsDump](#page-63-0)**
- v **[MQeFieldsDumpLength](#page-65-0)**

# <span id="page-96-0"></span>**MQeFieldsType**

# **Description**

Determines the string name of an MQeFields object. Returns the length of the name (not including the terminating NULL) on success. Returns "0" on error.

# **Syntax**

#include <hmq.h> MQEINT32 MQeFieldsType( MQEHSESS hSess, MQEHFIELDS hFlds, MQECHAR \* pTypeName, MQEINT32 typeLen, MQEINT32 \* pCompCode, MQEINT32 \* pReason)

# **Parameters**

# **MQEHSESS** *hSess* **- input**

The session handle, returned by **[MQeInitialize](#page-141-0)**.

# **MQEHFIELDS** *hFlds* **- input**

A handle to an MQeFields object.

# **MQECHAR** *\* pTypeName* **input and output**

The output buffer that the MQeFields object type string name is to be copied into. If NULL, no data is returned.

# **MQEINT32** *typeLen* **- input**

The size of the *pTypeName* buffer in MQECHAR format. If *pTypeName* is a NULL, this parameter is ignored.

# **MQEINT32** *\* pCompCode* **- output**

MQECC\_OK, MQECC\_WARNING or MQECC\_ERROR.

# **MQEINT32** *\* pReason* **- output**

If the returned *\*pCompCode* equals MQECC\_ERROR, *\*pReason* may have any of the following values:

# **[MQE\\_EXCEPT\\_INVALID\\_HANDLE](#page-177-0)**

# **Return Value**

# **MQEINT32**

- On success, returns the length of the type name (not including the terminating NULL).
- v On failure, returns "-1".

# **Example**

```
#include <hmq.h>
static MQECHAR const * FieldsType = "com.ibm.mqe.MQeFields";
MQEHSESS hSess;
MQEINT32 compcode;
MQEINT32 reason;
MQEHFIELDS hFlds;
MQECHAR * pname;
MQEINT32 datalen, rc;
hSess = MQeInitialize("MyAppsName", &compcode, &reason);
hFlds = MQeFieldsAlloc( hSess, FieldsType, &compcode, &reason);
/* Get the length of object type name */datalen = MQeFieldsType( hSess, hFlds, 0, NULL, &compcode, &reason);
pname = (MQECHAR * ) malloc(datalen+1);
/* Get the object type name */rc = MQeFieldsType( hSess, hFlds, pname, datalen, &compcode, &reason);
```
# <span id="page-97-0"></span>**MQeFieldsWrite**

#### **Description**

Writes into the data block of an existing field in an MQeFields object. Returns the number of elements written, or "-1" if an error occurs.

## **Syntax**

```
#include <hmq.h>
MQEINT32 MQeFieldsWrite( MQEHSESS hSess, MQEHFIELDS hFlds, MQECHAR * pName,
             MQEBYTE DataType, MQEINT32 dstOffset,
             MQEBYTE * pSrcBuf, MQEINT32 srcLen,
             MQEINT32 * pCompCode, MQEINT32 * pReason)
```
#### **Parameters**

#### **MQEHSESS hSess - input**

The session handle, returned by **[MQeInitialize](#page-141-0)**.

# **MQEHFIELDS** *hFlds* **- input**

A handle to an MQeFields object.

# **MQECHAR** *\* pName* **- input**

The field name. A null or a zero length string is invalid.

# **MQEINT32** *DataType* **- input**

The data type of field. The types MQE\_TYPE\_FIELDS and MQE\_TYPE\_BOOLEAN are invalid.

## **MQEINT32** *\* dstOffset* **- input**

The offset into the field data to start the write

#### **MQEBYTE** *\* pSrcBuf* **- input** The source buffer

**MQEINT32** *srcLen* **- input** The number of elements of type *DataType* to write.

# **MQEINT32** *\* pCompCode* **- output**

MQECC\_OK, MQECC\_WARNING or MQECC\_ERROR.

#### **MQEINT32 \* pReason - output**

If the returned *\*pCompCode* equals MQECC\_ERROR, *\*pReason* may have any of the following values:

#### **[MQE\\_EXCEPT\\_INVALID\\_ARGUMENT](#page-177-0)**

Invalid inputs. For example, *pSrcBuf* is a NULL

#### **[MQE\\_EXCEPT\\_TYPE](#page-178-0)**

*DataType* does not match data type of the field.

# **[MQE\\_EXCEPT\\_NOT\\_FOUND](#page-177-0)**

No field with name *pName* found in *hFlds*

## **[MQE\\_EXCEPT\\_INVALID\\_HANDLE](#page-177-0)**

# **[MQE\\_EXCEPT\\_EOF](#page-177-0)**

End of field reached.

# **[MQE\\_EXCEPT\\_ALLOCATION\\_FAILED](#page-176-0)**

# **Return Value**

# **MQEINT32**

- v On success, returns the number of elements written.
- v On failure, returns "-1".

**Example**

```
#include <hmq.h>
static MQECHAR const * FieldsType = "com.ibm.mqe.MQeFields";
MQEHSESS hSess;
MQEHFIELDS hFlds;
MQEINT32 compcode;
MQEINT32 reason;
MQEINT32 i, nread;
MQECHAR buf[64];
MQEINT32 rc;
hSess = MQeInitialize("MyAppsName", &compcode, &reason);
hFlds = MQeFieldsAlloc( hSess, FieldsType, &compcode, &reason);
/* Allocate a 128 byte buffer field */
rc = MQeFieldsPut( hSess, hFlds, "y" , MQE_TYPE_BYTE, NULL, 128,
        &compcode, &reason);
/* Fill the buffer with values 0-127 */
for (i=0; i<128; i++) {
char c=i;
MQeFieldsWrite( hSess, hFlds, "y" , MQE_TYPE_BYTE, i, &c, 1,
        &compcode, &reason);
}
/* Read 64 byte out into an output buf, nread = 64 */
nread = MQeFieldsRead( hSess, hFlds, "y", MQE_TYPE_BYTES, buf, 0, 64, NULL,
            &compcode, &reason);
```
**See Also**

- v **[MQeFieldsRead](#page-91-0)**
- v **[MQeFieldsPut](#page-83-0)**

# **MQeFieldsContains**

# **Description**

Determines whether the MQeFields object contains a specific field.

# **Syntax**

```
#include <hmq.h>
#include <hmqHelper.h>
MQEINT32 MQeFieldsContains( MQEHSESS hSess, MQEHFIELDS hFlds,
              MQECHAR * pName, MQEINT32 * pCompCode,
              MQEINT32 * pReason)
```
# **Parameters**

# **MQEHSESS** *hSess* **- input**

The session handle, returned by **[MQeInitialize](#page-141-0)**.

# **MQEHFIELDS** *hFlds* **- input**

A handle to an MQeFields object.

# **MQECHAR** *\* pName* **- input**

A null terminated string containing the name of the field. A null or a zero length string is invalid.

# **MQEINT32** *\* pCompCode* **- output**

MQECC\_OK, MQECC\_WARNING or MQECC\_ERROR.

# **MQEINT32** *\* pReason* **- output**

If the returned *\*pCompCode* equals MQECC\_ERROR, *\*pReason* may have any of the following values:

# **[MQE\\_EXCEPT\\_NOT\\_FOUND](#page-177-0)**

Field name not found.

# **[MQE\\_EXCEPT\\_INVALID\\_HANDLE](#page-177-0)**

# **Return Value**

# **MQEINT32**

- v **"1"** the MQeFields object contains the given field
- v **"0"** the field is not found.
- v **"-1"** failure.

# **See Also**

# **MQeFieldsCopy**

# **Description**

Copy one or all fields from one MQeFields object to another.

# **Syntax**

#include <hmq.h> #include <hmqHelper.h> MQEINT32 MQeFieldsCopy( MQEHSESS hSess, MQEHFIELDS hSrcFlds, MQEHFIELDS hDstFlds, MQEINT32 Option, MQECHAR \* pName, MQEINT32 \* pCompCode, MQEINT32 \* pReason)

# **Parameters**

| | | | | | |

| | |

# **MQEHSESS** *hSess* **- input**

The session handle, returned by **[MQeInitialize](#page-141-0)**.

# **MQEHFIELDS** *hSrcFlds* **- input**

The handle of the source MQeFields object.

# **MQEHFIELDS** *hDstFlds* **- input**

The handle of the destination MQeFields object.

# **MQEINT32** *Option* **- input**

# **MQE\_FIELDS\_OPTION\_NONE**

This is the default option. It copies the specified field from the source MQeFields object to the destination MQeFields object, but does not replace the data if the field is found in the destination MQeFields object.

# **MQE\_FIELDS\_OPTION\_ALL\_FIELDS**

If specified, this API copies all fields from the source MQeFields object to the destination MQeFields object.

# **MQE\_FIELDS\_OPTION\_REPLACE**

If specified, this API overwrites any fields in the destination MQeFields object that have the same field name as the field from the source MQeFields object.

# **MQECHAR** *\* pName* **- input**

A null terminated string containing the name of the field. If MQE FIELDS OPTION ALL FIELDS is specified, then this parameter is ignored. A null or a zero length string is invalid.

# **MQEINT32** *\* pCompCode* **- output**

MQECC\_OK, MQECC\_WARNING or MQECC\_ERROR.

# **MQEINT32** *\* pReason* **- output**

If the returned *\*pCompCode* equals MQECC\_ERROR, *\*pReason* may have any of the following values:

# **[MQE\\_EXCEPT\\_NOT\\_FOUND](#page-177-0)**

Field name not found.

# **[MQE\\_EXCEPT\\_INVALID\\_HANDLE](#page-177-0)**

**[MQE\\_EXCEPT\\_INVALID\\_ARGUMENT](#page-177-0)**

Field name too short or too long.

# **[MQE\\_EXCEPT\\_ALLOCATION\\_FAILED](#page-176-0)**

# **Return Value**

# **MQEINT32**

| | | | | | | | | | | | | |  $\perp$ | | | | | | | | | | | |

```
Returns "0" on success, or "-1" on failure.
```
**Example**

```
#include <hmq.h>
#include <hmqHelper.h>
static MQECHAR const * FieldsType = "com.ibm.mqe.MQeFields";
static const MQECHAR * textVal = "The Owl and the Pussy Cat went to sea";
MQEHSESS hSess;
MQEINT32 compcode;
MQEINT32 reason;
MQEHFIELDS hFlds1, hFlds2;
MQEINT32 n;
MQEBYTE * pData;
MQEINT32 rc;
hSess = MQeInitialize("MyAppsName", &compcode, &reason);
hFlds1 = MQeFieldsAlloc( hSess, FieldsType, &compcode, &reason);
rc = MQeFieldsPut( hSess, hFlds1, "ibm", MQE_TYPE_UNICODE, strlen(textVal)),
            textVal, &compcode, &reason);
MQeFieldsCopy( hSess, hFlds1, hFlds2, MQE_FIELDS_OPTION_ALL_FIELDS, NULL,
       &compcode, &reason);
n = MQeFieldsDataLen( hSess, hFlds2, "ibm", &compcode, &reason);
pData = (MQEBYTE *) calloc(n, MQE SIZEOF(datatype));/* Copy out the data */
rc = MQeFieldsGetAscii( hSess, hFlds2, "ibm", pData, n,
             &compcode, &reason);
```
**See Also**

# **MQeFieldsDataLength**

#### **Description**

Return the number of elements in a field, in units of the field's data type, or "-1" on error.

## **Syntax**

#include <hmq.h> #include <hmqHelper.h> MQEINT32 MQeFieldsDataLength(MQEHSESS hSess, MQEHFIELDS hFlds, MQECHAR \* pName, MQEINT32 \* pCompCode, MQEINT32 \* pReason)

### **Parameters**

**MQEHSESS** *hSess* **- input**

The session handle, returned by **[MQeInitialize](#page-141-0)**.

## **MQEHFIELDS** *hFlds* **- input**

A handle to an MQeFields object.

# **MQECHAR** *\* pName* **- input**

A null terminated string containing the name of the field. A null or a zero length string is invalid.

# **MQEINT32** *\* pCompCode* **- output**

MQECC\_OK, MQECC\_WARNING or MQECC\_ERROR.

## **MQEINT32** *\* pReason* **- output**

If the returned *\*pCompCode* equals MQECC\_ERROR, *\*pReason* may have any of the following values:

# **[MQE\\_EXCEPT\\_NOT\\_FOUND](#page-177-0)**

Field name not found.

# **[MQE\\_EXCEPT\\_INVALID\\_HANDLE](#page-177-0)**

# **Return Value**

# **MQEINT32**

- v On success, returns the number of elements in the field.
- v On failure, returns "-1".

### **Pseudo-code**

MQEINT32 MQeFieldsDataLength( hSess, hFlds, pName, pCompCode, pReason) { MQEBYTE datatype=0; MQEINT32 datalen; datalen = MQeFieldsGet( hSess, hFlds, pName, &datatype, NULL, 0, NULL, pCompCode, pReason); return datalen; }

#### **See Also**

# **MQeFieldsDataType**

# **Description**

Returns the field data type, or "-1" on error.

# **Syntax**

```
#include <hmq.h>
#include <hmqHelper.h>
MQEBYTE MQeFieldsDataType( MQEHSESS hSess, MQEHFIELDS hFlds, MQECHAR * pName,
              MQEINT32 * pCompCode, MQEINT32 * pReason)
```
# **Parameters**

**MQEHSESS** *hSess* **- input** The session handle, returned by **[MQeInitialize](#page-141-0)**.

**MQEHFIELDS** *hFlds* **- input**

A handle to an MQeFields object.

# **MQECHAR** *\* pName* **- input**

A null terminated string containing the name of the field. A null or a zero length string is invalid.

# **MQEINT32** *\* pCompCode* **- output**

MQECC\_OK, MQECC\_WARNING or MQECC\_ERROR.

# **MQEINT32** *\* pReason* **- output**

If the returned *\*pCompCode* equals MQECC\_ERROR, *\*pReason* may have any of the following values:

**[MQE\\_EXCEPT\\_NOT\\_FOUND](#page-177-0)** Field name not found.

# **[MQE\\_EXCEPT\\_INVALID\\_HANDLE](#page-177-0)**

# **Return Value**

# **MQEBYTE**

Returns the field data type or "-1" on failure.

# **See Also**

# **MQeFieldsGetArrayLength**

#### **Description**

Gets the number of elements in an encoded array. Returns the number of elements, or "-1" on error.

# **Syntax**

| | | | |

| | | | | | | | | | | | | |

#include <hmq.h> #include <hmqHelper.h> MQEINT32 MQeFieldsGetArrayLength( MQEHSESS hSess, MQEHFIELDS hFlds, MQECHAR \* pName, MQEINT32 \* pCompCode, MQEINT32 \* pReason)

# **Parameters**

#### **MQEHSESS** *hSess* **- input**

The session handle, returned by [MQeInitialize.](#page-141-0)

## **MQEHFIELDS** *hFlds* **- input**

A handle to an MQeFields object.

#### **MQECHAR** *\* pName* **- input**

A null terminated string containing the name of the field. A null or a zero length string is invalid.

### **MQEINT32** *\* pCompCode* **- output**

MQECC\_OK, MQECC\_WARNING or MQECC\_ERROR.

# **MQEINT32** *\* pReason* **- output**

If the returned *\*pCompCode* equals MQECC\_ERROR, *\*pReason* may have any of the following values:

# **[MQE\\_EXCEPT\\_NOT\\_FOUND](#page-177-0)**

Field name not found.

# **[MQE\\_EXCEPT\\_INVALID\\_HANDLE](#page-177-0)**

# **[MQE\\_EXCEPT\\_TYPE](#page-178-0)**

The field is not an encoded array.

#### **[MQE\\_EXCEPT\\_DATA](#page-177-0)**

The field is not a valid encoded array.

## **Return Value**

#### **MQEINT32**

- v On success, returns the number of elements in the encoded array.
- On failure, returns "-1".

## **Example**

```
#include <hmq.h>
#include <:hmqHelper.h>
static MQECHAR const * FieldsType = "com.ibm.mqe.MQeFields";
MQEHSESS hSess;
MQEINT32 compcode;
MQEINT32 reason;
MQEHFIELDS hFlds;
MQEBYTE datatype;
MQEINT32 data[2], n;
MQEINT32 * pData;
MQEINT32 rc;
```
hSess = MQeInitialize("MyAppsName", &compcode, &reason);

# **MQeFieldsGetArrayLength**

| |  $\|$  $\,$ | | |  $\vert$ | | | | | |

hFlds = MQeFieldsAlloc( hSess, FieldsType, &compcode, &reason);  $data[0] = 0x12345678;$  $data[1] = 0xDEADBEEF;$ rc = MQeFieldsPutIntArray(hSess, hFlds, "foo", data, 2, &compcode, &reason); /\* Get the data length  $*/$ n = MQeFieldsGetArrayLength( hSess, hFlds, "foo", &compcode, &reason ); datatype= MQE\_TYPE\_INT;  $pData = mail\overline{loc}(n \times MQE_SIZEOF(datatype));$  $/*$  Copy out the data  $*/$ <br>rc = MQeFieldsGetI  $\sigma$  = MQeFieldsGetIntArray( hSess, hFlds, "foo", pData, 0, n, &compcode, &reason ); **See Also**

**[MQeFieldsPutArrayLength](#page-122-0)**

# **MQeFieldsGetBoolean, MQeFieldsGetByte, MQeFieldsGetShort, MQeFieldsGetInt, MQeFieldsGetLong, MQeFieldsGetDouble, MQeFieldsGetFloat**

# **Description**

Extracts typed data from the MQeFields object as a single 1, 2, 4, or 8-byte integer, float or double.

**Syntax**

#include <hmq.h> #include <hmqHelper.h> MQEINT32 MQeFieldsGetBoolean( MQEHSESS hSess, MQEHFIELDS hFlds, MQECHAR \* pName, MQEBYTE \* pBoolean, MQEINT32 \* pCompCode, MQEINT32 \* pReason) MQEINT32 MQeFieldsGetByte( MQEHSESS hSess, MQEHFIELDS hFlds, MQECHAR \* pName, MQEBYTE \* pByte, MQEINT32 \* pCompCode, MQEINT32 \* pReason) MQEINT32 MQeFieldsGetShort( MQEHSESS hSess, MQEHFIELDS hFlds, MQECHAR \* pName, MQEINT16 \* pShort, MQEINT32 \* pCompCode, MQEINT32 \* pReason) MQEINT32 MQeFieldsGetInt( MQEHSESS hSess, MQEHFIELDS hFlds, MQECHAR \* pName, MQEINT32 \* pInt, MQEINT32 \* pCompCode, MQEINT32 \* pReason) MQEINT32 MQeFieldsGetLong( MQEHSESS hSess, MQEHFIELDS hFlds, MQECHAR \* pName, MQEINT64 \* pLong, MQEINT32 \* pCompCode, MQEINT32 \* pReason) MQEINT32 MQeFieldsGetFloat( MQEHSESS hSess, MQEHFIELDS hFlds, MQECHAR \* pName, MQEBYTE \* pFloat, MQEINT32 \* pCompCode, MQEINT32 \* pReason)

MQEINT32 MQeFieldsGetDouble( MQEHSESS hSess, MQEHFIELDS hFlds, MQECHAR \* pName, MQEBYTE \* pDouble, MQEINT32 \* pCompCode, MQEINT32 \* pReason)

#### **Parameters**

**MQEHSESS** *hSess* **- input** The session handle, returned by **[MQeInitialize](#page-141-0)**.

**MQEHFIELDS** *hFlds* **- input** A handle to an MQeFields object.

**MQECHAR** *\* pName* **- input** A null terminated string containing the name of the field. A null or a zero length string is invalid.

## **MQEBYTE** *\* pBoolean* **- output**

The returned boolean value.

# **MQEBYTE** *\* pByte* **- output** The returned byte value.

**MQEINT16** *\* pShort* **- output**

The returned short value.

# **MQEINT32** *\* pInt* **- output** The returned 4 byte integer value.

#### **MQEINT64** *\* pLong* **- output**

The returned 8 byte integer value.

| | | | | |

## **MQEFLOAT** *\* pFloat* **- output**

The returned double value.

# **MQEDOUBLE** *\* pDouble* **- output**

Returned float value.

**MQEINT32** *\* pCompCode* **- output** MQECC\_OK, MQECC\_WARNING or MQECC\_ERROR.

#### **MQEINT32** *\* pReason* **- output**

v If the returned *\*pCompCode* equals MQECC\_ERROR, *\*pReason* may have any of the following values:

# **[MQE\\_EXCEPT\\_NOT\\_FOUND](#page-177-0)**

Field name not found.

#### **[MQE\\_EXCEPT\\_TYPE](#page-178-0)**

Field type is incorrect.

# **[MQE\\_EXCEPT\\_INVALID\\_HANDLE](#page-177-0)**

#### **[MQE\\_EXCEPT\\_INVALID\\_ARGUMENT](#page-177-0)**

v If the returned *\*pCompCode* equals MQECC\_WARNING, *\*pReason* may have any of the following values:

# **[MQE\\_WARN\\_FIELDS\\_DATA\\_TRUNCATED](#page-178-0)**

The application has asked for (and been returned) less data than is available in the field.

# **Return Value**

#### **MQEINT32**

Returns "0" on success or "-1" on failure.

# **Example**

```
#include <hmq.h>
#include <hmqHelper.h>
static MQECHAR const * FieldsType = "com.ibm.mqe.MQeFields";
MQEHSESS hSess;
MQEINT32 compcode;
MQEINT32 reason;
MQEHFIELDS hFlds;
MQEBYTE booleanVal;
MQEBYTE byteVal;
MQEINT16 int16Val;
MQEINT32 int32Val;
MQEINT64 int64Val;
MQFLOAT floatVal;
MQDOUBLE doubleVal;
MQEINT32 rc;
hSess = MQeInitialize("MyAppsName", &compcode, &reason);
hFlds = MQeFieldsAlloc( hSess, FieldsType, &compcode, &reason);
byteVal = 1;
rc = MQeFieldsPut( hSess, hFlds, "bool", MQE_TYPE_BYTE, &booleanVal, 1,
            &compcode, &reason);
bvteVal = 0x45;
rc = MQeFieldsPut( hSess, hFlds, "b", MQE_TYPE_BYTE, &byteVal, 1,
            &compcode, &reason);
int16Val = 32000;rc = MQeFieldsPut( hSess, hFlds, "sh", MQE_TYPE_SHORT, &int16Val, 1,
          &compcode, &reason);
int32Val = 2000000000;rc = MQeFieldsPut( hSess, hFlds, "int", MQE_TYPE_INT, &int32Val, 1,
           &compcode, &reason);
```
# **MQeFieldsGetInt**

```
int64Val.hi = 265;int64Val.lo = 2000000000;
rc = MQeFieldsPut( hSess, hFlds, "lg", MQE_TYPE_LONG, &int64Val, 1,
            &compcode, &reason);
floatVal = 2.55;rc = MQeFieldsPut( hSess, hFlds, "f", MQE_TYPE_FLOAT, &floatVal, 1,
           &compcode, &reason);
doubleVal = 2.3413453231e-63;
rc = MQeFieldsPut( hSess, hFlds, "d", MQE_TYPE_DOUBLE, &doubleVal, 1,
           &compcode, &reason);
booleanVal = 0;
byteVal = 0;
int16Val = 0;int32Val = 0;int64Val.lo = 0;int64Val.hi = 0;floatVal = 0.0;aDouble = 0.0;
/* Get the data */MQeFieldsGetBoolean ( hSess, hFlds, "bool", &booleanVal, &compcode, &reason);
MQeFieldsGetByte ( hSess, hFlds, "b", &byteVal, &compcode, &reason);
MQeFieldsGetShort ( hSess, hFlds, "sh" , &int16Val, &compcode, &reason);
MQeFieldsGetInt ( hSess, hFlds, "int", &int32Val , &compcode, &reason);
MQeFieldsGetLong ( hSess, hFlds, "lg", &int64Val , &compcode, &reason);
MQeFieldsGetFloat ( hSess, hFlds, "f", &floatVal , &compcode, &reason);
MQeFieldsGetDouble( hSess, hFlds, "d", &doubleVal , &compcode, &reason);
```
- v **[MQeFieldsGet](#page-71-0)**
- v **[MQeFieldsPutShort](#page-127-0)**
- v **[MQeFieldsPutInt](#page-127-0)**
- v **[MQeFieldsPutLong](#page-127-0)**
- v **[MQeFieldsPutFloat](#page-127-0)**
- v **[MQeFieldsPutDouble](#page-127-0)**

# <span id="page-109-0"></span>**MQeFieldsGetFields**

## **Description**

Extracts a nested MQeFields object from an MQeFields handle.

### **Syntax**

```
#include <hmq.h>
#include <hmqHelper.h>
MQEHFIELDS MQeFieldsGetFields( MQEHSESS hSess, MQEHFIELDS hFlds,
                MQECHAR * pName, MQEINT32 * pCompCode,
                MQEINT32 * pReason)
```
### **Parameters**

### **MQEHSESS** *hSess* **- input**

The session handle, returned by [MQeInitialize.](#page-141-0)

### **MQEHFIELDS** *hFlds* **- input**

A handle to an MQeFields object.

# **MQECHAR** *\* pName* **- input**

A null terminated string containing the name of the field. A null or a zero length string is invalid.

### **MQEINT32** *\* pCompCode* **- output**

MQECC\_OK, MQECC\_WARNING or MQECC\_ERROR.

### **MQEINT32** *\* pReason* **- output**

v If the returned *\*pCompCode* equals MQECC\_ERROR, *\*pReason* may have any of the following values:

### **[MQE\\_EXCEPT\\_TYPE](#page-178-0)**

The field was not the correct type.

## **[MQE\\_EXCEPT\\_NOT\\_FOUND](#page-177-0)**

Field name not found.

### **[MQE\\_EXCEPT\\_INVALID\\_HANDLE](#page-177-0)**

v If the returned *\*pCompCode* equals MQECC\_WARNING, *\*pReason* may have any of the following values:

## **[MQE\\_WARN\\_FIELDS\\_DATA\\_TRUNCATED](#page-178-0)**

The application has asked for (and been returned) less data than is available in the field.

## **Return Value**

### **MQEHFIELDS**

- Returns the field object handle of the given field.
- On error returns MQEHANDLE\_NULL.

### **Example**

```
#include <hmq.h>
#include <hmqHelper.h>
static MQECHAR const * FieldsType = "com.ibm.mqe.MQeFields";
const char * hello = "Hello World";
MQEHSESS hSess;
MQEINT32 compcode;
MQEINT32 reason;
MQEHFIELDS hFlds1, hFlds2, hFlds3;
MQEBYTE * pData;
MQEINT32 rc;
```
hSess = MQeInitialize("MyAppsName", &compcode, &reason);

| | | | | |

# **MQeFieldsGetFields**

```
hFlds1 = MQeFieldsAlloc( hSess, FieldsType, &compcode, &reason);
       hFlds2 = MQeFieldsAlloc( hSess, FieldsType, &compcode, &reason);
        /* Put hFlds1 into hFlds2 */
       rc = MQeFieldsPut( hSess, hFlds1, "ibm", MQE_TYPE_ASCII, hello,
                   strlen(hello), &compcode, &reason);
        rc = MQeFieldsPutFields( hSess, hFlds2, "ibmFields", hFlds1,
                      &compcode, &reason);
        /* hFlds1 is no longer valid */
        /* Retrieve hFlds1 as hFlds3 from hFlds2 */
       hFlds3 = MQeFieldsGetFields( hSess, hFlds2, "ibmFields",
                                 &compcode, &reason);
        /* Extract the "ibm" field */datalen = MQeFieldsGet( hSess, hFlds3, "ibm", &datatype, NULL, 0, NULL,
                   &compcode, &reason);
        pData = malloc(datalen+1);
        datalen = MQeFieldsGet( hSess, hFlds3, "ibm", &datatype, pData, 0, datalen,
                   &compcode, &reason);
        pData[datalen] = '\0';printf("Field is %s\n", pData);
        /* Free the fields resources */MQeFieldsFree( hSess, hFlds3, &compcode, &reason);
       MQeFieldsFree( hSess, hFlds2, &compcode, &reason);
See Also
```
**[MQeFieldsPutFields](#page-125-0)**

# <span id="page-111-0"></span>**MQeFieldsGetArrayOfByte, MQeFieldsGetArrayOfShort, MQeFieldsGetArrayOfInt, MQeFieldsGetArrayOfLong, MQeFieldsGetArrayOfFloat, MQeFieldsGetArrayOfDouble**

## **Description**

Extracts the data from the MQeFields object as an array of 1, 2, 4, and 8-byte integers, floats and doubles.

**Syntax**

#include <hmq.h> #include <hmqHelper.h> MQEINT32 MQeFieldsGetArrayOfByte( MQEHSESS hSess, MQEHFIELDS hFlds, MQECHAR \* pName, MQEVOID \* pBytes, MQEINT32 n, MQEINT32 \* pCompCode, MQEINT32 \* pReason) MQEINT32 MQeFieldsGetArrayOfShort( MQEHSESS hSess, MQEHFIELDS hFlds, MQECHAR \* pName, MQEVOID \* pShorts, MQEINT32 n, MQEINT32 \* pCompCode, MQEINT32 \* pReason) MQEINT32 MQeFieldsGetArrayOfInt( MQEHSESS hSess, MQEHFIELDS hFlds, MQECHAR \* pName, MQEVOID \* pInts, MQEINT32 n, MQEINT32 \* pCompCode, MQEINT32 \* pReason) MQEINT32 MQeFieldsGetArrayOfLong( MQEHSESS hSess, MQEHFIELDS hFlds, MQECHAR \* pName, MQEVOID \* pLongs, MQEINT32 n, MQEINT32 \* pCompCode, MQEINT32 \* pReason) MQEINT32 MQeFieldsGetArrayOfFloat( MQEHSESS hSess, MQEHFIELDS hFlds, MQECHAR \* pName, MQEVOID \* pFloats, MQEINT32 n, MQEINT32 \* pCompCode, MQEINT32 \* pReason) MQEINT32 MQeFieldsGetArrayOfDouble( MQEHSESS hSess, MQEHFIELDS hFlds, MQECHAR \* pName, MQEVOID \* pDoubles, MQEINT32 n, MQEINT32 \* pCompCode, MQEINT32 \* pReason) **Parameters MQEHSESS** *hSess* **- input** The session handle, returned by **[MQeInitialize](#page-141-0)**. **MQEHFIELDS** *hFlds* **- input** A handle to an MQeFields object. **MQECHAR** *\* pName* **- input**

> A null terminated string containing the name of the field. A null or a zero length string is invalid.

## **MQEVOID** *\* pBytes* **- output**

The returned byte value.

## **MQEVOID** *\* pShorts* **- output** The returned short value.

**MQEINT32** *\* pInts* **- output**

The returned 4 byte integer value.

## **MQEVOID** *\* pLongs* **- output**

The returned 8 byte integer value.

# **MQEVOID** *\* pFloats* **- output**

The returned double value.

# **MQEVOID** *\* pDoubles* **- output**

The returned float value.

## **MQEINT32** *n* **- input**

The size of the input buffer, in elements of the corresponding call.

## **MQEINT32** *\* pCompCode* **- output** MQECC\_OK, MQECC\_WARNING or MQECC\_ERROR.

### **MQEINT32** *\* pReason* **- output**

v If the returned *\*pCompCode* equals MQECC\_ERROR, *\*pReason* may have any of the following values:

### **[MQE\\_EXCEPT\\_NOT\\_FOUND](#page-177-0)**

Field name not found.

# **[MQE\\_EXCEPT\\_DATA](#page-177-0)**

*srcOff* is out of range.

### **[MQE\\_EXCEPT\\_INVALID\\_HANDLE](#page-177-0)**

### **MQE\_EXCEPT\_TRUNCATED**

v If the returned *\*pCompCode* equals MQECC\_WARNING, *\*pReason* may have any of the following values:

## **[MQE\\_WARN\\_FIELDS\\_DATA\\_TRUNCATED](#page-178-0)**

The application has asked for (and been returned) less data than is available in the field.

## **Return Value**

### **MQEINT32**

- On success, returns the number of elements in the array.
- v On failure, returns "-1".

### **Example**

| | | | | |

| | | | |  $\frac{1}{1}$ | | | | | | | | | | | | | | | | | | | |

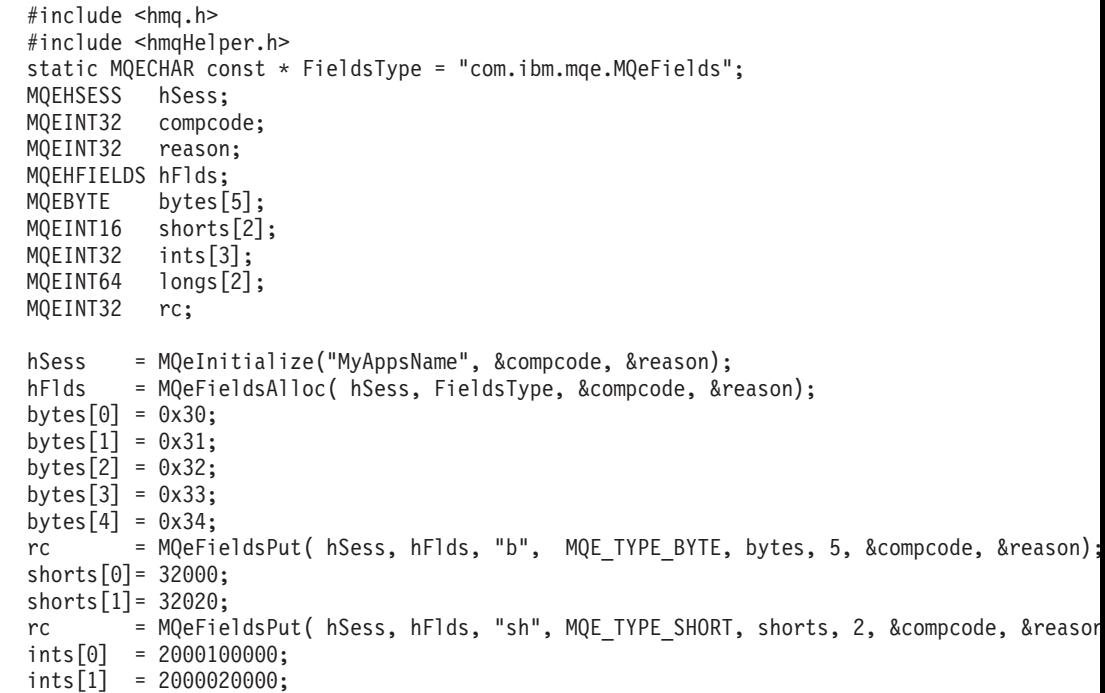

| | | | | | |  $\perp$ | | | | | | | | | |

```
ints[2] = 2000003000;
rc = MQeFieldsPut( hSess, hFlds, "int", MQE_TYPE_INT, ints, 3, &compcode, &reason);
longs[0].hi = 265;
longs[0].lo = 2000000000;
longs[1].hi = 2000000000;
longs[1].lo = 255;
rc = MQeFieldsPut( hSess, hFlds, "lg", MQE_TYPE_LONG, longs, 2, &compcode, &reason);
memset(bytes , 0, sizeof(bytes));
memset(shorts, 0, sizeof(shorts));
memset(ints , 0, sizeof(ints));
memset(longs, 0, sizeof(longs));
/* Get the data */MQeFieldsGetArrayOfByte ( hSess, hFlds, "b" , bytes , 5, &compcode, &reason );
MQeFieldsGetArrayOfShort( hSess, hFlds, "sh" , shorts , 2, &compcode, &reason );
MQeFieldsGetArrayOfInt ( hSess, hFlds, "int", ints , 3, &compcode, &reason );
MQeFieldsGetArrayOfLong ( hSess, hFlds, "lg" , longs , 2, &compcode, &reason );
```
- v **[MQeFieldsGet](#page-71-0)**
- v **[MQeFieldsPutArrayOfByte](#page-131-0)**
- v **[MQeFieldsPutArrayOfShort](#page-131-0)**
- v **[MQeFieldsPutArrayOfInt](#page-131-0)**
- v **[MQeFieldsPutArrayOfLong](#page-131-0)**
- v **[MQeFieldsPutArrayOfFloat](#page-131-0)**
- v **[MQeFieldsPutArrayOfDouble](#page-131-0)**,

# **MQeFieldsGetAscii, MQeFieldsGetUnicode, MQeFieldsGetObject**

## **Description**

<span id="page-114-0"></span>| | | | | |

Extracts an array of MQECHAR, MQEINT16, or MQEBYTE from a single field in the MQeFields object. The extracted arrays are not terminated with an additional NULL, so if the field data is not terminated the extracted string is not. Returns the length of the field data (not the extracted string) as the number of elements (not bytes) or "-1" on error.

## **Syntax**

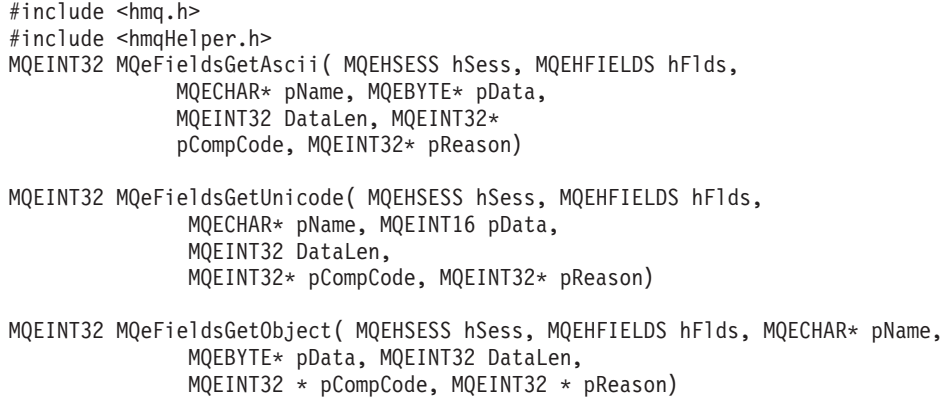

## **Parameters**

### **MQEHSESS** *hSess* **- input**

The session handle, returned by **[MQeInitialize](#page-141-0)**.

## **MQEHFIELDS** *hFlds* **- input**

A handle to an MQeFields object.

### **MQECHAR** *\* pName* **- input**

A null terminated string containing the name of the field. A null or a zero length string is invalid.

## **MQEBYTE** *\* pData* **- output**

The caller supplied destination buffer to receive the output data.

### **MQEINT16** *\* pData* **- output**

The caller supplied destination buffer to receive the output data.

### **MQEINT32** *DataLen* **- input**

The maximum number of elements to copy

# **MQEINT32** *\* pCompCode* **- output** MQECC\_OK, MQECC\_WARNING or MQECC\_ERROR.

### **MQEINT32** *\* pReason* **- output**

v If the returned *\*pCompCode* equals MQECC\_ERROR, *\*pReason* may have any of the following values:

### **[MQE\\_EXCEPT\\_TYPE](#page-178-0) .**

The field is not type MQE\_TYPE\_ASCII, MQE\_TYPE\_UNICODE, or MQE\_TYPE\_UNTYPED respectively

## **[MQE\\_EXCEPT\\_NOT\\_FOUND](#page-177-0)**

Field name not found.

### **[MQE\\_EXCEPT\\_INVALID\\_HANDLE](#page-177-0)**

## **[MQE\\_EXCEPT\\_INVALID\\_ARGUMENT](#page-177-0)**

v If the returned *\*pCompCode* equals MQECC\_WARNING, *\*pReason* may have any of the following values:

# **[MQE\\_WARN\\_FIELDS\\_DATA\\_TRUNCATED](#page-178-0)**

The application has asked for (and been returned) less data than is available in the field.

## **Return Value**

- **MQEINT32**
	- v On success, returns the number of elements in the field.
	- v On failure, returns "-1".

### **Example**

```
#include <hmq.h>
#include <hmqHelper.h>
static MQECHAR const * FieldsType = "com.ibm.mqe.MQeFields";
static const MQECHAR * textVal = "The Owl and the Pussy Cat went to sea";
MQEHSESS hSess;
MQEINT32 compcode;
MQEINT32 reason;
MQEHFIELDS hFlds;
MQEINT32 n;
MQEBYTE datatype;
MQEBYTE * pData;
MQEINT32 rc;
hSess = MQeInitialize("MyAppsName", &compcode, &reason);
hFlds = MQeFieldsAlloc( hSess, FieldsType, &compcode, &reason);
rc = MQeFieldsPut( hSess, hFlds, "ibm", MQE_TYPE_ASCII, strlen(textVal)),
           textVal, &compcode, &reason);
/* Get the data length */n = MQeFieldsDataLen( hSess, hFlds, "ibm", &compcode, &reason);
datatype= MQE_TYPE_ASCII;
pData = (MQEBYTE \neq) calloc(n, MQE SIZEOF(datatype));
/* Copy out the data */
rc = MQeFieldsGetAscii( hSess, hFlds, "ibm", pData, n, &compcode, &reason);
```
- v **[MQeFieldsPutAscii](#page-129-0)**
- v **[MQeFieldsPutUnicode](#page-129-0)**
- v **[MQeFieldsPutObject](#page-129-0)**

# <span id="page-116-0"></span>**MQeFieldsGetShortArray, MQeFieldsGetIntArray, MQeFieldsGetLongArray, MQeFieldsGetFloatArray, MQeFieldsGetDoubleArray**

## **Description**

Extracts an encoded array from the MQeFields object as an array of 2, 4, or 8-byte integers, floats, or doubles.

Returns the number of elements successfully extracted, or "-1" on an error.

## **Syntax**

#include <hmq.h> #include <hmqHelper.h> MQEINT32 MQeFieldsGetShortArray( MQEHSESS hSess, MQEHFIELDS hFlds, MQECHAR \* pName, MQEINT16 \* pData, MQEINT32 srcOff, MQEINT32 n, MQEINT32 \* pCompCode, MQEINT32 \* pReason) MQEINT32 MQeFieldsGetIntArray( MQEHSESS hSess, MQEHFIELDS hFlds, MQECHAR \* pName, MQEINT32 \* pData, MQEINT32 srcOff, MQEINT32 n, MQEINT32 \* pCompCode, MQEINT32 \* pReason) MQEINT32 MQeFieldsGetLongArray( MQEHSESS hSess, MQEHFIELDS hFlds, MQECHAR \* pName, MQEINT64 \* pData, MQEINT32 srcOff, MQEINT32 n, MQEINT32 \* pCompCode, MQEINT32 \* pReason) MQEINT32 MQeFieldsGetFloatArray( MQEHSESS hSess, MQEHFIELDS hFlds, MQECHAR \* pName, MQEFLOAT \* pData, MQEINT32 srcOff, MQEINT32 n, MQEINT32 \* pCompCode, MQEINT32 \* pReason) MQEINT32 MQeFieldsGetDoubleArray( MQEHSESS hSess, MQEHFIELDS hFlds, MQECHAR \* pName, MQEDOUBLE \* pData, MQEINT32 srcOff, MQEINT32 n, MQEINT32 \* pCompCode, MQEINT32 \* pReason) **Parameters MQEHSESS** *hSess* **- input** The session handle, returned by **[MQeInitialize](#page-141-0)**. **MQEHFIELDS** *hFlds* **- input**

A handle to an MQeFields object.

**MQECHAR** *\* pName* **- input** A null terminated string name of the field. A null or a zero length string is invalid.

**MQEINT16** *\* pData* **- output** The returned short value.

**MQEINT32** *\* pData* **- output** The returned 4 byte integer value.

**MQEINT64** *\* pData* **- output** The returned 8 byte integer value.

**MQEFLOAT** *\* pData* **- output** The returned double value.

**MQEDOUBLE** *\* pData* **- output** The returned float value.

## **MQeFieldsGetIntArray**

## **MQEINT32** *srcOff* **- input**

The starting index for source array.

### **MQEINT32** *n* **- input**

The number of elements to get.

# **MQEINT32** *\* pCompCode* **- output**

MQECC\_OK, MQECC\_WARNING or MQECC\_ERROR.

### **MQEINT32** *\* pReason* **- output**

If the returned *\*pCompCode* equals MQECC\_ERROR, *\*pReason* may have any of the following values:

### **[MQE\\_EXCEPT\\_NOT\\_FOUND](#page-177-0)**

Field name not found.

## **[MQE\\_EXCEPT\\_DATA](#page-177-0)**

*srcOff* is out of range, or invalid array encoding.

# **[MQE\\_EXCEPT\\_TYPE](#page-178-0)**

Field element does not match requested type.

## **[MQE\\_EXCEPT\\_INVALID\\_HANDLE](#page-177-0)**

### **Return Value**

## **MQEINT32**

- On success, returns the number of elements in the source array.
- v On failure, returns a count of the number of elements processed in the source array including the failing element.
- If an error occurs prior to any elements being processed, "-1" is returned.

### **Example**

| | |  $\perp$  $\perp$ | | | | | | | | | | | | | | | | | | | | | | | | | |

```
#include <hmq.h>
#include <hmqHelper.h>
static MQECHAR const * FieldsType = "com.ibm.mqe.MQeFields";
MQEHSESS hSess;
MQEINT32 compcode;
MQEINT32 reason;
MQEHFIELDS hFlds;
MQEINT16 shorts[2];
MQEINT16* gotShorts;
MQEINT32 ints[3];
MQEINT32* gotInts;
MQEINT64 longs[2];
MQEINT64* gotLongs;
MQEINT32 rc;
MQEINT32 length;
#define NULL 0
hSess = MQeInitialize("MyAppsName", &compcode, &reason);
hFlds = MQeFieldsAlloc( hSess, FieldsType, &compcode, &reason);
shorts[0]= 32000;
shorts\overline{1}\overline{1}= 32020;
MQeFieldsPutArray( hSess, hFlds, "sh", MQE_TYPE_SHORT, &shorts[0], 2, &compcode, &reason);
ints[0] = 2000100000;ints[1] = 2000020000;ints[2] = 2000003000;
MQeFieldsPutArray( hSess, hFlds, "int", MQE_TYPE_INT, &ints[0], 3, &compcode, &reason);
longs[0].hi = 265;
longs[0].lo = 2000000000;
longs[1].hi = 2000000000;
longs[1].lo = 255;
```
## **MQeFieldsGetIntArray**

MQeFieldsPutArray( hSess, hFlds, "lg", MQE\_TYPE\_LONG, &longs[0], 2, &compcode, &reason);

 $/*$  Get the data  $*/$ length = MQeFieldsGetShortArray ( hSess, hFlds, "sh", NULL, 0, 0, &compcode, &reason ); gotShorts = malloc(length \* MQE\_SIZEOF( MQE\_TYPE\_SHORT )); MQeFieldsGetShortArray ( hSess, hFlds, "sh", gotShorts, 0, length, &compcode, &reason );

length = MQeFieldsGetIntArray ( hSess, hFlds, "int", NULL, 0, 0, &compcode, &reason ); gotInts = malloc(length \* MQE\_SIZEOF( MQE\_TYPE\_INT )); MQeFieldsGetIntArray ( hSess, hFlds, "int", gotInts, 0, length, &compcode, &reason );

length = MQeFieldsGetLongArray ( hSess, hFlds, "lg", NULL, 0, NULL, &compcode, &reason ); gotLongs = malloc(length \* MQE\_SIZEOF( MQE\_TYPE\_LONG )); MQeFieldsGetLongArray ( hSess, hFlds, "lg", gotLongs, 0, length, &compcode, &reason );

### **See Also**

|  $\overline{\phantom{a}}$ | | | | |  $\overline{\phantom{a}}$ | | | | | |

- v **[MQeFieldsGetArray](#page-73-0)**
- v **[MQeFieldsPutByteArray](#page-137-0)**
- v **[MQeFieldsPutShortArray](#page-134-0)**
- v **[MQeFieldsPutIntArray](#page-134-0)**
- v **[MQeFieldsPutLongArray](#page-134-0)**
- v **[MQeFieldsPutFloatArray](#page-134-0)**
- v **[MQeFieldsPutLongArray](#page-134-0)**

# <span id="page-119-0"></span>**MQeFieldsGetAsciiArray, MQeFieldsGetUnicodeArray, MQeFieldsGetByteArray**

## **Description**

Extracts an encoded two dimensional array of MQECHAR, MQESHORT, or MQEBYTE. Starting at source index *srcOff*. Extract at most *n* arrays, into each of the buffers provided by *ppData*. The input values in *pDataLen* indicate the size of the buffer. The output values indicate the size of the corresponding string in the field, or "-1" if an error occurred for the string at the corresponding index. Both *ppStr* and *pDataLen* start at base "0" regardless of the value of *srcOff* .

### **Syntax**

```
#include <hmq.h>
#include <hmqHelper.h>
MQEINT32 MQeFieldsGetAsciiArray( MQEHSESS hSess, MQEHFIELDS hFlds,
                 MQECHAR * pName, MQECHAR * ppData[],
                 MQEINT32 pDataLen[], MQEINT32 srcOff,
                 MQEINT32 n, MQEINT32 * pCompCode,
                 MQEINT32 * pReason)
MQEINT32 MQeFieldsGetUnicodeArray( MQEHSESS hSess, MQEHFIELDS hFlds,
                  MQECHAR * pName, MQEINT16 * ppData[],
                  MQEINT32 pDataLen[], MQEINT32 srcOff,
                  MQEINT32 n, MQEINT32 * pCompCode,
                  MQEINT32 * pReason)
MQEINT32 MQeFieldsGetByteArray( MQEHSESS hSess, MQEHFIELDS hFlds,
                MQECHAR * pName, MQEBYTE * ppData[]MQEINT32 pDataLen[],
                MQEINT32 srcOff, MQEINT32 n,
                MQEINT32 * pCompCode, MQEINT32 * pReason)
```
### **Parameters**

**MQEHSESS** *hSess* **- input**

The session handle, returned by [MQeInitialize.](#page-141-0)

### **MQEHFIELDS** *hFlds* **- input**

A handle to an MQeFields object.

### **MQECHAR** *\* pName* **- input**

A null terminated string containing the name of the field. A null or a zero length string is invalid.

### **MQECHAR** *\* ppData***[] - output**

Array of *n* buffers, starting at index "0". If any buffer is NULL, then data is not extracted for that buffer. If NULL, then all buffers are treated as NULL.

### **MQEINT16** *\* ppData***[] - output**

Array of *n* buffers, starting at index "0". If any buffer is NULL, then data is not extracted for that buffer. If NULL, then all buffers are treated as NULL.

### **MQEBYTE** *\* ppData***[] - output**

Array of *n* buffers, starting at index "0". If any buffer is NULL, then data is not extracted for that buffer. If NULL, then all buffers are treated as NULL.

## **MQEINT32** *pDataLen[]* **- input and output**

Array of *n* buffer lengths. The input values specify the length of the buffer in MQECHAR. The output values specify the length of the array element in the MQeFields object in MQECHAR. If NULL, then all buffer lengths are considered to be "0".

## **MQEINT32** *srcOff* **- input**

The starting source index from which to copy the array elements.

### **MQEINT32** *n* **- input**

The number of elements to get. If "0", the number of elements in the field is returned.

### **MQEINT32** *\* pCompCode* **- output**

MQECC\_OK, MQECC\_WARNING or MQECC\_ERROR.

### **MQEINT32** *\* pReason* **- output**

If the returned *\*pCompCode* equals MQECC\_ERROR, *\*pReason* may have any of the following values:

### **[MQE\\_EXCEPT\\_NOT\\_FOUND](#page-177-0)**

A field was not found.

### **[MQE\\_EXCEPT\\_INVALID\\_HANDLE](#page-177-0)**

#### **[MQE\\_EXCEPT\\_ALLOCATION\\_FAILED](#page-176-0)**

## **[MQE\\_EXCEPT\\_TYPE](#page-178-0)**

The data type of an array element does not match the type of the initial source array element, or the number of array elements encoded in *hFlds* is invalid.

### **[MQE\\_EXCEPT\\_DATA](#page-177-0)**

The field containing the size of the array contains an invalid value.

#### **[MQE\\_EXCEPT\\_INVALID\\_ARGUMENT](#page-177-0)**

*scrOff* is less than "0" or greater than or equal to the number of elements in the source array.

## **Return Value**

#### **MQEINT32**

- On success, returns the number of in the encoded array.
- On failure, returns a count of the number of elements processed in the array including the failing element.
- If an error occurs prior to any elements being processed, "-1" is returned.

### **Example**

```
#include <hmq.h>
#include <hmqHelper.h>
static MQECHAR const * FieldsType = "com.ibm.mqe.MQeFields";
static const MQECHAR * textArray[] =
        { "The Owl and the Pussy Cat went to sea",
         "Here we go round the Mulberry bush",
         "Jack and Jill went up the hill" };
MQEHSESS hSess;
MQEINT32 compcode;
MQEINT32 reason;
MQEHFIELDS hFlds;
MQEINT32 pStrLen[3], n, *pStrLen2;
MQEBYTE * pData;
MQEINT32 rc;
hSess = MQeInitialize("MyAppsName", &compcode, &reason);
hFlds = MQeFieldsAlloc( hSess, FieldsType, &compcode, &reason);
pStrLen[0] = strlen(textArray[0]);
pStrLen[1] = strlen(textArray[1]);
```
# **MQeFieldsGetAsciiArray**

```
pStrLen[2] = strlen(textArray[2]);
rc = MQeFieldsPutAsciiArray( hSess, hFlds, "ibm", textArray, pStrLen, 3,
              &compcode, &reason);
/* 1. Get number of elements */n = MQeFieldsGetAsciiArray( hSess, hFlds, "ibm", NULL, NULL, 0, 0,
              &compcode, &reason);
/* Get space for array of string length */
pStrLen2 = (MQEINT32 *) malloc(n * sizeof(MQEINT32));
memset(pStrLen2, 0, n * sizeof(MQEINT32));
/* 2. Get array of string length */n = MQeFieldsGetAsciiArray( hSess, hFlds, "ibm", NULL, pStrLen2, 0, n,
              &compcode, &reason);
/* Get space for array of string */
for (i=0; i<n; i++) {
  pStr[i] = (MQECHAR *) malloc(pStrLen[j]+1);memset(pStr[i], 0, pStrLen[j]+1);
}
/* 2. Get array of strings */n = MQeFieldsGetAsciiArray( hSess, hFlds, "ibm", pStr, pStrLen2, 0, n,
              &compcode, &reason);
```
- v **[MQeFieldsPutAsciiArray](#page-137-0)**
- v **[MQeFieldsPutUnicodeArray](#page-137-0)**
- v **[MQeFieldsPutByteArray](#page-137-0)**

# **MQeFieldsPutArrayLength**

### **Description**

Puts the number of elements in an encoded array.

### **Syntax**

| | | | |

| |

| | | | | | | | | | | | | | | | | | | | | | | |

 $\mathbf{I}$ 

#include <hmq.h> #include <hmqHelper.h> MQEINT32 MQeFieldsPutArrayLength( MQEHSESS hSess, MQEHFIELDS hFlds, MQECHAR \* pName, MQEINT32 nElements, MQEINT32 \* pCompCode, MQEINT32 \* pReason)

### **Parameters**

#### **MQEHSESS** *hSess* **- input**

The session handle, returned by **[MQeInitialize](#page-141-0)**.

### **MQEHFIELDS** *hFlds* **- input**

A handle to an MQeFields object.

## **MQECHAR** *\* pName* **- input**

A null terminated string containing the name of the field. A null or a zero length string is invalid.

## **MQEINT32** *nElements* **- input**

The number of array elements

### **MQEINT32** *\* pCompCode* **- output**

MQECC\_OK, MQECC\_WARNING or MQECC\_ERROR.

### **MQEINT32** *\* pReason* **- output**

If the returned *\*pCompCode* equals MQECC\_ERROR, *\*pReason* may have any of the following values:

### **[MQE\\_EXCEPT\\_INVALID\\_HANDLE](#page-177-0)**

#### **Return Value**

#### **MQEINT32**

Returns "0" on success, or "-1" on failure.

### **Example**

#include <hmq.h> #include <hmqHelper.h> static MQECHAR const \* FieldsType = "com.ibm.mqe.MQeFields"; MQEHSESS hSess; MQEINT32 compcode; MQEINT32 reason; MQEHFIELDS hFlds; MQEINT32 n, data0, data1; MQEINT32 \* pData; MQEINT32 rc; hSess = MQeInitialize("MyAppsName", &compcode, &reason); hFlds = MQeFieldsAlloc( hSess, FieldsType, &compcode, &reason); /\* Manual construction of an integer array (vector) with two elements) \*/  $data0 = 0x12345678;$ data1 = 0xBEEFDEAD; MQeFieldsPut( hSess, hFlds, "foo:0", MQE\_TYPE\_INT, &data0, 1, &compcode, &reason); MQeFieldsPut( hSess, hFlds, "foo:1", MQE\_TYPE\_INT, &data1, 1, &compcode, &reason); MQeFieldsPutArrayLength( hSess, hFlds, "foo", 2, &compcode, &reason); /\* Get the data length  $*/$ 

n = MQeFieldsGetArrayLength( hSess, hFlds, "foo", &compcode, &reason );

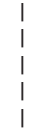

pData = malloc(n \* MQE\_SIZEOF(MQE\_TYPE\_INT));

```
/* Get back the data */<br>rc = MQeFieldsGetIn
        = MQeFieldsGetIntArray( hSess, hFlds, "foo", pData, 0, n, &compcode, &reason );
```
**See Also**

**[MQeFieldsGetArrayLength](#page-104-0)**

# **MQeFieldsPutBoolean**

### **Description**

Puts a boolean value into an MQeFields object.

### **Syntax**

#include <hmq.h> #include <hmqHelper.h> MQEINT32 MQeFieldsPutBoolean( MQEHSESS hSess, MQEHFIELDS hFlds, MQECHAR \* pName, MQEBYTE aBool, MQEINT32 \* pCompCode, MQEINT32 \* pReason)

### **Parameters**

### **MQEHSESS** *hSess* **- input**

The session handle, returned by **[MQeInitialize](#page-141-0)**.

### **MQEHFIELDS** *hFlds* **- input**

A handle to an MQeFields object.

## **MQECHAR** *\* pName* **- input**

A null terminated string containing the name of the field. A null or a zero length string is invalid.

### **MQEBYTE** *aBool* **- input**

A boolean value

# **MQEINT32** *\* pCompCode* **- output**

MQECC\_OK, MQECC\_WARNING or MQECC\_ERROR.

### **MQEINT32** *\* pReason* **- output**

If the returned *\*pCompCode* equals MQECC\_ERROR, *\*pReason* may have any of the following values:

# **[MQE\\_EXCEPT\\_NOT\\_FOUND](#page-177-0)**

Field name not found.

## **[MQE\\_EXCEPT\\_INVALID\\_HANDLE](#page-177-0)**

**Return Value**

### **MQEINT32**

Returns "0" on success, or "-1" on failure.

## **Example**

```
#include <hmq.h>
#include <hmqHelper.h>
static MQECHAR const * FieldsType = "com.ibm.mqe.MQeFields";
static const MQECHAR * textVal = "The Owl and the Pussy Cat went to sea";
MQEHSESS hSess;
MQEINT32 compcode;
MQEINT32 reason;
MQEHFIELDS hFlds;
MQBOOL aBool;
MQEBYTE * pData;
MQEINT32 rc;
hSess = MQeInitialize("MyAppsName", &compcode, &reason);
hFlds = MQeFieldsAlloc( hSess, FieldsType, &compcode, &reason);
aBool = 1;
```
# MQeFieldsPutBoolean( hSess, hFlds, "ibm", aBool, &compcode, &reason);

- v **[MQeFieldsGetBoolean](#page-106-0)**
- v **[MQeFieldsPut](#page-83-0)**

# <span id="page-125-0"></span>**MQeFieldsPutFields**

### **Description**

Puts an MQeFields object into another MQeFields object. The MQeFields object that is being put into the other MQeFields object becomes invalid after the API call. An MQeFields object cannot be inserted into itself.

### **Syntax**

#include <hmq.h> #include <hmqHelper.h> MQEINT32 MQeFieldsPutFields( MQEHSESS hSess, MQEHFIELDS hFlds1, MQECHAR \* pName, MQEHFIELDS hFlds2, MQEINT32 \* pCompCode, MQEINT32 \* pReason)

### **Parameters**

### **MQEHSESS** *hSess* **- input**

The session handle, returned by **[MQeInitialize](#page-141-0)**.

### **MQEHFIELDS** *hFlds1* **- input**

The MQeFields object that is receiving *hFlds2*.

#### **MQECHAR** *\* pName* **- input**

A null terminated string containing the name of the field. A null or a zero length string is invalid.

### **MQEHFIELDS** *hFlds2* **- input**

The MQeFields object that is being moved into *hFlds1*. This MQeFields object becomes invalid after this API returns.

### **MQEINT32** *\* pCompCode* **- output**

MQECC\_OK, MQECC\_WARNING or MQECC\_ERROR.

### **MQEINT32** *\* pReason* **- output**

If the returned *\*pCompCode* equals MQECC\_ERROR, *\*pReason* may have any of the following values:

### **[MQE\\_EXCEPT\\_INVALID\\_HANDLE](#page-177-0)**

#### **[MQE\\_EXCEPT\\_INVALID\\_ARGUMENT](#page-177-0)**

Invalid *pName* or *hFlds1* is the same as *hFlds2* .

### **Return Value**

### **MQEINT32**

Returns "0" on success or "-1" on failure.

### **Example**

```
#include <hmq.h>
#include <hmqHelper.h>
static MQECHAR const * FieldsType = "com.ibm.mqe.MQeFields";
const char * hello = "Hello World";
MQEHSESS hSess;
MQEINT32 compcode;
MQEINT32 reason;
MQEHFIELDS hFlds1, hFlds2, hFlds3;
MQEBYTE * pData;
MQEINT32 rc;
hSess = MQeInitialize("MyAppsName", &compcode, &reason);
hFlds1 = MQeFieldsAlloc( hSess, FieldsType, &compcode, &reason);
hFlds2 = MQeFieldsAlloc( hSess, FieldsType, &compcode, &reason);
/* Put hFlds1 into hFlds2 */
rc = MQeFieldsPut( hSess, hFlds1, "ibm", MQE_TYPE_ASCII, hello,
            strlen(hello), &compcode, &reason);
```
# **MQeFieldsPutFields**

```
rc = MQeFieldsPutFields( hSess, hFlds2, "ibmFields",
               hFlds1, &compcode, &reason);
/* hFlds1 is no longer valid *//* Retrieve hFlds1 as hFlds3 from hFlds2 */
hFlds3 = MQeFieldsGetFields( hSess, hFlds2, "ibmFields", &compcode,
              &reason);
/* Extract the "ibm" field */
datalen = MQeFieldsGet( hSess, hFlds3, "ibm", &datatype, NULL, 0, NULL,
            &compcode, &reason);
pData = malloc(datalen+1);datalen = MQeFieldsGet( hSess, hFlds3, "ibm", &datatype, pData, 0, datalen,
           &compcode, &reason);
pData[datalen] = ' \0';printf("Field is %s\n", pData);
/* Free the fields resources */
MQeFieldsFree( hSess, hFlds3, &compcode, &reason);
MQeFieldsFree( hSess, hFlds2, &compcode, &reason);
```
**See Also**

**[MQeFieldsGetFields](#page-109-0)**

# <span id="page-127-0"></span>**MQeFieldsPutByte, MQeFieldsPutShort, MQeFieldsPutInt, MQeFieldsPutLong, MQeFieldsPutFloat, MQeFieldsPutDouble**

### **Description**

Puts an 8, 16, 32, or 64 bit integer, float, or double into the MQeFields object.

**Syntax**

#include <hmq.h> #include <hmqHelper.h> MQEINT32 MQeFieldsPutByte( MQEHSESS hSess, MQEHFIELDS hFlds, MQECHAR \* pName, MQEBYTE\* aByte, MQEINT32 \* pCompCode, MQEINT32 \* pReason) MQEINT32 MQeFieldsPutShort( MQEHSESS hSess, MQEHFIELDS hFlds, MQECHAR \* pName, MQEINT16\* int16Val, MQEINT32 \* pCompCode, MQEINT32 \* pReason) MQEINT32 MQeFieldsPutInt( MQEHSESS hSess, MQEHFIELDS hFlds, MQECHAR \* pName, MQEINT32\* anInt, MQEINT32 \* pCompCode, MQEINT32 \* pReason) MQEINT32 MQeFieldsPutLong( MQEHSESS hSess, MQEHFIELDS hFlds, MQECHAR \* pName, MQEINT64 \* pLong, MQEINT32 \* pCompCode, MQEINT32 \* pReason) MQEINT32 MQeFieldsPutFloat( MQEHSESS hSess, MQEHFIELDS hFlds, MQECHAR \* pName, MQEFLOAT\* aFloat, MQEINT32 \* pCompCode, MQEINT32 \* pReason)

MQEINT32 MQeFieldsPutDouble( MQEHSESS hSess, MQEHFIELDS hFlds, MQECHAR \* pName, MQEDOUBLE \* pDouble, MQEINT32 \* pCompCode, MQEINT32 \* pReason)

## **Parameters**

**MQEHSESS** *hSess* **- input** The session handle, returned by **[MQeInitialize](#page-141-0)**.

# **MQEHFIELDS** *hFlds* **- input**

A handle to an MQeFields object.

#### **MQECHAR** *\* pName* **- input**

A null terminated string containing the name of the field. A null or a zero length string is invalid.

# **MQEBYTE** *\* aByte* **- input**

A pointer to a byte value.

## **MQEINT16** *\* int16Val* **- input**

A pointer to a 16 bit short integer value.

### **MQEINT32** *\*anInt* **- input**

A pointer to a 32 bit integer value.

## **MQEINT64** *\* pLong* **- output**

A pointer to a 64 bit integer value.

### **MQEFLOAT** *\*aFloat* **- input**

A pointer to a float value.

### **MQEDOUBLE** *\* aDouble* **- input** A pointer to a double value.

**MQEINT32** *\* pCompCode* **- output** MQECC\_OK, MQECC\_WARNING or MQECC\_ERROR.

### **MQEINT32** *\* pReason* **- output**

If the returned *\*pCompCode* equals MQECC\_ERROR, *\*pReason* may have any of the following values:

**[MQE\\_EXCEPT\\_NOT\\_FOUND](#page-177-0)** Field name not found.

### **[MQE\\_EXCEPT\\_INVALID\\_HANDLE](#page-177-0)**

### **Return Value**

### **MQEINT32**

Returns "0" on success or "-1" on failure.

### **Example**

```
#include <hmq.h>
#include <hmqHelper.h>
static MQECHAR const * FieldsType = "com.ibm.mqe.MQeFields";
MQEHSESS hSess;
MQEINT32 compcode;
MQEINT32 reason;
MQEHFIELDS hFlds;
MQEBYTE byteVal;
MQFLOAT floatVal;
MQDOUBLE doubleVal;
MQEINT16 int16Val;
MQEINT32 int32Val;
MQEINT64 int64Val;
MQEINT32 rc;
hSess = MQeInitialize("MyAppsName", &compcode, &reason);
hFlds = MQeFieldsAlloc( hSess, FieldsType, &compcode, &reason);
byteVal = 0x45;rc = MQeFieldsPutByte( hSess, hFlds, "b", &byteVal,
              &compcode, &reason);
floatVal = 2.55;rc = MQeFieldsPutFloat( hSess, hFlds, "f", &floatVal,
              &compcode, &reason);
doubleVal = 2.3413453231e-63;
rc = MQeFieldsPutDouble( hSess, hFlds, "d", &doubleVal,
              &compcode, &reason);
int16Val = 32000;rc = MQeFieldsPutShort( hSess, hFlds, "sh", &int16Val,
              &compcode, &reason);
int32Val = 2000000000;
rc = MQeFieldsPutInt( hSess, hFlds, "int", &int32Val,
            &compcode, &reason);
int64Val.hi = 265;
int64Val.lo = 2000000000;
rc = MQeFieldsPutLong( hSess, hFlds, "lg", &int64Val,
              &compcode, &reason);
```
- v **[MQeFieldsGetByte](#page-106-0)**
- v **[MQeFieldsGetShort](#page-106-0)**
- v **[MQeFieldsGetInt](#page-106-0)**
- v **[MQeFieldsGetLong](#page-106-0)**
- v **[MQeFieldsGetFloat](#page-106-0)**
- v **[MQeFieldsGetDouble](#page-106-0)**

# <span id="page-129-0"></span>**MQeFieldsPutAscii, MQeFieldsPutUnicode, MQeFieldsPutObject**

### **Description**

Put an array of MQECHAR, MQESHORT, or MQEBYTE into a single field of the MQeFields object.

### **Syntax**

#include <hmq.h> #include <hmqHelper.h> MQEINT32 MQeFieldsPutAscii( MQEHSESS hSess, MQEHFIELDS hFlds, MQECHAR \* pName, MQECHAR \* pData, MQEINT32 DataLen, MQEINT32 \* pCompCode, MQEINT32 \* pReason) MQEINT32 MQeFieldsPutUnicode( MQEHSESS hSess, MQEHFIELDS hFlds, MQECHAR \* pName, MQESHORT \* pData, MQEINT32 DataLen, MQEINT32 \* pCompCode, MQEINT32 \* pReason) MQEINT32 MQeFieldsPutObject( MQEHSESS hSess, MQEHFIELDS hFlds, MQECHAR \* pName, MQEBYTE \* pData, MQEINT32 DataLen, MQEINT32 \* pCompCode, MQEINT32 \* pReason)

**Parameters**

### **MQEHSESS** *hSess* **- input**

The session handle, returned by **[MQeInitialize](#page-141-0)**.

## **MQEHFIELDS** *hFlds* **- input**

A handle to an MQeFields object.

## **MQECHAR** *\* pName* **- input**

A null terminated string name of the field. A null or a zero length string is invalid.

### **MQECHAR** *\* pStr* **- input** Field data.

# **MQESHORT** *\* pStr* **- input**

Field data.

## **MQEBYTE** *\* pStr* **- input**

Field data.

## **MQEINT32** *DataLen* **- input**

The maximum number of MQECHAR, MQESHORT, or MQEBYTE to copy.

## **MQEINT32** *\* pCompCode* **- output**

MQECC\_OK, MQECC\_WARNING or MQECC\_ERROR.

#### **MQEINT32** *\* pReason* **- output**

If the returned *\*pCompCode* equals MQECC\_ERROR, *\*pReason* may have any of the following values:

### **[MQE\\_EXCEPT\\_INVALID\\_HANDLE](#page-177-0)**

### **[MQE\\_EXCEPT\\_INVALID\\_ARGUMENT](#page-177-0)**

## **[MQE\\_EXCEPT\\_ALLOCATION\\_FAILED](#page-176-0)**

## **Return Value**

### **MQEINT32**

Returns "0" on success or "-1" on failure.

#### **Example**

# **MQeFieldsPutAscii**

```
#include <hmq.h>
        #include <hmqHelper.h>
       static MQECHAR const * FieldsType = "com.ibm.mqe.MQeFields";
       static const MQECHAR * textVal = "The Owl and the Pussy Cat went to sea";
       MQEHSESS hSess;
       MQEINT32 compcode;
       MQEINT32 reason;
       MQEHFIELDS hFlds;
       MQEINT32 n;
       MQEBYTE * pData;
       MQEINT32 rc;
       hSess = MQeInitialize("MyAppsName", &compcode, &reason);
       hFlds = MQeFieldsAlloc( hSess, FieldsType, &compcode, &reason);
       rc = MQeFieldsPutAscii( hSess, hFlds, "ibm", strlen(textVal)), textVal,
                     &compcode, &reason);
       /* Get the data length */
       n = MQeFieldsDataLen( hSess, hFlds, "ibm", &compcode, &reason);
       pData = (MQEBYTE *) calloc(n, , MQE_SIZEOF(datatype));
       /* Copy out the data */rc = MQeFieldsGetAscii( hSess, hFlds, "ibm", pData, n,
                     &compcode, &reason);
See Also
```
- v **[MQeFieldsGetAscii](#page-114-0)**
- v **[MQeFieldsGetUnicode](#page-114-0)**
- v **[MQeFieldsGetObject](#page-114-0)**

# <span id="page-131-0"></span>**MQeFieldsPutArrayOfByte, MQeFieldsPutArrayOfShort, MQeFieldsPutArrayOfInt, MQeFieldsPutArrayOfLong, MQeFieldsPutArrayOfFloat, MQeFieldsPutArrayOfDouble**

## **Description**

Puts an array of 8, 16, 32, or 64 bit integers, floats or doubles into a single field in an MQeFields object. Return "0" on success, "-1" on error.

**Syntax**

#include <hmq.h> #include <hmqHelper.h> MQEINT32 MQeFieldsPutArrayOfByte( MQEHSESS hSess, MQEHFIELDS hFlds, MQECHAR \* pName, MQEBYTE \* pByte, MQEINT32 n, MQEINT32 \* pCompCode, MQEINT32 \* pReason) MQEINT32 MQeFieldsPutArrayOfShort( MQEHSESS hSess, MQEHFIELDS hFlds, MQECHAR \* pName, MQEINT16 \* pShort, MQEINT32 n, MQEINT32 \* pCompCode, MQEINT32 \* pReason) MQEINT32 MQeFieldsPutArrayOfInt( MQEHSESS hSess, MQEHFIELDS hFlds, MQECHAR \* pName, MQEINT32 \* pInt, MQEINT32 n, MQEINT32 \* pCompCode, MQEINT32 \* pReason) MQEINT32 MQeFieldsPutArrayOfLong( MQEHSESS hSess, MQEHFIELDS hFlds, MQECHAR \* pName, MQEINT64 \* pLong, MQEINT32 n, MQEINT32 \* pCompCode, MQEINT32 \* pReason) MQEINT32 MQeFieldsPutArrayOfFloat( MQEHSESS hSess, MQEHFIELDS hFlds, MQECHAR \* pName, MQEFLOAT \* pFloat, MQEINT32 n, MQEINT32 \* pCompCode, MQEINT32 \* pReason) MQEINT32 MQeFieldsPutArrayOfDouble( MQEHSESS hSess, MQEHFIELDS hFlds, MQECHAR \* pName, MQEDOUBLE \* pDouble, MQEINT32 n, MQEINT32 \* pCompCode, MQEINT32 \* pReason) **Parameters MQEHSESS** *hSess* **- input** The session handle, returned by **[MQeInitialize](#page-141-0)**.

**MQEHFIELDS** *hFlds* **- input** A handle to an MQeFields object.

**MQECHAR** *\* pName* **- input** A null terminated string containing the name of the field. A null or a zero length string is invalid.

# **MQEBYTE** *\* pByte* **- input**

An array of bytes.

**MQEINT16** *\* pShort* **- input** An array of 2 byte integers.

**MQEINT32** *\* pInt* **- input** An array of 4 byte integers.

## **MQEINT64** *\* pLong* **- output** An array of 8 byte integers.

## **MQEFLOAT** *\* pFloat* **- input**

An array of floats.

# **MQEDOUBLE** *\* pDouble* **- input**

An array of doubles.

## **MQEINT32** *n* **- input**

The number of elements to put. If "0", the number of elements in the field is returned.

### **MQEINT32 \* pCompCode - output**

MQECC\_OK, MQECC\_WARNING or MQECC\_ERROR.

### **MQEINT32** *\* pReason* **- output**

If the returned *\*pCompCode* equals MQECC\_ERROR, *\*pReason* may have any of the following values:

### **[MQE\\_EXCEPT\\_INVALID\\_HANDLE](#page-177-0)**

### **Return Value**

### **MQEINT32**

Returns "0" on success or "-1" on failure.

### **Example**

```
#include <hmq.h>
#include <hmqHelper.h>
static MQECHAR const * FieldsType = "com.ibm.mqe.MQeFields";
MQEHSESS hSess;
MQEINT32 compcode;
MQEINT32 reason;
MQEHFIELDS hFlds;
MQEBYTE bytes[4];
MQEFLOAT floats[2];
MQEDOUBLE doubles[2];
MQEINT16 shorts[2];
MQEINT32 ints[3];
MQEINT64 longs[2];
MQEINT32 rc;
hSess = MQeInitialize("MyAppsName", &compcode, &reason);
hFlds = MQeFieldsAlloc( hSess, FieldsType, &compcode, &reason);
*(MQEINT32 *)bytes = 0x30313233;
rc = MQeFieldsPutByte( hSess, hFlds, "b", 4, [0],
              &compcode, &reason);
floats[0] = 2.55;floats[1]= 3.14;
rc = MQeFieldsPutFloat( hSess, hFlds, "f", 2, [0],
              &compcode, &reason);
doubles[0]= 2.3413453231e-63;
doubles[1]= 3.3413453231e-44;
rc = MQeFieldsPut( hSess, hFlds, "d", [0], 2,
            &compcode, &reason);
shorts[0]= 32000;
shorts[1]= 32020;
rc = MQeFieldsPutArrayOfShort( hSess, hFlds, "sh", [0], 2,
                 &compcode, &reason);
ints[0] = 2000100000;ints[1] = 2000020000;ints[2] = 2000003000;
rc = MQeFieldsPutArrayOfInt( hSess, hFlds, "int", [0], 3,
                &compcode, &reason);
longs[0].hi = 265;
longs[0].lo = 200000000;
longs[1].hi = 2000000000;
```
# **MQeFieldsPutArrayOfInt**

longs[1].lo = 255; rc = MQeFieldsPutArrayOfLong( hSess, hFlds, "lg", [0], 2, &compcode, &reason);

- v **[MQeFieldsGetArrayOfByte](#page-111-0)**
- v **[MQeFieldsGetArrayOfShort](#page-111-0)**
- v **[MQeFieldsGetArrayOfInt](#page-111-0)**
- v **[MQeFieldsGetArrayOfLong](#page-111-0)**
- v **[MQeFieldsGetArrayOfFloat](#page-111-0)**
- v **[MQeFieldsGetArrayOfDouble](#page-111-0)**

# <span id="page-134-0"></span>**MQeFieldsPutShortArray, MQeFieldsPutIntArray, MQeFieldsPutLongArray, MQeFieldsPutFloatArray, MQeFieldsPutDoubleArray**

### **Description**

Puts an array of MQEINT16, MQEINT32, MQEINT64, MQEFLOAT, MQEDOUBLE, or MQEHFIELDS as an encoded array into an MQeFields object. The array elements are inserted in order as encoded fields followed by the array length. Returns the total number of fields put into the MQeFields object.

### **Syntax**

```
#include <hmq.h>
#include <hmqHelper.h>
MQEINT32 MQeFieldsPutShortArray( MQEHSESS hSess, MQEHFIELDS hFlds,
                 MQECHAR * pName, MQEINT16 * pData,
                 MQEINT32 n, MQEINT32 * pCompCode,
                 MQEINT32 * pReason)
MQEINT32 MQeFieldsPutIntArray( MQEHSESS hSess, MQEHFIELDS hFlds,
               MQECHAR * pName, MQEINT32 * pData,
                MQEINT32 n, MQEINT32 *
                pCompCode, MQEINT32 * pReason)
MQEINT32 MQeFieldsPutLongArray( MQEHSESS hSess, MQEHFIELDS hFlds,
                MQECHAR * pName, MQEINT64 * pData,
                MQEINT32 n, MQEINT32 *
                pCompCode, MQEINT32 * pReason)
MQEINT32 MQeFieldsPutFloatArray( MQEHSESS hSess, MQEHFIELDS hFlds,
                 MQECHAR * pName, MQEFLOAT * pData,
                 MQEINT32 n, MQEINT32 * pCompCode,
                 MQEINT32 * pReason)
MQEINT32 MQeFieldsPutDoubleArray( MQEHSESS hSess, MQEHFIELDS hFlds,
                 MQECHAR * pName, MQEDOUBLE * pData,
                 MQEINT32 n, MQEINT32 * pCompCode,
                 MQEINT32 * pReason)
MQEINT32 MQeFieldsPutFieldsArray( MQEHSESS hSess, MQEHFIELDS hFlds,
                 MQECHAR * pName, MQEHFIELDS * pData,
                 MQEINT32 n, MQEINT32 * pCompCode,
                 MQEINT32 * pReason)
```
## **Parameters**

**MQEHSESS** *hSess* **- input** The session handle, returned by **[MQeInitialize](#page-141-0)**.

**MQEHFIELDS** *hFlds* **- input** A handle to an MQeFields object.

### **MQECHAR** *\* pName* **- input**

A null terminated string containing the name of the field. A null or a zero length string is invalid.

- **MQEINT16** *\* pData*  **input** An input array.
- **MQEINT32** *\* pData*  **input** An input array.
- **MQEINT64** *\* pData*  **input** An input array.

## **MQeFieldsPutIntArray**

# **MQEFLOAT** *\* pData* **- input**

An input array.

### **MQEDOUBLE** *\* pData* **- input** An input array.

## **MQEHFIELDS** *\* pData* **- input** An input array.

# **MQEINT32** *n* **- input**

The number of elements to put.

# **MQEINT32** *\* pCompCode* **- output**

MQECC\_OK, MQECC\_WARNING or MQECC\_ERROR.

## **MQEINT32** *\* pReason* **- output**

If the returned *\*pCompCode* equals MQECC\_ERROR, *\*pReason* may have any of the following values:

### **[MQE\\_EXCEPT\\_INVALID\\_HANDLE](#page-177-0)**

## **[MQE\\_EXCEPT\\_INVALID\\_ARGUMENT](#page-177-0)**

## **[MQE\\_EXCEPT\\_ALLOCATION\\_FAILED](#page-176-0)**

# **Return Value**

## **MQEINT32**

- On success, returns the number of fields successfully put.
- On failure, returns a count of the number of fields processed including the failing field.
- v If an error occurs prior to any fields being processed, "-1" is returned.

### **Example**

```
#include <hmq.h>
#include <hmqHelper.h>
static MQECHAR const * FieldsType = "com.ibm.mqe.MQeFields";
MQEHSESS hSess;
MQEINT32 compcode;
MQEINT32 reason;
MQEHFIELDS hFlds;
MQEINT16 shorts[2];
MQEINT32 ints[3];
MQEINT64 longs[2];
MQEINT32 rc;
hSess = MQeInitialize("MyAppsName", &compcode, &reason);
hFlds = MQeFieldsAlloc( hSess, FieldsType, &compcode, &reason);
shorts[0] = 32000;shorts[1]= 32020;
rc = MQeFieldsPutShortArray( hSess, hFlds, "boo", 2, [0],
                 &compcode, &reason);
ints[0] = 2000100000;ints[1] = 2000020000;ints[2] = 2000003000;
rc = MQeFieldsPutIntArray( hSess, hFlds, "foo", 3, [0],
               &compcode, &reason);
longs[0].hi = 265;
longs[0].lo = 2000000000;
longs[1].hi = 2000000000;
longs[1].lo = 255;
rc = MQeFieldsPutLongArray( hSess, hFlds, "poo", 2, [0],
                &compcode, &reason);
```

```
memset(shorts, 0, sizeof(shorts);
```

```
memset(ints , 0, sizeof(ints);
memset(longs, 0, sizeof(longs);
```

```
/* Get individual data element */
MQeFieldsGetShort( hSess, hFlds, "boo:0" , [0] , &compcode, &reason);
MQeFieldsGetShort( hSess, hFlds, "boo:1" , [1] , &compcode, &reason);
MQeFieldsGetInt ( hSess, hFlds, "foo:0" , [0] , &compcode, &reason);
MQeFieldsGetInt ( hSess, hFlds, "foo:1" , [1] , &compcode, &reason);
MQeFieldsGetInt ( hSess, hFlds, "foo:2" , [2] , &compcode, &reason);
MQeFieldsGetLong ( hSess, hFlds, "poo:0" , [0] , &compcode, &reason);
MQeFieldsGetLong ( hSess, hFlds, "poo:1" , [1] , &compcode, &reason);
```
- [MQeFieldsGetShortArray](#page-116-0)
- [MQeFieldsGetIntArray](#page-116-0)
- [MQeFieldsGetLongArray](#page-116-0)
- [MQeFieldsGetFloatArray](#page-116-0)
- [MQeFieldsGetDoubleArray](#page-116-0)

# <span id="page-137-0"></span>**MQeFieldsPutAsciiArray, MQeFieldsPutUnicodeArray, MQeFieldsPutByteArray**

## **Description**

Puts a 2 dimensional array of MQEINT16, MQECHAR, or MQEBYTE as an encoded array into an MQeFields object. The array elements are inserted in order as encoded fields, followed by the array length. Returns the total number of fields added to the MQeFields object.

### **Syntax**

```
#include <hmq.h>
#include <hmqHelper.h>
MQEINT32 MQeFieldsPutAsciiArray( MQEHSESS hSess, MQEHFIELDS hFlds,
                 MQECHAR * pName, MQECHAR * ppData[],
                 MQEINT32 pDataLen[], MQEINT32 srcOff,
                 MQEINT32 n, MQEINT32 * pCompCode,
                 MQEINT32 * pReason)
MQEINT32 MQeFieldsPutUnicodeArray( MQEHSESS hSess, MQEHFIELDS hFlds,
                  MQECHAR * pName, MQEINT16 * ppData[],
                  MQEINT32 pDataLen[], MQEINT32 srcOff,
                  MQEINT32 n, MQEINT32 * pCompCode,
                  MQEINT32 * pReason)
MQEINT32 MQeFieldsPutByteArray( MQEHSESS hSess, MQEHFIELDS hFlds,
                MQECHAR * pName, MQEBYTE * ppData[],
                MQEINT32 pDataLen[], MQEINT32 srcOff,
                MQEINT32 n, MQEINT32 * pCompCode,
                MQEINT32 * pReason)
```
### **Parameters**

**MQEHSESS** *hSess* **- input** The session handle, returned by **[MQeInitialize](#page-141-0)**.

**MQEHFIELDS** *hFlds* **- input**

A handle to an MQeFields object.

### **MQECHAR** *\* pName* **- input**

A null terminated string containing the name of the field. A null or a zero length string is invalid.

### **MQEINT32** *n* **- input**

The number of elements to put. If "0", the number of elements in the field is returned.

**MQECHAR** *\* ppData[]* **- input**

An array of MQECHAR arrays.

- **MQEINT16** *\* ppData[]*  **input**
	- An array of MQESHORT arrays.
- **MQEBYTE** *\* ppData[]*  **input** An array of MQEBYTE.

### **MQEINT32** *pDataLen[]* **- input**

An array of lengths of each data element, corresponding to each element of *ppData[]* .

## **MQEINT32** *srcOff* **- input**

The starting index from which to copy the array element.

### **MQEINT32** *\* pCompCode* **- output**

MQECC\_OK, MQECC\_WARNING or MQECC\_ERROR.

### **MQEINT32** *\* pReason* **- output**

If the returned *\*pCompCode* equals MQECC\_ERROR, *\*pReason* may have any of the following values:

**[MQE\\_EXCEPT\\_INVALID\\_HANDLE](#page-177-0)**

```
MQE_EXCEPT_INVALID_ARGUMENT
```
### **[MQE\\_EXCEPT\\_ALLOCATION\\_FAILED](#page-176-0)**

# **Return Value**

### **MQEINT32**

- v On success, returns the number of fields successfully put.
- v On failure, returns a count of the number of fields processed including the failing field.
- v If an error occurs prior to any fields being processed, "-1" is returned.

### **Example**

```
#include <hmq.h>
#include <hmqHelper.h>
static MQECHAR const * FieldsType = "com.ibm.mqe.MQeFields";
static const char * textArray[] =
        { "The Owl and the Pussy Cat went to sea",
         "Here we go round the Mulberry bush",
         "Jack and Jill went up the hill" };
MQEHSESS hSess;
MQEINT32 compcode;
MQEINT32 reason;
MQEHFIELDS hFlds;
MQEINT32 pStrLen[3], n, *pStrLen2;
MQEBYTE * pData;
MQEINT32 rc;
hSess = MQeInitialize("MyAppsName", &compcode, &reason);
hFlds = MQeFieldsAlloc( hSess, FieldsType, &compcode, &reason);
pftrLen[0] = strlen(textArray[0]);pStrLen[1] = strlen(textArray[1]);
pStrLen[2] = strlen(textArray[2]);
rc = MQeFieldsPutAsciiArray( hSess, hFlds, "ibm", textArray, pStrLen, 3,
              &compcode, &reason);
/* 1. Get number of elements */
n = MQeFieldsGetAsciiArray( hSess, hFlds, "ibm", NULL, NULL, 0, 0,
              &compcode, &reason);
/* Get space for array of string length */
pStrLen2 = (MQEINT32 *) malloc(n * sizeof(MQEINT32));
memset(pStrLen2, 0, n * sizeof(MQEINT32));
/* 2. Get array of string length */n = MQeFieldsGetAsciiArray( hSess, hFlds, "ibm", NULL, pStrLen2, 0, n,
              &compcode, &reason);
/* Get space for array of string */
for (i=0; i<n; i++) {
  pStr[i] = (MQECHAR *) malloc(pStrLen[j]+1);memset(pStr[i], 0, pStrLen[j]+1);
}
/* 3. Get array of strings */
n = MQeFieldsGetAsciiArray( hSess, hFlds, "ibm", pStr, pStrLen2, 0, n,
              &compcode, &reason);
```
# **MQeFieldsPutByteArray**

- v **[MQeFieldsGetAsciiArray](#page-119-0)**
- v **[MQeFieldsGetUnicodeArray](#page-119-0)**
- v **[MQeFieldsGetByteArray](#page-119-0)**

# **System**

| |

| | The following APIs are used to interact with MQSeries Everyplace:

# **MQeInitialize**

Initiates a session with the MQSeries Everyplace client library.

### **MQeTerminate**

Terminates a session with the MQSeries Everyplace client library.

### **MQeGetVersion**

Gets the version number of current MQSeries Everyplace software.

### **MQeConfigCreateQMgr**

Initializes and creates a queue manager presence on the system.

### **MQeConfigDeleteQMgr**

Terminates and removes the presence of a queue manager in the system.

# **MQeTraceCmd**

Enables trace.

## **MQeTrace**

Writes a trace string to default trace output.

# **General constraints**

A queue manager name must:

- Not be NULL. An empty string "" defaults to the local queue manager.
- Conform to the ASCII character set. That is characters with values that are greater than 31 but less than 128 and must not include any of the characters  $"\{\}\right]\#()\colon\underset{\sim}{\vphantom{\#}}'=``.$
- v Be less than 48 characters long if it is required to interoperate with MQSeries.

### A queue name must

- Be at least one character long.
- v Conform to the ASCII character set. That is characters with values that are greater than 31 but less than 128 and must not include any of the characters  $"\{\}\right]\#()\;;$ ;/=".
- v Be less than 48 characters long if it is required to interoperate with MQSeries.

# <span id="page-141-0"></span>**MQeInitialize**

## **Description**

Initializes MQSeries Everyplace for the application. If the initialization is successful, this API creates a handle to the session object for use in subsequent calls to the MQSeries Everyplace subsystem. This handle must be specified on all subsequent message queuing calls issued by the application. The handle ceases to be valid when the **[MQeTerminate](#page-143-0)** call is issued.

# **Syntax**

```
#include <hmq.h>
MQEHSESS MQeInitialize( MQECHAR * SessionName, MQEINT32 * pCompCode,
                        MQEINT32 * pReason)
```
### **Parameters**

## **MQECHAR** *\* SessionName* **- input**

This is the null terminated string name that identifies this application or a component of this application. Because this name is used to identify the session, any open session with the same name is closed and all resources associated with it are released. This allows the library to recover from applications that crash without calling the **[MQeTerminate](#page-143-0)** API.

The SessionName must be:

- At least one character long (a null or a zero length string is invalid)
- Conform to the ASCII character set except " $\{ \}$   $[ \ ]$  # ():;,'="

There is no limit to the length of the name but you are recommended to keep it short, preferably less than 20 characters.

## **MQEINT32** *\* pCompCode* **- output**

MQECC\_OK, MQECC\_WARNING or MQECC\_ERROR.

## **MQEINT32** *\* pReason* **- output**

If the returned *\*pCompCode* equals MQECC\_WARNING, *\*pReason* may have any of the following values:

## **[MQE\\_WARN\\_SESSION\\_DELETED](#page-178-0)**

A session with the same name was deleted. This could happen if a session was left open because the application that opened it crashed or exited without calling the **[MQeTerminate](#page-143-0)** API.

If the returned *\*pCompCode* equals MQECC\_ERROR, *\*pReason* may have any of the following values:

## **[MQE\\_EXCEPT\\_INVALID\\_ARGUMENT](#page-177-0)**

Invalid session name, too short or too long.

## **[MQE\\_EXCEPT\\_ALLOCATION\\_FAILED](#page-176-0)**

MQSeries Everyplace library has too few session handles or system storage resources.

## **[MQE\\_EXCEPT\\_QMGR\\_INVALID\\_QMGR\\_NAME](#page-177-0)**

Local queue manager name is not set.

## **[MQE\\_EXCEPT\\_QMGR\\_NOT\\_ACTIVE](#page-177-0)**

**PalmOS** At least one of the three MQSeries Everyplace resources, hmqLib.prc, hmqFields.prc or hmqIni.prc, is not installed on this device.

# **Return Value**

## **MQEHSESS** *hSess*

A session handle. If any error occurs during the initialization, then an MQEHANDLE\_NULL is returned.

## **Example**

```
#include <hmq.h>
MQEHSESS hSess;
MQEINT32 compcode;
MQEINT32 reason;
hSess = MQeInitialize("MyAppsName", &compcode, &reason);
if (hSess!=MQEHANDLE_NULL) {
   MQeTerminate(hSess, &compcode, &reason, );
}
```
**See Also**

**[MQeTerminate](#page-143-0)**

# <span id="page-143-0"></span>**MQeTerminate**

## **Description**

Terminates an application's session with the MQSeries Everyplace subsystem.

### **Syntax**

#include<hmq.h> MQEVOID MQeTerminate( MQEHSESS hSess, MQEINT32 \* pCompCode, MQEINT32 \* pReason)

## **Parameters**

**MQEHSESS** *hSess* **- input**

The session handle returned by **[MQeInitialize](#page-141-0)**

**MQEINT32** *\* pCompCode* **- output**

MQECC\_OK, MQECC\_WARNING or MQECC\_ERROR.

### **MQEINT32** *\* pReason* **- output**

If the returned *\*pCompCode* equals MQECC\_WARNING, *\*pReason* may have any of the following values:

## **[MQE\\_WARN\\_SESSION\\_DELETED](#page-178-0)**

A session with the same name was deleted. This could happen if a session was left open because the application that opened it crashed or exited without calling the **MQeTerminate** API.

## **[MQE\\_EXCEPT\\_INVALID\\_HANDLE](#page-177-0)**

# **Return Value**

### **MQEVOID**

None

### **Example**

```
#include <hmq.h>
MQEHSESS hSess;
MQEINT32 compcode;
MQEINT32 reason;
hSess = MQeInitialize("MyAppsName", &compcode, &reason);
if (hSess!=NULL) {
   MQeTerminate(hSess, &compcode, &reason);
}
```
### **See Also**

**[MQeInitialize](#page-141-0)**
# **MQeGetVersion**

# **Description**

Get the version number of the MQSeries Everyplace software running on the device.

# **Syntax**

```
#include <hmq.h>
MQEINT32 MQeGetVersion ( MQEINT32 * pCompCode, MQEINT32 * pReason);
```
### **Parameters**

**MQEINT32** *\* pCompCode***- output** MQECC\_OK, MQECC\_WARNING or MQECC\_ERROR.

**MQEINT32** *\* pReason* **- output**

## **Return Value**

# **MQEINT32**

Four ASCII character value representing the current version, such as "1.00".

# **Example**

#include <hmq.h> MQEINT32 compcode; MQEINT32 reason; MQEINT32 version;

version = MQeGetVersion(&compcode, &reason);

# <span id="page-145-0"></span>**MQeConfigCreateQMgr**

# **Description**

Initialize and create a queue manager on the device.

# **Syntax**

```
#include <hmq.h>
MQEVOID MQeConfigCreateQMgr ( MQECHAR * pQMgrName, MQEINT32 * pCompCode,
                              MQEINT32 * pReason);
```
## **Parameters**

# **MQECHAR** *\* pQMgrName* **- input**

The name of the local queue manager to be created.

# **MQEINT32** *\* pCompCode* **- output**

MQECC\_OK, MQECC\_WARNING or MQECC\_ERROR.

#### **MQEINT32** *\* pReason* **- output**

If the returned *\*pCompCode* equals MQECC\_ERROR, *\*pReason* may have any of the following values:

### **[MQE\\_EXCEPT\\_QMGR\\_ALREADY\\_EXISTS](#page-177-0)**

An existing queue manager name is defined. Call **[MQeQMgrGetName](#page-165-0)** to retrieve the current local queue manager name, then call **[MQeMQeConfigDeleteQMgr](#page-146-0)** to delete the local queue manager, and then call this function again.

# **Return Value**

None.

### **Example**

```
#include <hmq.h>
MQEHSESS hSess;
MQEINT32 compcode, reason;
MQEINT16 len;
MQECHAR name[128];
hSess = MQeInitialize( "aSession", &compcode, &reason);
len = MQeQMgrGetName( hSess, name, 128, &compcode, &reason);
name[len] = '\\0';
```
MQeConfigDeleteQMgr( name, &compcode, &reason);

MQeConfigCreateQMgr( "MyOwnQMgr", &compcode, &reason);

- v **[MQeQMgrGetName](#page-165-0)**
- v **[MQeConfigDeleteQMgr](#page-146-0)**

# <span id="page-146-0"></span>**MQeConfigDeleteQMgr**

## **Description**

Terminate and remove the presence of MQSeries Everyplace queue manager on the device.

### **Syntax**

#include <hmq.h> MQEVOID MQeConfigDeleteQMgr ( MQECHAR \* pQMgrName, MQEINT32 \* pCompCode, MQEINT32 \* pReason);

## **Parameters**

# **MQECHAR** *\* pQMgrName***- input**

Name of the local queue manager to be created.

### **MQEINT32** *\* pCompCode* **- output**

MQECC\_OK, MQECC\_WARNING or MQECC\_ERROR.

### **MQEINT32** *\* pReason* **- output**

If the returned *\*pCompCode* equals MQECC\_ERROR, *\*pReason* may have any of the following values:

# **[MQE\\_EXCEPT\\_QMGR\\_INVALID\\_QMGR\\_NAME](#page-177-0)**

The queue manager name provided does not match the current MQSeries Everyplace queue manager name.

**Return Value** None.

### **Example**

```
#include <hmq.h>
MQEHSESS hSess;
MQEINT32 compcode, reason;
MQEINT16 len;
MQECHAR name[128];
hSess = MQeInitialize( "aSession", &compcode, &reason, );
len = MQeQMgrGetName( hSess, name, 128, &compcode, &reason, );
name[len] = ' \0';MQeConfigDeleteQMgr( name, &compcode, &reason, );
MQeConfigCreateQMgr( "MyOwnQMgr", &compcode, &reason, );
```
- v **[MQeQMgrGetName](#page-165-0)**
- v **[MQeConfigCreateQMgr](#page-145-0)**

# <span id="page-147-0"></span>**MQeTraceCmd**

# **Description**

Starts, stops and sets the option of the MQSeries Everyplace runtime tracing facility. The destination of the trace output is platform dependent. On PalmOS, the trace is written to a standard MemoPad database and can be viewed by calling the **MemoPad** application.

## **Syntax**

#include <hmq.h> MQEVOID MQeTraceCmd ( MQEHSESS hSess, MQEINT32 Cmd, MQEINT32 Parm, MQEINT32 \* pCompCode, MQEINT32 \* pReason);

# **Parameters**

## **MQEHSESS** *hSess* **- input**

This session handle returned by **[MQeInitialize](#page-178-0)**.

## **MQEINT32** *Cmd* **- input**

## **MQE\_TRACE\_CMD\_START**

Starts the trace. *Parm* is ignore.

# **MQE\_TRACE\_CMD\_STOP**

Stops the trace. *Parm* is ignore

## **MQE\_TRACE\_CMD\_SET\_MASK**

Set the trace mask bits specified in *Parm*

## **MQEINT32** *Parm* **- input**

If *Cmd* is MQE\_TRACE\_CMD\_SET\_MASK then this parameter is

# **MQE\_TRACE\_OPTION\_APP\_MSG**

Write out an application trace string that starts with a character

## **MQE\_TRACE\_OPTION\_APP\_INFO**

Write out an application trace string that starts with character "I"

# **MQE\_TRACE\_OPTION\_APP\_WARNING**

Write out an application trace string that starts with character "W"

## **MQE\_TRACE\_OPTION\_APP\_ERROR**

Write out an application trace string that starts with character "E"

## **MQE\_TRACE\_OPTION\_APP\_DEBUG**

Write out an application trace string that starts with character "D"

## **MQE\_TRACE\_OPTION\_APP\_ALL**

Write out all application trace strings

## **MQE\_TRACE\_OPTION\_SYS\_MSG**

Write out a system trace string that starts with character "\_"

## **MQE\_TRACE\_OPTION\_SYS\_INFO**

Write out a system trace string that starts with character "i".

## **MQE\_TRACE\_OPTION\_SYS\_WARNING**

Write out a system trace string that starts with character "w"

## **MQE\_TRACE\_OPTION\_SYS\_ERROR**

Write out a system trace string that starts with character "e"

## **MQE\_TRACE\_OPTION\_SYS\_DEBUG**

Write out a system trace string that starts with character "d"

### **MQE\_TRACE\_OPTION\_SYS\_ALL**

Write out all system trace strings.

#### **MQEINT32** *\* pCompCode* **- output**

MQECC\_OK, MQECC\_WARNING or MQECC\_ERROR.

# **MQEINT32** *\* pReason* **- output**

If the returned *\*pCompCode* equals MQECC\_ERROR, *\*pReason* may have any of the following values:

# **[MQE\\_EXCEPT\\_INVALID\\_HANDLE](#page-177-0)**

### **[MQE\\_EXCEPT\\_ALLOCATION\\_FAIL](#page-176-0)**

The MQSeries Everyplace library has too few resources.

# **Return Value**

None.

## **Example**

#include <hmq.h> MQEHSESS hSess; MQEINT32 compcode, reason; hSess = MQeInitialize("MyAppsName", &compcode, &reason); /\* Start the trace \*/ MQeTraceCmd ( hSess, MQE TRACE CMD START, 0, &compcode, &reason ); MQeTraceCmd ( hSess, MQE\_TRACE\_CMD\_SET\_MASK, MQE\_TRACE\_OPTION\_SYS\_ERROR | MQE\_TRACE\_OPTION\_APP\_MSG, &compcode, &reason); MQeTrace( hSess, MQTS(" Starting MQe...")); MQeTrace( hSess, MQTS("IThis is a information trace msg.")); /\* Stop the trace \*/ MQeTraceCmd ( hSess, MQE\_TRACE\_CMD\_STOP, 0, &compcode, &reason ); /\* Terminate the MQe session  $*/$ MQeTerminate( hSess, &compcode, &reason);

**See Also**

**[MQeTrace](#page-149-0)**

| | | |

# <span id="page-149-0"></span>**MQeTrace**

# **Description**

Writes a string to the MQSeries Everyplace trace facility. The size of the string character MQETCHAR and the destination of the trace output is platform dependent. On PalmOS, the string character is a single byte and the trace is written to a standard MemoPad database and can be viewed by calling the **MemoPad** application. For code portability, it is recommended that the trace string be wrapped in an **MQTS()** macro.

# **Syntax**

#include <hmq.h> MQEVOID MQeTrace ( MQEHSESS hSess, MQETCHAR \* pTStr);

### **Parameters**

```
MQEHSESS hSess - input
```
The session handle returned by **[MQeInitialize](#page-178-0)**.

## **MQETCHAR** *pTStr* **- input**

A null terminated trace string.

## **Return Value**

None.

# **Example**

```
#include <hmq.h>
MQHSESS hSess;
MQEINT32 compcode;
MQEINT32 reason;
hSess = MQeInitialize("MyAppsName", &compcode, &reason );
/* Start the trace */MQeTraceCmd ( hSess, MQE TRACE CMD START, 0, &compcode, &reason);
MQeTraceCmd ( hSess, MQE_TRACE_CMD_SET_MASK,
              MQE_TRACE_OPTION_SYS_ERROR | MQE_TRACE_OPTION_APP_MSG,
             &compcode, &reason );
MQeTrace( hSess, MQTS(" Starting MQe..."));
MQeTrace( hSess, MQTS("IThis is a information trace msg."));
/* Stop the trace */MQeTraceCmd ( hSess, MQE TRACE CMD STOP, 0, &compcode, &reason );
/* Terminate the MQe session */MQeTerminate( hSess, &compcode, &reason);
```
**See Also**

**[MQeTraceCmd](#page-147-0)**

# **MQeQMgr APIs**

The following APIs are used to interact with the MQSeries Everyplace queue manager.

## **MQeQMgrBrowseMsgs**

Browses messages on a queue.

### **MQeQMgrConfirmMsg**

Deletes a message already retrieved from a queue or makes a previously put message available.

# **MQeQMgrDeleteMsgs**

Deletes an array of messages on the queue.

# **MQeQMgrGetMsg**

Gets a message from a queue.

# **MQeQMgrGetName**

Gets the name of the local queue manager.

# **MQeQMgrPutMsg**

Puts a message onto a queue.

### **MQeQMgrUndo**

Undoes one or more messages that were put, retrieved, or locked on a queue.

# **MQeQMgrUnlockMsgs**

Unlocks an array of messages on the queue that were locked by **MQeQMgrBrowseMsgs()**.

The general constraints listed in ["General constraints"](#page-140-0) on page 129 apply to all the queue manager APIs.

| | | | | |

# <span id="page-151-0"></span>**MQeQMgrBrowseMsgs**

### **Description**

Browses messages on a queue without removing the messages from the queue. The browse returns an array of message object handles. The application can then interrogate the message objects. A filter can be used to make the browse more specific. For example, message object fields (for example, *MessageId* and *Priority*), could be specified so that only messages that have matching fields are returned.

The application specifies the size of the array into which the results are returned. This application programmer can therefore control the number of matched messages returned on a single browse call. The array size has a maximum limit in the MQSeries Everyplace system and is set at 13 concurrent handles in Version 1.01. This is important for devices that have limited resources and, therefore, may not be able to store all the matching messages. To retrieve the rest of the matched messages, the application can subsequently make repeated calls to this function passing the same *pBrowseMsgOpts* as on the first call. *pBrowseMsgOpts* points to an MQEBMO type which maintains the context information for the browse.

Once a browse operation has been initiated, all subsequent **MQeBrowseMsgs()** calls that use the same MQEBMO structure are directed to the queue manager and queue specified on the first call. Any changes to these parameters on subsequent calls are ignored. Once the resources assigned to an MQEBMO structure are released, the structure can be reused for a new browse operation to a different queue manager and queue.

The application is responsible for calling **[MQeFieldsFree](#page-177-0)** to deallocate the returned message object handles.

#### **Syntax**

#include <hmq.h> MQEINT32 MQeQMgrBrowseMsgs( MQEHSESS hSess, MQECHAR \* pQMName, MQECHAR \* pQName, MQEVOID \* pBrowseMsgOpts, MQEHFIELDS hFilter, MQEHFIELDS pMsgs[ ], MQEINT32 nMsgs, MQEINT32 \* pCompCode, MQEINT32 \* pReason)

## **Parameters**

#### **MQEHSESS** *hSess* **- input**

The session handle returned by **[MQeInitialize](#page-178-0)**.

#### **MQECHAR** *\* pQMName* **- input**

A null terminated ASCII string containing the name of the queue manager. An empty string name ″″ defaults to the local queue manager. A null is invalid input.

### **MQECHAR** *\* pQName* **- input**

A null terminated ASCII string containing the name of the queue. A null or an empty string is invalid.

### **MQEVOID** *\* pBrowseMsgOpts* **- input**

A pointer to a data structure that contains the following elements:

typedef struct tagMQeBrowseMsgOpts{

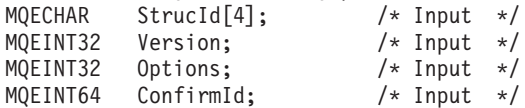

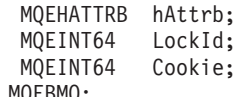

/\* Input  $*/$ /\* Output  $*/$ /\* Output  $*/$ 

} MQEBMO;

# **MQECHAR** *StrucId[4]* **- input**

The Structure ID for the **GetMsgOpts** which is BRWS .

# **MQEINT32** *Version* **- input**

The version number of this data structure. The current version number is 1.

# **MQEINT32** *Options* **- input**

# **MQE\_QMGR\_OPTION\_BROWSE\_LOCK**

Browse the messages that match the *hFilter*. Lock all these messages on the queue to make them inaccessible to future **MQeQMgrBrowseMsgs()** or **[MQeQMgrGetMsg\(\)](#page-162-0)** operations. The locked messages can either be deleted with **[MQeQMgrDeleteMsgs](#page-159-0)** or unlocked with **[MQeQMgrUnlockMsgs](#page-171-0)**. If a *confirmID* is supplied, **[MQeQMgrUndo](#page-169-0)** can be used to unlock the messages on the queue.

If you are browsing a remote queue synchronously, it is highly recommended that your application also sets the MQE\_QMGR\_OPTION\_CONFIRMID option when using the MQE\_QMGR\_OPTION\_BROWSE\_LOCK option. This is because a network communication error can cause the returned data packet that contains the *LockID* field to be lost, and without this *LockID*, the locked messages on the queue cannot be unlocked by the application. In this case, MQSeries Everyplace system administrative intervention would be required. However, with a *ConfirmID*, the application can recover from this error condition by calling the **[MQeQMgrUndo](#page-169-0)** function to unlock the messages on the remote queue and make these messages available to the application again.

## **MQE\_QMGR\_OPTION\_BROWSE\_JUST\_UID**

Browse the messages that match the *hFilter* and return message objects that contain only the unique IDs

## **MQE\_QMGR\_OPTION\_CONFIRMID**

Include the *confirmID* in the **BrowseMsg** operation.

The above three options can be used together in any combination.

## **MQEINT64** *ConfirmId*

A 64 bit integer that the application supplies to tag the returned message object on the queue. The tagged message object is made inaccessible for

subsequent**MQeQMgrBrowseMsgs()** calls and for**[MQeQMgrGetMsg\(\)](#page-162-0)** calls without the *UID* of the message. These messages are made accessible again after **[MQeQMgrUndo\(\)](#page-169-0)** is called with this *ConfirmID*.

# **MQeQMgrBrowseMsgs**

This *ConfirmID* value must be different for different devices, so that no two devices can **put**, **get** or **browse** locked messages on the same queue with the same *ConfirmID*. Otherwise an undo operation issued by one device could affect the messages of another device with the same *confirmID*.

The default value is "0".

If MQE\_QMGR\_OPTION\_CONFIRMID is set and *ConfirmID* is "0", or if *ConfirmID* is nonzero and MQE\_QMGR\_OPTION\_CONFIRMID is not set, the call fails.

This *ConfirmID* is intended to be used with the **[MQeQMgrUndo](#page-169-0)** function, and should not be used with the **[MQeQMgrConfirmMsg](#page-157-0)** function.

# **MQEHATTRB** *hAttrb* **- input**

The handle to the MQeAttribute object that is used to decode the message objects on the queue before it is returned by this function. This parameter is used for message-level security. The default value is MQEHANDLE\_NULL.

**Version 1.01 Note:** Message-level security is not supported, so this parameter is ignored.

# **MQEINT64** *LockId* **- output**

A 64 bit integer returned by the queue manager when the MQE\_QMGR\_OPTION\_BROWSE\_LOCK option is set. If this option is not set, the return value of this parameter is undefined. This value is associated with the message object handles that are copied into the *pMsgs[]* array. The value returned in this parameter may be different for each call to this function.

The returned *LockID* is used by **[MQeQMgrUnlockMsgs](#page-171-0)** to unlock the locked message.

A locked message remains locked until one of the following occurs:

- v It is unlocked by the **[MQeQMgrUnlockMsgs](#page-171-0)** using the *LockId* or
- v It is deleted by **[MQeQMgrDeleteMsgs\(\)](#page-159-0)**
- v It is retrieved with an **[MQeQMgrGetMsg\(\)](#page-162-0)** call using a filter containing the *LockId*
- The message expires on the queue

Otherwise locked messages can only be unlocked by the MQSeries Everyplace system utility.

## **MQEINT64** *Cookie* **- output and input**

A queue manager generated number that the application must pass back to this function on subsequent calls to retrieve the next set of message handles. This number serves as a bookmark that the queue manager uses to find the starting point in the queue to start the browse operation. The application need not understand the meaning of this value except to pass it back on subsequent calls. The first time this function is called, *Cookie* must be

zero. To browse the remaining messages, the same input parameters <*pQMName,pQName,hFilter,hAttrb*> must be supplied on subsequent calls. If any of these four parameters differs from the original ones that the queue manager used to generate the *Cookie* , then the ″book mark″ is still used as the starting point to return the message. If *Cookie* is zero, then a new browse operation is initiated.

The implementation of this cookie may hold resource. These resources are released when

- v The last message that satisfies the *hFilter* is browsed.
- *pMsgs[]* is a NULL.

If an application has completed the required browse operation before the last message is browsed, it can release any resource held by the cookie by setting pMsgs[] to NULL in the subsequent browse call.

• **[MQeTerminate](#page-143-0)** is called.

The default value is zero.

If *pBrowseMsgOpts* is a NULL, then an MQEBMO data structure with the default values is used.

### **MQEHFIELDS** *hFilter* **- input**

A handle to the filter that contains the matching fields for the messages on the queue. If no filter is provided, then all currently unlocked messages up to *nMsgs* on the queue are returned. If the MQE\_QMGR\_OPTION\_BROWSE\_LOCK option is set, at least *nMsgs* matching messages, and possibly all the matching messages on the queue are locked. The number of messages locked depends on the implementation.

Default value is MQEHANDLE\_NULL.

## **MQEHFIELDS** *pMsgs[]* **- output**

An array to hold returned message object handles. If this is NULL, then zero is returned. If *pCookie* is not NULL, then its resources are released. Users are expected to call **[MQeFieldsFree\(\)](#page-70-0)** to release [MQeFields](#page-52-0) handles held by this array.

#### **MQEINT32** *nMsgs* **- input**

The number of message to browse for this call.

# **MQEINT32** *\* pCompCode* **- output**

MQECC\_OK, MQECC\_WARNING or MQECC\_ERROR.

#### **MQEINT32** *\* pReason* **- output**

If the returned *\*pCompCode* equals MQECC\_ERROR, *\*pReason* may have any of the following values:

### **[MQE\\_EXCEPT\\_INVALID\\_HANDLE](#page-177-0)**

**[MQE\\_EXCEPT\\_INVALID\\_ARGUMENT](#page-177-0)**

**[MQE\\_EXCEPT\\_QMGR\\_INVALID\\_QMGR\\_NAME](#page-177-0)**

**[MQE\\_EXCEPT\\_QMGR\\_INVALID\\_Q\\_NAME](#page-177-0)**

**[MQE\\_EXCEPT\\_QMGR\\_UNKNOWN\\_QMGR](#page-177-0)**

**[MQE\\_EXCEPT\\_QMGR\\_Q\\_DOES\\_NOT\\_EXIST](#page-177-0)**

### **[MQE\\_EXCEPT\\_Q\\_NO\\_MSG\\_AVAILABLE](#page-178-0)**

**[MQE\\_EXCEPT\\_Q\\_NO\\_MATCHING\\_MSG](#page-178-0)**

#### **[MQE\\_EXCEPT\\_NETWORK\\_ERROR\\_OPEN|READ|WRITE](#page-177-0)**

## **Return Value**

```
MQEINT32
```
The number of message object handles returned in the *pMsgs[]* array. This number is less than or equal to *nMsgs*.

**Example**

```
#include <hmq.h>
MQEHSESS hSess;
MQEHFIELDS hFilter = MQEHANDLE_NULL;
MQEINT32 i, n, nMsgs;
MQEINT32 compcode;
MQEINT32 reason;
MQEBMO bmo = MQEBMO_DEFAULT;
MQEHFIELDS pMsgs[2];
MQECHAR *qm, *q;
qm = "MyQM";q = "QQ";
hSess = MQeInitialize("MyAppsName", &compcode, &reason);
nMsgs = 2;
/*--------------------------------------*/
/* Browse with no locking or confirm ID */
/*--------------------------------------*/
n = MQeQMgrBrowseMsgs( hSess, qm, q, &bmo, hFilter,
                      pMsgs, nMsgs, &compcode, &reason );
/* Now set the browse option for lock and confirm */
bmo.Option = MQE_QMGR_BROWSE_LOCK | MQE_QMGR_CONFIRMID;
/* Set the confirm ID */bmo.ConfirmId.hi = bmo.ConfirmId.lo = 0x12345678;
/*--------------------------------------*/
/* Browse and undo *//*--------------------------------------*/
n = MQeQMgrBrowseMsgs( hSess, qm, q, &bmo, hFilter,
                    pMsgs, nMsgs, &compcode, &reason );
MQeQMgrUndo(hSess, qm, q, bmo.ConfirmId, &compcode, &reason, );
/*--------------------------------------*/
/* Browse and delete */*--------------------------------------*/
/* Browse nMsgs at a time until no messages are left */
while (1) { /* do forever *//* Browse the nMsgs matching messages */n = MQeQMgrBrowseMsgs( hSess, qm, q, &bmo, hFilter,
                       pMsgs, nMsgs, &compcode, &reason );
   if (n == 0) {
      /* Any resources held by the cookie has been released already */
      break;
   }
   for(i=0; i < n; i++) {
     /******************************************/
      /* Process the message objects in pMsgs[] */
      /******************************************/
   }
```
# **MQeQMgrBrowseMsgs**

```
/* Delete the n locked messages in pMsgs[] */
   MQeQMgrDeleteMsgs( hSess, qm, q, pMsgs, n, &compcode, &reason );
   /* free pMsgs[] handle resources */
   for(i=0; i<n; i++) {
     MQeFieldsFree(hSess, pMsgs[i], &compcode, &reason);
   }
};
```
MQeTerminate(hSess, &compcode, &reason);

- v **[MQeQMgrDeleteMsgs](#page-159-0)**
- v **[MQeQMgrUnlockMsgs](#page-171-0)**
- v **[MQeQMgrUndo](#page-169-0)**

# <span id="page-157-0"></span>**MQeQMgrConfirmMsg**

# **Description**

This function is used to support the assured message delivery mechanism of MQSeries Everyplace. This API call tells the queue manager to commit the previous **[MQeQMgrGetMsg](#page-162-0)** or **[MQeQMgrPutMsg](#page-166-0)** operation. The application must have supplied a *ConfirmID* with these previous calls. The input parameter *hMsg* must contain the unique identifier *UID* of the message object that is to be confirmed. The unique identifier of a message object is a 64 bit integer value and the string name of the origin queue manager.

This function confirms only a single **[MQeQMgrGetMsg](#page-162-0)** or **[MQeQMgrPutMsg](#page-166-0)** operation and not a set of them, therefore this API is not a unit-of-work function.

## **Syntax**

#include <hmq.h> MQEVOID MQeQMgrConfirmMsg( MQEHSESS hSess, MQECHAR \* pQMName, MQECHAR \* pQName, MQEINT32 Option, MQEHFIELDS hMsg, MQEINT32 \* pCompCode, MQEINT32 \* pReason)

# **Parameters**

# **MQEHSESS** *hSess* **- input**

This session handle, returned by **[MQeInitialize](#page-178-0)**.

# **MQECHAR** *\* pQMName* **- input**

A null terminated string containing the name of the queue manager.

# **MQECHAR** *\* pQName* **- input**

A null terminated string containing the name of the queue.

## **MQEINT32** *Option* **- input**

# **MQE\_QMGR\_OPTION\_CONFIRM\_GETMSG**

Confirms an earlier **[MQeQMgrGetMsg](#page-162-0)** operation

# **MQE\_QMGR\_OPTION\_CONFIRM\_PUTMSG**

Confirms an earlier **[MQeQMgrPutMsg](#page-166-0)** operation.

If both options are set, then MQE\_QMGR\_OPTION\_CONFIRM\_GETMSG takes precedent.

# **MQEHFIELDS** *hMsg* **- input**

An [MQeFields](#page-52-0) object that contains the unique identifier of the message object to be confirmed. This could be the same messages object handle that was used earlier with the **[MQeQMgrGetMsg](#page-162-0)** and **[MQeQMgrPutMsg](#page-166-0)** function call with the MQE QMGR\_OPTION\_CONFIRMID option set. The function extracts the unique identifier of the message object handle and uses it to confirm the message on the queue. All other fields in the *hMsg* are ignored.

The application has to call **[MQeFieldsFree\(\)](#page-70-0)** to free the message object handle.

# **MQEINT32** *\* pCompCode* **- output**

MQECC\_OK, MQECC\_WARNING or MQECC\_ERROR.

#### **MQEINT32** *\* pReason* **- output**

If the returned *\*pCompCode* equals MQECC\_ERROR, *\*pReason* may have any of the following values:

# **[MQE\\_EXCEPT\\_INVALID\\_HANDLE](#page-177-0)**

#### **[MQE\\_EXCEPT\\_INVALID\\_ARGUMENT](#page-177-0)**

*hMsg* does not contain the *UID* fields of a message object.

## **[MQE\\_EXCEPT\\_QMGR\\_INVALID\\_QMGR\\_NAME](#page-177-0)**

**[MQE\\_EXCEPT\\_QMGR\\_INVALID\\_Q\\_NAME](#page-177-0)**

## **[MQE\\_EXCEPT\\_QMGR\\_UNKNOWN\\_QMGR](#page-177-0)**

**[MQE\\_EXCEPT\\_QMGR\\_Q\\_DOES\\_NOT\\_EXIST](#page-177-0)**

# **[MQE\\_EXCEPT\\_NOT\\_FOUND](#page-177-0)**

No *confirmID* is associated with the *UID* supplied in the *hMsg* .

# **[MQE\\_EXCEPT\\_NETWORK\\_ERROR\\_OPEN|READ|WRITE](#page-177-0)**

### **Return Value**

## **MQEVOID**

#### **Example**

#include <hmq.h> MQEHSESS hSess;  $MQCHAR * qm = "myQM";$  $MQCHAR * q = "QQ";$ MQEHFIELDS hFilter = MQEHANDLE NULL; MQEINT32 i, n, nMsgs; MQEINT32 compcode; MQEINT32 reason; MQEGMO gmo = MQEGMO DEFAULT; hSess = MQeInitialize("MyAppsName", &compcode, &reason); /\* Set up the GMO for confirm msg operation \*/ gmo.Options |= MQE\_QMGR\_OPTION\_CONFIRMID;  $qmo.ConfirmId.hi = 0;$ gmo.ConfirmId.lo = 0x55aa; hMsg = MQeQMgrGetMsg( hSess, qm, q, &gmo, hFilter, &compcode, &reason);  $/*$  Process the message  $*/$  $/*$  Confirms the message  $*/$ MQeQMgrConfirmMsg( hSess, qm, q, MQE\_QMGR\_OPTION\_CONFIRM\_GETMSG, hMsg,  $& \text{component}$ ,  $& \text{reason}$ ; MQeTerminate(hSess, &compcode, &reason);

- v **[MQeQMgrBrowseMsgs](#page-151-0)**
- v **[MQeQMgrGetMsg](#page-162-0)**
- v **[MQeQMgrPutMsg](#page-166-0)**
- v **[MQeQMgrUndo](#page-169-0)**

# <span id="page-159-0"></span>**MQeQMgrDeleteMsgs**

## **Description**

Deletes the messages on a queue identified by the unique identifier of each message. The unique identifier is a combination of an 8 bytes integer unique ID and the origin queue manager name of the messages. The application is responsible for calling the **[MQeFieldsFree\(\)](#page-70-0)** to free the message object handles in the input array.

### **Syntax**

```
#include <hmq.h>
MQEINT32 MQeQMgrDeleteMsgs( MQEHSESS hSess, MQECHAR * pQMName,
                            MQECHAR * pQName, MQEHFIELDS pMsgs[],
                            MQEINT32 nMsgs, MQEINT32 * pCompCode,
                            MQEINT32 * pReason)
```
# **Parameters**

### **MQEHSESS** *hSess* **- input**

This session handle, returned by **[MQeInitialize](#page-178-0)**.

## **MQECHAR** *\* pQMName* **- input**

A null terminated string containing the name of the queue manager.

## **MQECHAR** *\* pQName* **- input**

A null terminated string containing the name of the queue.

### **MQEINT32** *pMsgs[]* **- input**

An array of message object handles to be deleted. To delete messages that are returned by a browse-and-lock function call, the messages object handles should be the input in this array. The queue manager extracts the unique identifier (*UID*) of each message object handle and sends it to the queue manager. The unique identifier of a message object is a 64 bit unique value and the string name of the origin queue manager. The rest of the fields in the message object are ignored.

If an entry in the *pMsgs[]* is a NULL, this NULL entry is skipped and the delete operation continues on to the next entry in the array. The delete operation stops when it encounters an exception, and any remaining message object handles not processed are left as-is and remain on the queue.

**[MQeFieldsFree\(\)](#page-70-0)** is used to release [MQeFields](#page-52-0) handles stored in this array.

## **MQEINT32** *nMsgs* **- input**

The number of array elements in the *pMsgs[]* array, including elements that are NULL.

### **MQEINT32** *\* pCompCode* **- output**

MQECC\_OK, MQECC\_WARNING or MQECC\_ERROR.

## **MQEINT32** *\* pReason* **- output**

If the returned *\*pCompCode* equals MQECC\_ERROR, *\*pReason* may have any of the following values:

## **[MQE\\_EXCEPT\\_INVALID\\_HANDLE](#page-177-0)**

## **[MQE\\_EXCEPT\\_INVALID\\_ARGUMENT](#page-177-0)**

#### **[MQE\\_EXCEPT\\_QMGR\\_INVALID\\_QMGR\\_NAME](#page-177-0)**

## **[MQE\\_EXCEPT\\_QMGR\\_INVALID\\_Q\\_NAME](#page-177-0)**

## **[MQE\\_EXCEPT\\_QMGR\\_UNKNOWN\\_QMGR](#page-177-0)**

### **[MQE\\_EXCEPT\\_QMGR\\_Q\\_DOES\\_NOT\\_EXIST](#page-177-0)**

#### **[MQE\\_EXCEPT\\_Q\\_NO\\_MSG\\_AVAILABLE](#page-178-0)**

#### **[MQE\\_EXCEPT\\_Q\\_NO\\_MATCHING\\_MSG](#page-178-0)**

Could not find the message on the queue, and therefore, no message is deleted.

# **[MQE\\_EXCEPT\\_NETWORK\\_ERROR\\_OPEN|READ|WRITE](#page-177-0)**

#### **Return Value**

#### **MQEINT32**

The number of the array entries successfully processed, including the NULL entries.

# **Example**

```
#include <hmq.h>
MQEHSESS hSess;
MQCHAR * qm, *q;
MQEHFIELDS hFilter = MQEHANDLE NULL;
MQEINT32 i, n, nMsgs;
MQEINT32 compcode;
MQEINT32 reason;
MQEBMO bmo = MQEBMO DEFAULT;
MQEHFIELDS pMsgs[2];
qm = "aQM";
q = "QQ";hSess = MQeInitialize("MyAppsName", &compcode, &reason);
/* Max. number of messages to get at a time for this run */nMsgs = 2;
bmo.cookie.hi = bmo.cookie.lo = 0;
bmo.lockId.hi = bmo.lockId.lo = 0;
bmo.option |= MQE_QMGR_OPTION_BROWSE_LOCK;
/* Browse nMsgs at a time until no messages are left */while (1) { /* do forever *//* Browse the nMsgs matching messages */
   n = MQeQMgrBrowseMsgs( hSess, qm, q, &bmo, hFilter,
                                pMsgs, nMsgs, &cookie, &compcode, &reason);
   if (n == 0) {
      /* Any resources held by the cookie has been released already */break;
   }
   for(i=0; i<n; i++) {
     /* Process the message objects in pMsgs[] */
   }
   /* Delete the n locked messages in pMsgs[] */
   MQeQMgrDeleteMsgs( hSess, qm, q, pMsgs, n, &compcode, &reason);
   /* free pMsgs[] handle resources */
   for(i=0; i<n; i++) {
     MQeFieldsFree(hSess, pMsgs[i], &compcode, &reason);
   }
};
```
MQeTerminate(hSess, &compcode, &reason);

# **MQeQMgrDeleteMsgs**

- v **[MQeQMgrBrowseMsgs](#page-151-0)**
- v **[MQeQMgrUnlockMsgs](#page-171-0)**

# <span id="page-162-0"></span>**MQeQMgrGetMsg**

# **Description**

Get the first message on a queue that matches the filter. This API returns a fields object handle whose object type is MQeMsgObject\_Type, on a specified queue manager and queue. The returned message is deleted from the queue. The queue may belong to a different MQSeries Everyplace queue manager from the one to which the call was made. A filter can be specified, so that only messages that have matching attributes are returned.

The application programmer is responsible for calling **[MQeFieldsFree](#page-70-0)** to deallocate the returned message handle.

## **Syntax**

```
#include <hmq.h>
MQEHFIELDS MQeQMgrGetMsg( MQEHSESS hSess, MQECHAR * pQMName, MQECHAR * pQName,
                          MQEVOID * pGetMsgOpts, MQEHFIELDS hFilter,
                          MQEINT32 * pCompCode, MQEINT32 * pReason)
```
# **Parameters**

# **MQEHSESS** *hSess* **- input**

The session handle, returned by **[MQeInitialize](#page-178-0)**.

# **MQECHAR** *\* pQMName* **- input**

A null terminated string that contains the name of the queue manager.

# **MQECHAR** *\* pQName* **- input**

A null terminated string containing the name of the queue.

## **MQEVOID** *\* pGetMsgOpts* **- input**

This parameter is a pointer to a data structure that contains the following elements:

## typedef struct tagMQeGetMsgOpts{

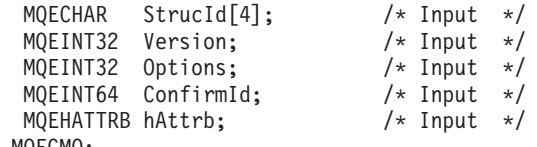

} MQEGMO;

# **MQECHAR** *StrucId[4]* **- input**

The structure ID for the **GetMsgOpts** which is GETM .

## **MQEINT32** *Version* **- input**

The version number of this data structure. The current version number is "1".

# **MQEINT32** *Options* **- input**

## **MQE\_QMGR\_OPTION\_CONFIRMID**

Include the *ConfirmID*with the **GetMsg** operation. The retrieved message becomes inaccessible to subsequent **[MQeQMgrBrowseMsg\(\)](#page-151-0)** and **MQeQMgrGetMsg()** calls. It is not deleted from the queue until the **[MQeQMgrConfirmMsg](#page-157-0)** is called with the *UID* of this message object or the message is made accessible again with **[MQeQMgrUndo](#page-169-0)** call.

The default value is MQE\_QMGR\_OPTION\_NONE.

# **MQEINT64** *ConfirmId* **- input**

A 64 bit integer that the application programmer supplies to mark the returned message object on the queue. The marked message object is made inaccessible to subsequent **[MQeQMgrBrowseMsg\(\)](#page-151-0)** and **[MQeQMgrGetMsg\(\)](#page-162-0)** calls until **[MQeQMgrUndo](#page-169-0)** is called with this *ConfirmId*.

Default value is "0". If MQE\_QMGR\_OPTION\_CONFIRMID is set and *ConfirmId* is "0", or if *ConfirmId* is nonzero and MQE QMGR OPTION CONFIRMID is not set, the call fails.

### **MQEHATTRB** *hAttrb* **- input**

The handle to the attribute object that is used to decode the message object on the queue before it is returned by this API. The default value is MQEHANDLE\_NULL.

**Note:** Version 1.01 does not support message-level security so this parameter is ignored.

If this parameter is NULL, then an MQEGMO data structure with the default values is used.

#### **MQEHFIELDS** *hFilter* **- input**

A handle to the filter that has the matching criteria for the messages on the queue.

### **MQEINT32** *\* pCompCode* **- output**

MQECC\_OK, MQECC\_WARNING or MQECC\_ERROR.

### **MQEINT32** *\* pReason* **- output**

If the returned *\*pCompCode* equals MQECC\_ERROR, *\*pReason* may have any of the following values:

**[MQE\\_EXCEPT\\_INVALID\\_HANDLE](#page-177-0)**

**[MQE\\_EXCEPT\\_QMGR\\_INVALID\\_QMGR\\_NAME](#page-177-0)**

**[MQE\\_EXCEPT\\_QMGR\\_INVALID\\_Q\\_NAME](#page-177-0)**

**[MQE\\_EXCEPT\\_QMGR\\_UNKNOWN\\_QMGR](#page-177-0)**

**[MQE\\_EXCEPT\\_QMGR\\_Q\\_DOES\\_NOT\\_EXIST](#page-177-0)**

**[MQE\\_EXCEPT\\_Q\\_NO\\_MSG\\_AVAILABLE](#page-178-0)**

**[MQE\\_EXCEPT\\_Q\\_NO\\_MATCHING\\_MSG](#page-178-0)**

#### **[MQE\\_EXCEPT\\_NETWORK\\_ERROR\\_OPEN|READ|WRITE](#page-177-0)**

## **Return Value**

#### **MQEHFIELDS** *hMsgObj*

The handle to a message object (an [MQefields](#page-52-0) object with type MQE\_OBJECT\_TYPE\_MQE\_MSGOBJECT).

# **Example**

#include <hmq.h> MQEHSESS hSess; MQEHFIELDS hMsg, hFilter; MQEINT32 compcode; MQEINT32 reason; MQEGMO gmo = MQEGMO DEFAULT; MQECHAR  $*$  aKey = "aKey",  $*$  qm,  $*q$ ;

 $qm = "aQM";$ 

# **MQeQMgrGetMsg**

```
q = "QQ";
hSess = MQeInitialize("MyAppsName", &compcode, &reason);
/* Get msg with filter and confirmID*/
gmo.ConfirmId.hi = 0x2222;
gmo.ConfirmId.lo = 0x1111;
gmo.Options |= MQE_QMGR_OPTION_CONFIRMID;
hFilter = MQeFieldsAlloc( hSess, MQE OBJECT TYPE MQE FIELDS,
                         &compcode, &reason);
MQeFieldsPut( hSess, hFilter, "FindThis", MQE_TYPE_ASCII, aKey, strlen(aKey),
              &compcode, &reason);
/* Get a message that contains the field-name "FindThis", *//*field-type of ASCII, and a field-value of "aKey". */
hMsg = MQeQMgrGetMsg( hSess, qm, q, &gmo, hFilter,
                      &compcode, &reason);
if (compcode==MQECC_OK) {
   /* Do something with the message. *//* Confirms the message, i.e., delete it off the queue. */
   MQeQMgrConfirmMsg( hSess, qm, q, MQE_QMGR_OPTION_CONFIRM_GETMSG, hMsg,
                     &compcode, &reason);
   /* Free the message handle */MQeFieldsFree( hSess, hMsg, &compcode, &reason);
}
MQeFieldsFree( hSess, hFilter, &compcode, &reason);
MQeTerminate( hSess, &compcode, &reason);
```
- v **[MQeQMgrConfirmMsg](#page-157-0)**
- v **[MQeQMgrPutMsg](#page-166-0)**
- v **[MQeQMgrUndo](#page-169-0)**

# <span id="page-165-0"></span>**MQeQMgrGetName**

# **Description**

Get the string name of the local queue manager.

## **Syntax**

```
#include <hmq.h>
MQEINT32 MQeQMgrGetName( MQEHSESS hSess, MQECHAR * pQMgrName,
                         MQEINT32 qmNameLen, MQEINT32 * pCompCode,
                         MQEINT32 * pReason)
```
# **Parameters**

## **MQEHSESS** *hSess* **- input**

The session handle, returned by **[MQeInitialize](#page-178-0)**.

### **MQECHAR** *\* pQMgrName* **- output**

The output field into which the string name of the local queue manager is copied. If the buffer is NULL, the length of the local queue manager name is returned.

## **MQEINT32** *qmNameLen* **- input**

The buffer size of *pQMName*. If *pQMgrName* is NULL, then this parameter is ignored.

### **MQEINT32** *\* pCompCode* **- output**

MQECC\_OK, MQECC\_WARNING or MQECC\_ERROR.

### **MQEINT32** *\* pReason* **- output**

If the returned *\*pCompCode* equals MQECC\_ERROR, *\*pReason* may have any of the following values:

## **[MQE\\_EXCEPT\\_INVALID\\_HANDLE](#page-177-0)**

## **Return Value**

## **MQEINT32** *qmnLen*

The length of the queue manager name.

# **Example**

```
#include <hmq.h>
MQEHSESS hSess;
MQEINT32 qmLen;
MQECHAR * qm;
MQEINT32 rc,len;
MQEINT32 compcode;
MQEINT32 reason;
hSess = MQeInitialize("MyAppsName", &compcode, &reason);
len = MQeQMgrGetName( hSess, NULL, 0, &compcode, &reason);
qm = (MQECHAR *) malloc(len+1);
rc = MQeQMgrGetName( hSess, qm, len, &compcode, &reason);
qm[len] = \sqrt{0};
printf("The Queue Manager Name is \"%s\"\n", qm);
MQeTerminate( hSess, &compcode, &reason);
```
# <span id="page-166-0"></span>**MQeQMgrPutMsg**

## **Description**

Put a message on a queue. If the destination queue manager name is the same as the local queue manager name, then the message is put on a local queue (With the exception of AdminQ, local queue is not supported on the Palm in Version 1.01). If the destination queue manager name is a remote queue manager, then for synchronous messaging, a communication connection is made to the remote queue manager and the message is transmitted to that queue manager. This call is blocked until the message is transmitted to the remote queue manager.

When this API call returns, the unique identifier (*UID*) is set in the input message object, and it is set every time this API is called. So an application can call this API with the same input message object and the *UID* is set with a different value every time. This resetting mechanism guarantees that no message object with a duplicate *UID* enters the MQSeries Everyplace network.

The application must call **[MQeFieldsFree](#page-70-0)** to deallocate the message handle *hMsg* .

# **Syntax**

```
#include <hmq.h>
MQEVOID MQeQMgrPutMsg( MQEHSESS hSess, MQECHAR * pQMName, MQECHAR * pQName,
                       MQEVOID * pPutMsgOpts, MQEHFIELDS hMsg,
                       MQEINT32 * pCompCode, MQEINT32 * pReason)
```
### **Parameters**

#### **MQEHSESS** *hSess* **- input**

The session handle, returned by **[MQeInitialize](#page-178-0)**.

#### **MQECHAR** *\* pQMName* **- input**

A null terminated string containing the name of the queue manager.

#### **MQECHAR** *\* pQName* **- input**

A null terminated string containing the name of the queue.

#### **MQEVOID** *\* putMsgOpts* **- input and output**

This parameter is a pointer to a data structure that contains the following elements:

typedef struct tagMQePutMsgOpts{

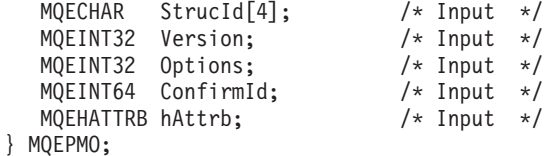

### **MQECHAR** *StrucId[4]* **- input**

The structure ID for the **GetMsgOpts** that is PUTM .

#### **MQEINT32** *Version* **- input**

The version number of this data structure. The current version number is "1".

## **MQEINT32** *Options* **- input**

#### **MQE\_QMGR\_OPTION\_CONFIRMID**

Include the *ConfirmID*with the **PutMsg** operation. The put message is inaccessible to subsequent

**[MQeQMgrBrowseMsg\(\)](#page-151-0)** and **[MQeQMgrGetMsg\(\)](#page-162-0)** calls until **[MQeQMgrConfirmMsg](#page-157-0)** is called with the *UID* of the *hMsg* or the message is deleted from the queue with **[MQeQMgrUndo](#page-169-0)**.

The default value is MQE\_QMGR\_OPTION\_NONE.

## **MQEINT64** *ConfirmId* **- input**

A 64 bit integer that the application programmer supplies to tag the returned message object on the queue.

The default value is "0". If MQE\_QMGR\_OPTION\_CONFIRMID is set and *ConfirmId* is "0", or if *ConfirmId* is nonzero and MQE QMGR OPTION CONFIRMID is not set, the call fails.

# **MQEHATTRB** *hAttrb* **- input**

The handle to the attribute object that is use to decode the message object on the queue before it is returned by this API. Default value is MQEHANDLE\_NULL.

**Note:** Version 1.01 does not support message-level security so this parameter is ignored.

If this parameter is NULL, then an MQEPMO data structure with the default values is used.

# **MQEHFIELDS** *hMsg* **- input and output**

The message object to put on the queue. If this message object is one of the following types, which may have a request-reply messaging type, then for synchronous MQSeries Everyplace client that do not have a local AdminReplyQ queue, the reply message is returned in this parameter.

- com.ibm.mqe.MQeAdminMsg
- com.ibm.mqe.MQeQueueAdminMsg
- com.ibm.mqe.MQeQueueManagerAdminMsg

### **MQEINT32** *\* pCompCode* **- output**

MQECC\_OK, MQECC\_WARNING or MQECC\_ERROR.

# **MQEINT32** *\* pReason* **- output**

If the returned *\*pCompCode* equals MQECC\_ERROR, *\*pReason* may have any of the following values:

#### **[MQE\\_EXCEPT\\_INVALID\\_HANDLE](#page-177-0)**

# **[MQE\\_EXCEPT\\_INVALID\\_ARGUMENT](#page-177-0)**

**[MQE\\_EXCEPT\\_QMGR\\_INVALID\\_QMGR\\_NAME](#page-177-0)**

**[MQE\\_EXCEPT\\_QMGR\\_INVALID\\_Q\\_NAME](#page-177-0)**

**[MQE\\_EXCEPT\\_QMGR\\_UNKNOWN\\_QMGR](#page-177-0)**

**[MQE\\_EXCEPT\\_QMGR\\_Q\\_DOES\\_NOT\\_EXIST](#page-177-0)**

# **[MQE\\_EXCEPT\\_NETWORK\\_ERROR\\_OPEN|READ|WRITE](#page-177-0)**

**Return Value**

None

#### **Example**

# **MQeQMgrPutMsg**

```
#include <hmq.h>
static const MQECHAR pHello[] = "Hello world.";
MQEHSESS hSess;
MQEHFIELDS hMsg;
MQEINT32 rc;
MQEINT32 compcode;
MQEINT32 reason;
MQEPMO pmo = MQEPMO_DEFAULT;
MQECHAR * qm, *q;
qm = "aQM";
q = "QQ";hSess = MQeInitialize("MyAppsName", &compcode, &reason);
hMsg = MQeFieldsAlloc( hSess, MQE_OBJECT_TYPE_MQE_MSGOBJECT,
                      &compcode, &reason);
MQeFieldsPut(hSess, hMsg, "hi", MQE_TYPE_ASCII, pHello, sizeof(pHello),
            &compcode, &reason);
/* Put msg with confirmID*/
pmo.ConfirmId.hi = 0x2222;
pmo.ConfirmId.lo = 0x1111;
pmo.Options |= MQE_QMGR_OPTION_CONFIRMID;
MQeQMgrPutMsg( hSess, qm, q, &pmo, hMsg, &compcode, &reason);
/* Confirms the message, i.e., delete it off the queue. */
MQeQMgrConfirmMsg( hSess, qm, q, MQE_QMGR_OPTION_CONFIRM_PUTMSG, hMsg,
                 &compcode, &reason);
/* Free the message handle */
MQeFieldsFree( hSess, hMsg, &compcode, &reason);
MQeTerminate( hSess, &compcode, &reason);
```
- v **[MQeQMgrConfirmMsg](#page-157-0)**
- v **[MQeQMgrGetMsg](#page-162-0)**
- v **[MQeQMgrUndo](#page-169-0)**

# <span id="page-169-0"></span>**MQeQMgrUndo**

# **Description**

Undo the previous **[MQeQMgrBrowseMsgs\(\)](#page-151-0)**, or **[MQeQMgrGetMsg\(\)](#page-162-0)** or **[MQeQMgrPutMsg\(\)](#page-166-0)**, or combination of these operations on a message, or a set of messages that have the same *ConfirmID* value. If the previous operation on the message objects was **[MQeQMgrBrowseMsgs\(\)](#page-151-0)** with lock, the messages objects are unlocked and made accessible again. If the previous operation on the message objects was **[MQeQMgrGetMsg\(\)](#page-162-0)**, the message object is put back onto the queue. If the previous operation was **[MQeQMgrPutMsg\(\)](#page-166-0)**, the message object is deleted from the queue.

## **Syntax**

```
#include <hmq.h>
MQEVOID MQeQMgrUndo( MQEHSESS hSess, MQECHAR * pQMName,
                     MQECHAR * pQName, MQEINT64 * pConfirmId,
                     MQEINT32 * pCompCode, MQEINT32 * pReason)
```
## **Parameters**

## **MQEHSESS** *hSess* **- input**

The session handle, returned by **[MQeInitialize](#page-178-0)**.

# **MQECHAR** *\* pQMName* **- input**

A null terminated string containing the name of the queue manager.

# **MQECHAR** *\* pQName* **- input**

A null terminated string containing the name of the queue.

# **MQEINT64** *\* pConfirmId* **- input**

A 64 bit integer *ConfirmID* that was used on previous operations on the message objects.

# **MQEINT32** *\* pCompCode* **- output**

MQECC\_OK, MQECC\_WARNING or MQECC\_ERROR.

# **MQEINT32** *\* pReason* **- output**

If the returned *\*pCompCode* equals MQECC\_ERROR, *\*pReason* may have any of the following values:

**[MQE\\_EXCEPT\\_INVALID\\_HANDLE](#page-177-0)**

## **[MQE\\_EXCEPT\\_QMGR\\_INVALID\\_QMGR\\_NAME](#page-177-0)**

**[MQE\\_EXCEPT\\_QMGR\\_INVALID\\_Q\\_NAME](#page-177-0)**

**[MQE\\_EXCEPT\\_QMGR\\_UNKNOWN\\_QMGR](#page-177-0)**

# **[MQE\\_EXCEPT\\_QMGR\\_Q\\_DOES\\_NOT\\_EXIST](#page-177-0)**

**[MQE\\_EXCEPT\\_Q\\_NO\\_MSG\\_AVAILABLE](#page-178-0)**

# **[MQE\\_EXCEPT\\_NOT\\_FOUND](#page-177-0)**

# **[MQE\\_EXCEPT\\_INVALID\\_ARGUMENT](#page-177-0)**

# **[MQE\\_EXCEPT\\_NETWORK\\_ERROR\\_OPEN|READ|WRITE](#page-177-0)**

## **Return Value**

# **MQEVOID**

# **Example**

#include <hmq.h> static const  $MQECHAR$  pHello $[] = "Hello world."$ ; MQEHSESS hSess;

# **MQeQMgrUndo**

```
MQEHFIELDS hMsg;
MQEINT32 rc;
MQEINT32 compcode;
MQEINT32 reason;<br>MQEPMO pmo = M
           pmo = MQEPMO_DEFAULT;
MQECHAR * qm, *q;
qm = "aQM";
q = "QQ";hSess = MQeInitialize("MyAppsName", &compcode, &reason);
hMsg = MQeFieldsAlloc( hSess, MQE OBJECT TYPE MQE MSGOBJECT,
                       & \text{component}, & \text{reason}MQeFieldsPut(hSess, hMsg, "hi", MQE_TYPE_ASCII, pHello, sizeof(pHello),
            &compcode, &reason);
/* Put msg with confirmID, the Undo*/
pmo.ConfirmId.hi = 0x2222;
pmo.ConfirmId.lo = 0x1111;
pmo.Options |= MQE_QMGR_OPTION_CONFIRMID;
/* Put 200 messages onto the queue. */
for (i=0; i<200; i++) {
   MQeQMgrPutMsg( hSess, qm, q, &pmo, hMsg, &compcode, &reason);
}
/* Undo the 200 putmsg operations. */
MQeQMgrUndo( hSess, qm, q, pmo.ConfirmId, &compcode, &reason);
/* Free the message handle */
MQeFieldsFree( hSess, hMsg, &compcode, &reason);
MQeTerminate( hSess, &compcode, &reason);
```
- v **[MQeQMgrBrowseMsgs](#page-151-0)**
- v **[MQeQMgrConfirmMsg](#page-157-0)**
- v **[MQeQMgrGetMsg](#page-162-0)**
- v **[MQeQMgrPutMsg](#page-166-0)**

# <span id="page-171-0"></span>**MQeQMgrUnlockMsgs**

## **Description**

Unlock the messages on a queue identified by the *LockID* and the unique identifier (*UID*) of the message. The *LockID* is returned from an earlier , **[MQeQMgrBrowseMsgs](#page-151-0)** with option MQE\_QMGR\_OPTION\_BROWSE\_LOCK.

The application programmer is responsible for calling **[MQeFieldsFree](#page-70-0)** to deallocate the message handles.

#### **Syntax**

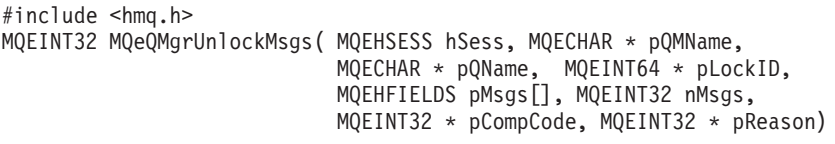

### **Parameters**

### **MQEHSESS** *hSess* **- input**

The session handle, returned by **[MQeInitialize](#page-178-0)**.

### **MQECHAR** *\* pQMName* **- input**

A null terminated string containing the name of the queue manager.

## **MQECHAR** *\* pQName* **- input**

A null terminated string containing the name of the queue.

## **MQEINT64** *\* pLockID* **- input**

The 8-bytes *LockID* that was returned by the **[MQeQMgrBrowseMsgs\(\)](#page-151-0)** call with the MQE QMGR OPTION BROWSE LOCK option specified.

This parameter must be specified.

## **MQEINT32** *pMsgs[]* **- input**

An array of message object handles to be unlocked. These messages object handles should be the same ones that were returned by the **[MQeQMgrBrowseMsgs\(\)](#page-151-0)** call. The queue manager extracts the unique identifier of each message object handle and uses it with the *\*pLockID* value to unlock the locked message on the queue. The unique identifier of a message object is an 8-byte unique value and the string name of the origin queue manager. All other fields are ignored as they are not needed for the deletion operation.

If an entry in the *pMsgs[]* is a NULL, then this NULL entry is skipped and the unlock operation continues on to the next entry in the array. The unlock operation stops when it encounters an exception, and any remaining message object handles not processed are left as-is and remain locked on the queue.

Use the **[MQeFieldsFree\(\)](#page-70-0)** call to release [MQeFields](#page-52-0) handles stored in this array.

## **MQEINT32** *nMsgs* **- input**

The number of array elements in the *pMsgs[]* array, including elements that are NULL.

## **MQEINT32** *\* pCompCode* **- output**

MQECC\_OK, MQECC\_WARNING or MQECC\_ERROR.

#### **MQEINT32** *\* pReason* **- output**

If the returned *\*pCompCode* equals MQECC\_ERROR, *\*pReason* may have any of the following values:

**[MQE\\_EXCEPT\\_INVALID\\_HANDLE](#page-177-0)**

#### **[MQE\\_EXCEPT\\_INVALID\\_ARGUMENT](#page-177-0)**

• *pLockID* is a NULL.

#### **[MQE\\_EXCEPT\\_QMGR\\_INVALID\\_QMGR\\_NAME](#page-177-0)**

**[MQE\\_EXCEPT\\_QMGR\\_INVALID\\_Q\\_NAME](#page-177-0)**

## **[MQE\\_EXCEPT\\_QMGR\\_UNKNOWN\\_QMGR](#page-177-0)**

**[MQE\\_EXCEPT\\_QMGR\\_Q\\_DOES\\_NOT\\_EXIST](#page-177-0)**

# **[MQE\\_EXCEPT\\_Q\\_NO\\_MSG\\_AVAILABLE](#page-178-0)**

#### **[MQE\\_EXCEPT\\_Q\\_NO\\_MATCHING\\_MSG](#page-178-0)**

Could not find the message on the queue, and therefore, no message is deleted.

# **[MQE\\_EXCEPT\\_NETWORK\\_ERROR\\_OPEN|READ|WRITE](#page-177-0)**

#### **Return Value**

#### **MQEINT32**

The number of the array entries successfully processed, including the NULL entries.

#### **Example**

```
#include <hmq.h>
MQEHSESS hSess;
MQEHFIELDS hFilter = MQEHANDLE NULL;
MQEINT32 i, n, nMsgs;
MQEINT32 compcode;
MOEINT32 reason;
MQEBMO bmo = MQEBMO_DEFAULT;
MQEHFIELDS pMsgs[2];
MQECHAR *qm, *q;
am = "MvOM":q = "QQ";hSess = MQeInitialize("MyAppsName", &compcode, &reason);
nMsgs = 2;
/* Set the browse option for lock and confirm */bmo.Option = MQE_QMGR_BROWSE_LOCK | MQE_QMGR_CONFIRMID;
/* Set the confirm ID \rightarrow /bmo.ConfirmId.hi = bmo.ConfirmId.lo = 0x12345678;
/*--------------------------------------*/
/* Browse and Unlock */*--------------------------------------*/
/* Browse nMsgs at a time until no messages are left */
while (1) { /* do forever *//* Browse the nMsgs matching messages */
   n = MQeQMgrBrowseMsgs( hSess, qm, q, &bmo, hFilter,
                       pMsgs, nMsgs, &compcode, &reason);
   if (n==0) {
      /* Any resources held by the cookie has been released already */
     break;
   }
   for(i=0; i< n; i++) {
```

```
/******************************************/
      /* Process the message objects in pMsgs[] */
      /******************************************/
  }
   /* Delete the n locked messages in pMsgs[] */
  MQeQMgrUnlockMsgs( hSess, qm, q, bmo.LockId, pMsgs, n, &compcode, &reason);
  /* free pMsgs[] handle resources */
  for(i=0; i<n; i++) {
     MQeFieldsFree(hSess, pMsgs[i], &compcode, &reason);
   }
};
```
MQeTerminate(hSess, &compcode, &reason);

- v **[MQeQMgrBrowseMsgs](#page-151-0)**
- v **[MQeQMgrDeleteMsgs](#page-159-0)**

# **Chapter 11. MQExceptions and Options**

# **MQExceptions**

# **Completion codes**

- **0 MQECC\_OK**
- **-1 MQECC\_WARNING**
- **-2 MQECC\_ERROR**

# **Reason Codes**

# **Sorted by Error Code**

- 000 - [MQE\\_EXCEPT\\_UNCODED](#page-178-0)
- v 001 - [MQE\\_EXCEPT\\_DEBUG](#page-177-0)
- v 002 - [MQE\\_EXCEPT\\_NOT\\_SUPPORTED](#page-177-0)
- 003 - [MQE\\_EXCEPT\\_SYNTAX](#page-178-0)
- 004 - [MQE\\_EXCEPT\\_TYPE](#page-178-0)
- 005 - [MQE\\_EXCEPT\\_COMMAND](#page-176-0)
- v 006 - [MQE\\_EXCEPT\\_NOT\\_FOUND](#page-177-0)
- 007 - [MQE\\_EXCEPT\\_DATA](#page-177-0)
- v 008 - [MQE\\_EXCEPT\\_BAD\\_REQUEST](#page-176-0)
- v 009 - [MQE\\_EXCEPT\\_STOPPED](#page-178-0)
- 010 MOE EXCEPT CLOSED
- v 011 - [MQE\\_EXCEPT\\_DUPLICATE](#page-177-0)
- v 012 - [MQE\\_EXCEPT\\_NOT\\_ALLOWED](#page-177-0)
- 013 MOE EXCEPT RULE
- 014 - [MQE\\_EXCEPT\\_TIMEOUT](#page-178-0)
- v 015 - [MQE\\_EXCEPT\\_BUFFER\\_OVERFLOW](#page-176-0)
- v 016 - [MQE\\_EXCEPT\\_INVALID\\_HANDLE](#page-177-0)
- 017 - [MQE\\_EXCEPT\\_INVALID\\_ARGUMENT](#page-177-0)
- v 018 - [MQE\\_EXCEPT\\_ALLOCATION\\_FAILED](#page-176-0)
- 019 - [MQE\\_EXCEPT\\_FAILURE](#page-177-0)
- v 020 - [MQE\\_EXCEPT\\_CHNL\\_ATTRIBUTES](#page-176-0)
- 022 - [MQE\\_EXCEPT\\_CHNL\\_DESTINATION](#page-176-0)
- v 023 - [MQE\\_EXCEPT\\_CHNL\\_LIMIT](#page-176-0)
- 024 - [MQE\\_EXCEPT\\_CHNL\\_ID](#page-176-0)
- 025 - [MQE\\_EXCEPT\\_CHNL\\_OVERRUN](#page-176-0)
- 028 - [MQE\\_EXCEPT\\_CHNL\\_OPEN](#page-176-0)
- 040 - [MQE\\_EXCEPT\\_TRNSPORT\\_QMGR](#page-178-0)
- v 041 - [MQE\\_EXCEPT\\_TRNSPORT\\_REQUEST](#page-178-0)
- 100 - [MQE\\_EXCEPT\\_QMGR\\_NOT\\_ACTIVE](#page-177-0)
- 101 - [MQE\\_EXCEPT\\_QMGR\\_INVALID\\_QMGR\\_NAME](#page-177-0)
- 102 - [MQE\\_EXCEPT\\_QMGR\\_ACTIVATED](#page-177-0)

# **exceptions and options**

- v 103 - [MQE\\_EXCEPT\\_QMGR\\_ALREADY\\_EXISTS](#page-177-0)
- 104 - [MQE\\_EXCEPT\\_QMGR\\_INVALID\\_Q\\_NAME](#page-177-0)
- 105 - [MQE\\_EXCEPT\\_QMGR\\_Q\\_EXISTS](#page-177-0)
- 106 - [MQE\\_EXCEPT\\_QMGR\\_UNKNOWN\\_QMGR](#page-177-0)
- 107 - [MQE\\_EXCEPT\\_QMGR\\_Q\\_NOT\\_EMPTY](#page-177-0)
- v 108 - [MQE\\_EXCEPT\\_QMGR\\_Q\\_DOES\\_NOT\\_EXIST](#page-177-0)
- 109 - [MQE\\_EXCEPT\\_QMGR\\_Q\\_IN\\_USE](#page-177-0)
- 110 - [MQE\\_EXCEPT\\_QMGR\\_WRONG\\_QTYPE](#page-177-0)
- v 111 - [MQE\\_EXCEPT\\_QMGR\\_INVALID\\_CHANNEL](#page-177-0)
- v 112 - [MQE\\_EXCEPT\\_QMGR\\_SECURE\\_MSG\\_DECODE\\_FAILED](#page-177-0)
- v 120 - [MQE\\_EXCEPT\\_Q\\_NO\\_MSG\\_AVAILABLE](#page-178-0)
- 121 - [MQE\\_EXCEPT\\_Q\\_NO\\_MATCHING\\_MSG](#page-178-0)
- v 122 - [MQE\\_EXCEPT\\_Q\\_NO\\_MATCHING\\_MSG\\_LISTENER](#page-178-0)
- 124 - [MQE\\_EXCEPT\\_Q\\_INVALID\\_PRIORITY](#page-177-0)
- 125 - [MQE\\_EXCEPT\\_Q\\_FULL](#page-177-0)
- v 126 - [MQE\\_EXCEPT\\_Q\\_MSG\\_TOO\\_LARGE](#page-177-0)
- 127 - [MQE\\_EXCEPT\\_Q\\_NOT\\_ACTIVE](#page-178-0)
- 128 - [MQE\\_EXCEPT\\_Q\\_ACTIVE](#page-177-0)
- 129 - [MQE\\_EXCEPT\\_Q\\_INVALID\\_NAME](#page-177-0)
- 201 - [MQE\\_EXCEPT\\_RAS\\_DIAL\\_FAILED](#page-178-0)
- v 202 - [MQE\\_EXCEPT\\_RAS\\_GET\\_PROJECTION\\_INFO\\_FAILED](#page-178-0)
- v 203 - [MQE\\_EXCEPT\\_RAS\\_HANGUP\\_FAILED](#page-178-0)
- v 210 - [MQE\\_EXCEPT\\_CONNECT\\_ADAPTER\\_NOT\\_ACTIVE](#page-177-0)
- 211 - [MQE\\_EXCEPT\\_CONNECT\\_INVALID\\_DEFINITION](#page-177-0)
- v 301 - [MQE\\_EXCEPT\\_REG\\_NOT\\_FOUND](#page-178-0)
- v 302 - [MQE\\_EXCEPT\\_REG\\_NULL\\_NAME](#page-178-0)
- v 303 - [MQE\\_EXCEPT\\_REG\\_ALREADY\\_EXISTS](#page-178-0)
- v 304 - [MQE\\_EXCEPT\\_REG\\_DOES\\_NOT\\_EXIST](#page-178-0)
- v 305 - [MQE\\_EXCEPT\\_REG\\_NOT\\_ACTIVATED](#page-178-0)
- v 306 - [MQE\\_EXCEPT\\_REG\\_OPEN\\_FAILED](#page-178-0)
- v 307 - [MQE\\_EXCEPT\\_REG\\_INVALID\\_SESSION](#page-178-0)
- v 308 - [MQE\\_EXCEPT\\_REG\\_NOT\\_DEFINED](#page-178-0)
- v 309 - [MQE\\_EXCEPT\\_REG\\_INVALID\\_NAME](#page-178-0)
- v 310 - [MQE\\_EXCEPT\\_REG\\_LOWER\\_CASE](#page-178-0)
- v 311 - [MQE\\_EXCEPT\\_REG\\_ADD\\_FAILED](#page-178-0)
- v 312 - [MQE\\_EXCEPT\\_REG\\_DELETE\\_FAILED](#page-178-0)
- v 313 - [MQE\\_EXCEPT\\_REG\\_READ\\_FAILED](#page-178-0)
- 314 - [MQE\\_EXCEPT\\_REG\\_UPDATE\\_FAILED](#page-178-0)
- v 315 [-MQE\\_EXCEPT\\_REG\\_LIST\\_FAILED](#page-178-0)
- v 316 - [MQE\\_EXCEPT\\_REG\\_SEARCH\\_FAILED](#page-178-0)
- 350 - [MQE\\_EXCEPT\\_PRIVATE\\_REG\\_BAD\\_PIN](#page-177-0)
- 351 - [MQE\\_EXCEPT\\_PRIVATE\\_REG\\_ACTIVATE\\_FAILED](#page-177-0)
- v 352 - [MQE\\_EXCEPT\\_PRIVATE\\_REG\\_NOT\\_OPEN](#page-177-0)
- v 360 - [MQE\\_EXCEPT\\_MINI\\_CERTREG\\_BAD\\_PIN](#page-177-0)
- 361 - [MQE\\_EXCEPT\\_MINI\\_CERTREG\\_ACTIVATE\\_FAILED](#page-177-0)
- <span id="page-176-0"></span>v 362 - [MQE\\_EXCEPT\\_MINI\\_CERTREG\\_NOT\\_OPEN](#page-177-0)
- v 370 - [MQE\\_EXCEPT\\_PUBLIC\\_REG\\_ACTIVATE\\_FAILED](#page-177-0)
- v 371 - [MQE\\_EXCEPT\\_PUBLIC\\_REG\\_INVALID\\_REQUEST](#page-177-0)
- v 400 MQE\_EXCEPT\_ADMIN\_NOT\_ADMIN\_MSG
- 500 MQE\_EXCEPT\_AUTHENTICATE
- 501 - [MQE\\_EXCEPT\\_S\\_CIPHER](#page-178-0)
- v 502 - [MQE\\_EXCEPT\\_S\\_INVALID\\_SIGNATURE](#page-178-0)
- v 503 - [MQE\\_EXCEPT\\_S\\_CERTIFICATE\\_EXPIRED](#page-178-0)
- v 504 - [MQE\\_EXCEPT\\_S\\_INVALID\\_ATTRIBUTE](#page-178-0)
- v 505 - [MQE\\_EXCEPT\\_S\\_MINICERT\\_NOT\\_AVAILABLE](#page-178-0)
- v 506 - [MQE\\_EXCEPT\\_S\\_REGISTRY\\_NOT\\_AVAILABLE](#page-178-0)
- 507 MOE EXCEPT S BAD INTEGRITY
- v 508 - [MQE\\_EXCEPT\\_S\\_NO\\_PRESET\\_KEY\\_AVAILABLE](#page-178-0)
- v 509 - [MQE\\_EXCEPT\\_S\\_MISSING\\_SECTION](#page-178-0)
- v 600 - [MQE\\_EXCEPT\\_NETWORK\\_ERROR](#page-177-0)
- v 601 - [MQE\\_EXCEPT\\_NETWORK\\_ERROR\\_OPEN](#page-177-0)
- v 602 - [MQE\\_EXCEPT\\_NETWORK\\_ERROR\\_READ](#page-177-0)
- v 603 - [MQE\\_EXCEPT\\_NETWORK\\_ERROR\\_WRITE](#page-177-0)
- v 700 - [MQE\\_EXCEPT\\_EOF](#page-177-0)
- 701 - [MQE\\_EXCEPT\\_NON\\_MQE\\_SYSTEM\\_EXCEPTION](#page-177-0)
- v 2000 - [MQE\\_EXCEPT\\_PLATFORM\\_LIB\\_LOAD\\_FAILED](#page-177-0)
- v 2001 - [MQE\\_EXCEPT\\_PLATFORM\\_LIB\\_STILL\\_OPEN](#page-177-0)
- 2500 MQE WARN PLATFORM LIB ALREADYOPEN
- 2501 - [MQE\\_WARN\\_SESSION\\_DELETED](#page-178-0)
- v 2502 - [MQE\\_WARN\\_FIELDS\\_DATA\\_TRUNCATED](#page-178-0)
- 3001 MQE\_EXCEPT\_ADMIN\_UNKNOWN\_CHARACTERISTIC
- v 3002 MQE\_EXCEPT\_ADMIN\_UNDEFINED\_ACTION

# **Sorted by Exception**

|

- v MQE\_EXCEPT\_ADAPTER\_HTTP\_ERROR 4000
- MOE EXCEPT ADMIN NOT ADMIN MSG 400
- MOE EXCEPT ADMIN UNKNOWN CHARACTERISTIC 3001
- v MQE\_EXCEPT\_ADMIN\_UNDEFINED\_ACTION 3002
- v MQE\_EXCEPT\_ALLOCATION\_FAILED 003
- v MQE\_EXCEPT\_AUTHENTICATE 500
- v MQE\_EXCEPT\_BAD\_REQUEST 008
- v MQE\_EXCEPT\_BUFFER\_OVERFLOW 015
- MQE\_EXCEPT\_CHNL\_ATTRIBUTES 020
- MQE\_EXCEPT\_CHNL\_DESTINATION 022
- MQE\_EXCEPT\_CHNL\_ID 023
- v MQE\_EXCEPT\_CHNL\_LIMIT 024
- v MQE\_EXCEPT\_CHNL\_OPEN 028
- MQE\_EXCEPT\_CHNL\_OVERRUN 025
- MQE\_EXCEPT\_CLOSED 010
- MQE\_EXCEPT\_COMMAND 005
- <span id="page-177-0"></span>v MQE\_EXCEPT\_CONNECT\_ADAPTER\_NOT\_ACTIVE - 210
- v MQE\_EXCEPT\_CONNECT\_INVALID\_DEFINITION 211
- MQE\_EXCEPT\_DATA 007
- v MQE\_EXCEPT\_DEBUG 001
- MQE\_EXCEPT\_DUPLICATE 011
- v MQE\_EXCEPT\_EOF 700
- MQE\_EXCEPT\_FAILURE 019
- MOE EXCEPT INVALID ARGUMENT 017
- MOE EXCEPT INVALID HANDLE 017
- v MQE\_EXCEPT\_MINI\_CERTREG\_ACTIVATE\_FAILED 361
- MOE EXCEPT MINI CERTREG BAD PIN 360
- MOE EXCEPT MINI CERTREG NOT OPEN 362
- MOE EXCEPT NETWORK ERROR 600
- v MQE\_EXCEPT\_NETWORK\_ERROR\_OPEN 601
- v MQE\_EXCEPT\_NETWORK\_ERROR\_READ 602
- v MQE\_EXCEPT\_NETWORK\_ERROR\_WRITE 603
- v MQE\_EXCEPT\_NON\_MQE\_SYSTEM\_EXCEPTION 701
- v MQE\_EXCEPT\_NOT\_ALLOWED 012
- MQE\_EXCEPT\_NOT\_FOUND 006
- MOE EXCEPT NOT SUPPORTED 002
- v MQE\_EXCEPT\_PLATFORM\_LIB\_LOAD\_FAILED 2000
- v MQE\_EXCEPT\_PLATFORM\_LIB\_STILL\_OPEN 2001
- MQE\_EXCEPT\_PRIVATE\_REG\_ACTIVATE\_FAILED 351
- MQE\_EXCEPT\_PRIVATE\_REG\_BAD\_PIN 350
- v MQE\_EXCEPT\_PRIVATE\_REG\_NOT\_OPEN 352
- v MQE\_EXCEPT\_PUBLIC\_REG\_ACTIVATE\_FAILED 370
- v MQE\_EXCEPT\_PUBLIC\_REG\_INVALID\_REQUEST 371
- MQE\_EXCEPT\_QMGR\_ACTIVATED 102
- v MQE\_EXCEPT\_QMGR\_ALREADY\_EXISTS 103
- v MQE\_EXCEPT\_QMGR\_INVALID\_CHANNEL 111
- v MQE\_EXCEPT\_QMGR\_INVALID\_QMGR\_NAME 101
- MQE\_EXCEPT\_QMGR\_INVALID\_Q\_NAME 104
- MQE\_EXCEPT\_QMGR\_NOT\_ACTIVE 100
- v MQE\_EXCEPT\_QMGR\_Q\_DOES\_NOT\_EXIST 108
- v MQE\_EXCEPT\_QMGR\_Q\_EXISTS 105
- v MQE\_EXCEPT\_QMGR\_Q\_IN\_USE 109
- MQE\_EXCEPT\_QMGR\_Q\_NOT\_EMPTY 107
- MQE\_EXCEPT\_QMGR\_SECURE\_MSG\_DECODE\_FAILED 112
- MQE\_EXCEPT\_QMGR\_UNKNOWN\_QMGR 106
- MQE\_EXCEPT\_QMGR\_WRONG\_QTYPE 110
- MQE\_EXCEPT\_Q\_ACTIVE 128
- MQE\_EXCEPT\_Q\_FULL 125
- v MQE\_EXCEPT\_Q\_INVALID\_NAME 129
- MQE\_EXCEPT\_Q\_INVALID\_PRIORITY 124
- v MQE\_EXCEPT\_Q\_MSG\_TOO\_LARGE 126

# **exceptions and options**

- <span id="page-178-0"></span>• MQE\_EXCEPT\_Q\_NOT\_ACTIVE - 127
- MQE\_EXCEPT\_Q\_NO\_MATCHING\_MSG 121
- v MQE\_EXCEPT\_Q\_NO\_MATCHING\_MSG\_LISTENER 122
- v MQE\_EXCEPT\_Q\_NO\_MSG\_AVAILABLE 120
- v MQE\_EXCEPT\_RAS\_DIAL\_FAILED 201
- v MQE\_EXCEPT\_RAS\_GET\_PROJECTION\_INFO\_FAILED 202
- v MQE\_EXCEPT\_RAS\_HANGUP\_FAILED 203
- v MQE\_EXCEPT\_REG\_ADD\_FAILED 311
- v MQE\_EXCEPT\_REG\_ALREADY\_EXISTS 303
- v MQE\_EXCEPT\_REG\_DELETE\_FAILED 312
- v MQE\_EXCEPT\_REG\_DOES\_NOT\_EXIST 304
- MOE EXCEPT REG INVALID NAME 309
- MOE EXCEPT REG INVALID SESSION 307
- v MQE\_EXCEPT\_REG\_LIST\_FAILED 315
- v MQE\_EXCEPT\_REG\_LOWER\_CASE 310
- v MQE\_EXCEPT\_REG\_NOT\_ACTIVATED 305
- v MQE\_EXCEPT\_REG\_NOT\_DEFINED 308
- v MQE\_EXCEPT\_REG\_NOT\_FOUND 301
- v MQE\_EXCEPT\_REG\_NULL\_NAME 302
- MQE\_EXCEPT\_REG\_OPEN\_FAILED 306
- v MQE\_EXCEPT\_REG\_READ\_FAILED 313
- v MQE\_EXCEPT\_REG\_SEARCH\_FAILED 316
- v MQE\_EXCEPT\_REG\_UPDATE\_FAILED 314
- MQE\_EXCEPT\_RULE 013
- MQE\_EXCEPT\_STOPPED 009
- MQE\_EXCEPT\_SYNTAX 003
- MQE\_EXCEPT\_S\_BAD\_INTEGRITY 507
- v MQE\_EXCEPT\_S\_CERTIFICATE\_EXPIRED 503
- MQE\_EXCEPT\_S\_CIPHER 501
- v MQE\_EXCEPT\_S\_INVALID\_ATTRIBUTE 504
- v MQE\_EXCEPT\_S\_INVALID\_SIGNATURE 502
- v MQE\_EXCEPT\_S\_MINICERT\_NOT\_AVAILABLE 505
- MQE\_EXCEPT\_S\_MISSING\_SECTION 509
- v MQE\_EXCEPT\_S\_NO\_PRESET\_KEY\_AVAILABLE 508
- v MQE\_EXCEPT\_S\_REGISTRY\_NOT\_AVAILABLE 506
- MQE\_EXCEPT\_TIMEOUT 014
- MQE\_EXCEPT\_TRNSPORT\_QMGR 040
- v MQE\_EXCEPT\_TRNSPORT\_REQUEST 041
- MQE\_EXCEPT\_TYPE 004

 $\vert$ 

- MQE\_EXCEPT\_UNCODED 000
- MQE WARN PLATFORM LIB ALREADYOPEN 2500
- MQE\_WARN\_SESSION\_DELETED 2501
- v MQE\_WARN\_FIELDS\_DATA\_TRUNCATED 2502

# **MQe options**

# **MQeFields options**

- v 0 MQE\_FIELDS\_OPTION\_NONE
- v 1 MQE\_FIELDS\_OPTION\_ALL\_FIELDS
- v 2 MQE\_FIELDS\_OPTION\_REPLACE

# **MQeQMgr options**

- 0x00000000 MQE\_QMGR\_OPTION\_NONE
- v 0x00000000 MQE\_QMGR\_OPTION\_PUT\_DEFAULT
- v 0x0000000F MQE\_QMGR\_OPTION\_PUT\_MASK
- 0x00000001 MQE\_QMGR\_OPTION\_PUT\_ASYNCHRONOUS
- 0x00000002 MQE\_QMGR\_OPTION\_PUT\_SYNCHRONOUS
- v 0x00000010 MQE\_QMGR\_OPTION\_BROWSE\_LOCK
- v 0x00000020 MQE\_QMGR\_OPTION\_BROWSE\_JUST\_UID
- v 0x00000100 MQE\_QMGR\_OPTION\_CONFIRMID
- v 0x00000300 MQE\_QMGR\_OPTION\_CONFIRM\_GETMSG
- v 0x00000500 MQE\_QMGR\_OPTION\_CONFIRM\_PUTMSG

# **MQeTrace options**

# **MQeTrace Commands**

- 1 MQE\_TRACE\_CMD\_START
- 2 MQE\_TRACE\_CMD\_STOP
- v 3 MQE\_TRACE\_CMD\_SET\_MASK
- v 4 MQE\_TRACE\_CMD\_SET\_HANDLER

# **MQeTrace Options**

- 0x0001 MQE\_TRACE\_OPTION\_APP\_MSG
- 0x0002 MQE\_TRACE\_OPTION\_APP\_INFO
- 0x0004 MQE\_TRACE\_OPTION\_APP\_WARNING
- v 0x0008 MQE\_TRACE\_OPTION\_APP\_ERROR
- v 0x0010 MQE\_TRACE\_OPTION\_APP\_DEBUG
- v 0x001F MQE\_TRACE\_OPTION\_APP\_ALL
- 0x0100 MQE\_TRACE\_OPTION\_SYS\_MSG
- v 0x0200 MQE\_TRACE\_OPTION\_SYS\_INFO
- v 0x0400 MQE\_TRACE\_OPTION\_SYS\_WARNING
- 0x0800 MQE\_TRACE\_OPTION\_SYS\_ERROR
- v 0x1000 MQE\_TRACE\_OPTION\_SYS\_DEBUG
- v 0x1F00 MQE\_TRACE\_OPTION\_SYS\_ALL
**Part 4. Appendixes**

#### <span id="page-182-0"></span>**Appendix. Notices**

This information was developed for products and services offered in the U.S.A. IBM® may not offer the products, services, or features discussed in this document in other countries. Consult your local IBM representative for information on the products and services currently available in your area. Any reference to an IBM product, program, or service is not intended to state or imply that only that IBM product, program, or service may be used. Any functionally equivalent product, program, or service that does not infringe any IBM intellectual property right may be used instead. However, it is the user's responsibility to evaluate and verify the operation of any non-IBM product, program, or service.

IBM may have patents or pending patent applications covering subject matter described in this document. The furnishing of this document does not give you any license to these patents. You can send license inquiries, in writing, to:

IBM Director of Licensing IBM Corporation North Castle Drive Armonk, NY 10504-1785 U.S.A.

**The following paragraph does not apply to the United Kingdom or any other country where such provisions are inconsistent with local law:** INTERNATIONAL BUSINESS MACHINES CORPORATION PROVIDES THIS PUBLICATION "AS IS" WITHOUT WARRANTY OF ANY KIND, EITHER EXPRESS OR IMPLIED, INCLUDING, BUT NOT LIMITED TO, THE IMPLIED WARRANTIES OF NON-INFRINGEMENT, MERCHANTABILITY OR FITNESS FOR A PARTICULAR PURPOSE. Some states do not allow disclaimer of express or implied warranties in certain transactions, therefore, this statement may not apply to you.

This information could include technical inaccuracies or typographical errors. Changes are periodically made to the information herein; these changes will be incorporated in new editions of the publication. IBM may make improvements and/or changes in the product(s) and/or the program(s) described in this publication at any time without notice.

Any references in this information to non-IBM Web sites are provided for convenience only and do not in any manner serve as an endorsement of those Web sites. The materials at those Web sites are not part of the materials for this IBM product and use of those Web sites is at your own risk.

IBM may use or distribute any of the information you supply in any way it believes appropriate without incurring any obligation to you.

Licensees of this program who wish to have information about it for the purpose of enabling: (i) the exchange of information between independently created programs and other programs (including this one) and (ii) the mutual use of the information which has been exchanged, should contact:

IBM United Kingdom Laboratories, Mail Point 151, Hursley Park,

<span id="page-183-0"></span>Winchester, Hampshire England SO21 2JN

Such information may be available, subject to appropriate terms and conditions, including in some cases, payment of a fee.

The licensed program described in this information and all licensed material available for it are provided by IBM under terms of the IBM Customer Agreement, IBM International Program License Agreement, or any equivalent agreement between us.

#### COPYRIGHT LICENSE:

This information contains sample application programs in source language, which illustrates programming techniques on various operating platforms. You may copy, modify, and distribute these sample programs in any form without payment to IBM, for the purposes of developing, using, marketing or distributing application programs conforming to the application programming interface for the operating platform for which the sample programs are written. These examples have not been thoroughly tested under all conditions. IBM, therefore, cannot guarantee or imply reliability, serviceability, or function of these programs. You may copy, modify, and distribute these sample programs in any form without payment to IBM for the purposes of developing, using, marketing, or distributing application programs conforming to IBM's application programming interfaces.

#### **Trademarks**

The following terms are trademarks of International Business machines Corporation in the United States, or other countries, or both.

IBM **MQSeries** 

Java and all Java-based trademarks and logos are trademarks or registered trademarks of Sun Microsystems, Inc. in the United States and/or other countries.

Windows and Windows NT are registered trademark of Microsoft Corporation in the United States and other countries.

Other company, product, and service names may be trademarks or service marks of others.

### **Glossary**

This glossary describes terms used in this book and words used with other than their everyday meaning. In some cases, a definition may not be the only one applicable to a term, but it gives the particular sense in which the word is used in this book.

If you do not find the term you are looking for, see the index or the *IBM Dictionary of Computing*, New York:. McGraw-Hill, 1994.

**Application Programming Interface (API).** An Application Programming Interface consists of the functions and variables that programmers are allowed to use in their applications.

**asynchronous messaging.** A method of communicating between programs in which programs place messages on message queues. With asynchronous messaging, the sending program proceeds with its own processing without waiting for a reply to its message. Contrast with *synchronous messaging*.

**authenticator.** A program that checks that verifies the senders and receivers of messages.

**bridge.** An MQSeries Everyplace object that allows messages to flow between MQSeries Everyplace and other messaging systems, including MQSeries.

**channel.** See *dynamic channel* and *MQI channell*.

**channel manager.** An MQSeries Everyplace object that supports logical multiple concurrent communication pipes between end points.

**class.** A class is an encapsulated collection of data and methods to operate on the data. A class may be instantiated to produce an object that is an instance of the class.

**client.** In MQSeries, a client is a run-time component that provides access to queuing services on a server for local user applications.

**compressor.** A program that compacts a message to reduce the volume of data to be transmitted.

**cryptor.** A program that encrypts a message to provide security during transmission.

**dynamic channel.** A dynamic channel connects MQSeries Everyplace devices and transfers synchronous and asynchronous messages and responses in a bidirectional manner.

**encapsulation.** Encapsulation is an object-oriented programming technique that makes an object's data private or protected and allows programmers to access and manipulate the data only through method calls.

**gateway.** An MQSeries Everyplace gateway (or server) is a computer running the MQSeries Everyplace code including a channel manager.

**Hypertext Markup Language (HTML).** A language used to define information that is to be displayed on the World Wide Web.

instance. An instance is an object. When a class is instantiated to produce an object, we say that the object is an instance of the class.

**interface.** An interface is a class that contains only abstract methods and no instance variables. An interface provides a common set of methods that can be implemented by subclasses of a number of different classes.

**Internet.** The Internet is a cooperative public network of shared information. Physically, the Internet uses a subset of the total resources of all the currently existing public telecommunication networks. Technically, what distinguishes the Internet as a cooperative public network is its use of a set of protocols called TCP/IP (Transport Control Protocol/Internet Protocol).

**Java Developers Kit (JDK).** A package of software distributed by Sun Microsystems for Java developers. It includes the Java interpreter, Java classes and Java development tools: compiler, debugger, disassembler, appletviewer, stub file generator, and documentation generator.

**Java Naming and Directory Service (JNDI).** An API specified in the Java programming language. It provides naming and directory functions to applications written in the Java programming language.

**Lightweight Directory Access Protocol (LDAP).** LDAP is a client-server protocol for accessing a directory service.

**message.** In message queuing applications, a message is a communication sent between programs.

**message queue.** See queue

**message queuing.** A programming technique in which each program within an application communicates with the other programs by putting messages on queues.

**method.** Method is the object-oriented programming term for a function or procedure.

**MQI channel.** An MQI channel connects an MQSeries client to a queue manager on a server system and transfers MQI calls and responses in a bidirectional manner.

**MQSeries.** MQSeries is a family of IBM licensed programs that provide message queuing services.

**object.** (1) In Java, an object is an instance of a class. A class models a group of things; an object models a particular member of that group. (2) In MQSeries, an object is a queue manager, a queue, or a channel.

**package.** A package in Java is a way of giving a piece of Java code access to a specific set of classes. Java code that is part of a particular package has access to all the classes in the package and to all non-private methods and fields in the classes.

**personal digital addistant (PDA).** A pocket sized personal computer.

**private.** A private field is not visible outside its own class.

**protected.** A protected field is visible only within its own class, within a subclass, or within packages of which the class is a part

**public.** A public class or interface is visible everywhere. A public method or variable is visible everywhere that its class is visible

**queue.** A queue is an MQSeries object. Message queueing applications can put messages on, and get messages from, a queue

**queue manager.** A queue manager is a system program the provides message queuing services to applications.

**server.** (1) An MQSeries Everyplace server is a device that has an MQSeries Everyplace channel manager configured. (2) An MQSeries server is a queue manager that provides message queuing services to client applications running on a remote workstation. (3) More generally, a server is a program that responds to requests for information in the particular two-program information flow model of client/server. (3) The computer on which a server program runs.

**servlet.** A Java program which is designed to run only on a web server.

**subclass.** A subclass is a class that extends another. The subclass inherits the public and protected methods and variables of its superclass.

**superclass.** A superclass is a class that is extended by some other class. The superclass's public and protected methods and variables are available to the subclass.

**synchronous messaging.** A method of communicating between programs in which programs place messages

on message queues. With synchronous messaging, the sending program waits for a reply to its message before resuming its own processing . Contrast with *asynchronous messaging*.

#### **Transmission Control Protocol/Internet Protocol**

**(TCP/IP).** A set of communication protocols that support peer-to-peer connectivity functions for both local and wide area networks.

**Web.** See World Wide Web.

**Web browser.** A program that formats and displays information that is distributed on the World Wide Web.

**World Wide Web (Web).** The World Wide Web is an Internet service, based on a common set of protocols, which allows a particularly configured server computer to distribute documents across the Internet in a standard way.

# <span id="page-186-0"></span>**Bibliography**

Related publications:

- v *MQSeries Everyplace for Multiplatforms, Introduction*, GC34-5843-00
- v *MQSeries Everyplace for Multiplatforms, Programming Reference*, SC34-5846-00
- v *MQSeries Everyplace for Multiplatforms, Programming Guide*, SC34-5845-00
- v *MQSeries An Introduction to Messaging and Queuing*, GC33-0805-01
- v *MQSeries for Windows NT V5R1 Quick Beginnings*, GC34-5389-00

### **Index**

## **A**

[administering queue managers 33](#page-44-0) [administration messages 33](#page-44-0) [advanced MQeFields API 27](#page-38-0) [allocating and freeing messages 15](#page-26-0) API [MQeFields advanced 27](#page-38-0) [reference 39](#page-50-0) APIs [MQeFields 41](#page-52-0) [MQeQMgr 139](#page-150-0) [system 129](#page-140-0) [array APIs, MQeFields 41](#page-52-0) [assured message delivery 19](#page-30-0)

#### **B**

[base APIs, MQeFields 42](#page-53-0) base pointers [MQeFields 48](#page-59-0) [PalmOS 48](#page-59-0) [bibliography 175](#page-186-0) [building messages 15](#page-26-0)

### **C**

[C data types 40](#page-51-0) [codes, completion 163](#page-174-0) [codes, reason 163](#page-174-0) [Codewarrior 3](#page-14-0) commands [MQeTrace 168](#page-179-0) [compiling a basic Palm program 3](#page-14-0) [completion codes 163](#page-174-0) configuring [networking and MQSeries Everyplace](#page-19-0) [Palm 8](#page-19-0) [Windows RAS 7](#page-18-0) [ConfirmId option 19](#page-30-0) [createExampleQM.bat file 9](#page-20-0) creating [a basic Palm program 3](#page-14-0) [a user 8](#page-19-0) [an MQSeries Everyplace queue](#page-20-0) [manager 9](#page-20-0)

# **D**

data [putting into messages 16](#page-27-0) [data retrieval, MQeFieldsGet 25](#page-36-0) [data structure, MQeFields 46](#page-57-0) data types [C 40](#page-51-0) [endian 40](#page-51-0) [for Fields objects 16](#page-27-0) [MQeFields 40](#page-51-0)[, 46](#page-57-0) [primitive 40](#page-51-0) [device information 1](#page-12-0)

#### **E**

[endian data types 40](#page-51-0) [ExamplesAWTServer.bat file 10](#page-21-0) [exceptions 163](#page-174-0)

### **F**

[field data types, MQeFields 48](#page-59-0) Fields [data types 16](#page-27-0) [filter object 15](#page-26-0) [freeing messages 15](#page-26-0)

## **G**

general constraints [system APIs 129](#page-140-0) [getting started with Palm 3](#page-14-0) [GUI program 6](#page-17-0) [guidance, programming 13](#page-24-0)

### **H**

[header file 5](#page-16-0) [helper APIs, MQeFields 43](#page-54-0) [hmq.h file 5](#page-16-0) [hmq.lib file 5](#page-16-0) [hotsyncing native client files 6](#page-17-0)

### **I**

[include files 6](#page-17-0) [initializing an MQSeries Everyplace](#page-24-0) [session 13](#page-24-0) installing [the modem 7](#page-18-0) [Windows RAS 7](#page-18-0) [installing native client files on Palm 6](#page-17-0) [Introduction to MQSeries Everyplace ix](#page-10-0)

### **J**

[JVM setting 9](#page-20-0)

### **K**

[knowledge, prerequisite v](#page-6-0)

#### **L**

[length retrieval, MQeFieldsGet 25](#page-36-0)

#### **M**

[macros, MQeFields 43](#page-54-0) messages [administration 33](#page-44-0) [allocating and freeing 15](#page-26-0) [assured delivery 19](#page-30-0) [building 15](#page-26-0) [putting data into 16](#page-27-0)

messages *(continued)* [putting onto a queue 19](#page-30-0) [retrieving data 25](#page-36-0) [retrieving from a queue 21](#page-32-0) [modem, installing 7](#page-18-0) [MQeConfigCreateQMgr API 134](#page-145-0) [MQeConfigDeleteQMgr API 135](#page-146-0) MQeFields [advanced API 27](#page-38-0) [APIs 41](#page-52-0) [array APIs 41](#page-52-0) [base APIs 42](#page-53-0) [base pointers 48](#page-59-0) [data structure 46](#page-57-0) [data types 40](#page-51-0)[, 46](#page-57-0) [field data types 48](#page-59-0) [macros and helper APIs 43](#page-54-0) [options 168](#page-179-0) [primitives 41](#page-52-0) [structure descriptor 47](#page-58-0) [structure descriptor flag 47](#page-58-0) [MQeFields\\*Array 41](#page-52-0) [MQeFieldsAlloc API 15](#page-26-0)[, 49](#page-60-0) [MQeFieldsArrayOf\\* 41](#page-52-0) [MQeFieldsContains API 88](#page-99-0) [MQeFieldsCopy API 89](#page-100-0) [MQeFieldsDataLength API 91](#page-102-0) [MQeFieldsDataType API 92](#page-103-0) [MQeFieldsDelete API 51](#page-62-0) [MQeFieldsDump API 52](#page-63-0) [MQeFieldsDumpLength API 54](#page-65-0) [MQeFieldsEquals API 55](#page-66-0) [MQeFieldsFields API 57](#page-68-0) [MQeFieldsFree API 59](#page-70-0) [MQeFieldsGet 25](#page-36-0) [MQeFieldsGet API 60](#page-71-0) [MQeFieldsGetArray 25](#page-36-0) [MQeFieldsGetArray API 62](#page-73-0) [MQeFieldsGetArrayLength API 93](#page-104-0) [MQeFieldsGetArrayOfByte API 100](#page-111-0) [MQeFieldsGetArrayOfDouble API 100](#page-111-0) [MQeFieldsGetArrayOfFloat API 100](#page-111-0) [MQeFieldsGetArrayOfInt API 100](#page-111-0) [MQeFieldsGetArrayOfLong API 100](#page-111-0) [MQeFieldsGetArrayOfShort API 100](#page-111-0) [MQeFieldsGetAscii API 103](#page-114-0) [MQeFieldsGetAsciiArray API 108](#page-119-0) [MQeFieldsGetBoolean API 95](#page-106-0) [MQeFieldsGetByArray 27](#page-38-0) [MQeFieldsGetByArrayOfFd 25](#page-36-0) [MQeFieldsGetByArrayOfFd API 64](#page-75-0) [MQeFieldsGetByIndex 25](#page-36-0) [MQeFieldsGetByIndex API 66](#page-77-0) [MQeFieldsGetByStruct 25](#page-36-0)[, 28](#page-39-0) [MQeFieldsGetByStruct API 69](#page-80-0) [MQeFieldsGetByte API 95](#page-106-0) [MQeFieldsGetByteArray API 108](#page-119-0) [MQeFieldsGetDouble API 95](#page-106-0) [MQeFieldsGetDoubleArray API 105](#page-116-0) [MQeFieldsGetFields API 98](#page-109-0) [MQeFieldsGetFloat API 95](#page-106-0)

[MQeFieldsGetFloatArray API 105](#page-116-0) [MQeFieldsGetInt API 95](#page-106-0) [MQeFieldsGetIntArray API 105](#page-116-0) [MQeFieldsGetLong API 95](#page-106-0) [MQeFieldsGetLongArray API 105](#page-116-0) [MQeFieldsGetObject API 103](#page-114-0) [MQeFieldsGetShort API 95](#page-106-0) [MQeFieldsGetShortArray API 105](#page-116-0) [MQeFieldsGetUnicode API 103](#page-114-0) [MQeFieldsGetUnicodeArray API 108](#page-119-0) [MQeFieldsHide API 71](#page-82-0) [MQeFieldsPut 16](#page-27-0) [MQeFieldsPut API 72](#page-83-0) [MQeFieldsPutArray 16](#page-27-0) [MQeFieldsPutArray API 74](#page-85-0) [MQeFieldsPutArrayLength API 111](#page-122-0) [MQeFieldsPutArrayOfByte API 120](#page-131-0) [MQeFieldsPutArrayOfDouble API 120](#page-131-0) [MQeFieldsPutArrayOfFloat API 120](#page-131-0) [MQeFieldsPutArrayOfInt API 120](#page-131-0) [MQeFieldsPutArrayOfLong API 120](#page-131-0) [MQeFieldsPutArrayOfShort API 120](#page-131-0) [MQeFieldsPutAscii API 118](#page-129-0) [MQeFieldsPutAsciiArray API 126](#page-137-0) [MQeFieldsPutBoolean API 113](#page-124-0) [MQeFieldsPutByArray 16](#page-27-0)[, 27](#page-38-0) [MQeFieldsPutByArrayOfFd API 76](#page-87-0) [MQeFieldsPutByStruct 16](#page-27-0) [MQeFieldsPutByStruct API 78](#page-89-0) [MQeFieldsPutByte API 116](#page-127-0) [MQeFieldsPutByteArray API 126](#page-137-0) [MQeFieldsPutDouble API 116](#page-127-0) [MQeFieldsPutDoubleArray API 123](#page-134-0) [MQeFieldsPutFields API 114](#page-125-0) [MQeFieldsPutFloat API 116](#page-127-0) [MQeFieldsPutFloatArray API 123](#page-134-0) [MQeFieldsPutInt API 116](#page-127-0) [MQeFieldsPutIntArray API 123](#page-134-0) [MQeFieldsPutLong API 116](#page-127-0) [MQeFieldsPutLongArray API 123](#page-134-0) [MQeFieldsPutObject API 118](#page-129-0) [MQeFieldsPutShort API 116](#page-127-0) [MQeFieldsPutShortArray API 123](#page-134-0) [MQeFieldsPutUnicode API 118](#page-129-0) [MQeFieldsPutUnicodeArray API 126](#page-137-0) [MQeFieldsRead 29](#page-40-0) [MQeFieldsRead API 80](#page-91-0) [MQeFieldsRestore API 82](#page-93-0) [MQeFieldsType API 85](#page-96-0) [MQeFieldsWrite 16](#page-27-0)[, 25](#page-36-0)[, 29](#page-40-0) [MQeFieldsWrite API 86](#page-97-0) [MQeGetVersion API 133](#page-144-0) [MQeInitialize API 13](#page-24-0)[, 130](#page-141-0) MQeQMgr [options 168](#page-179-0) [MQeQMgr APIs 139](#page-150-0) [MQeQMgrBrowseMsgs 21](#page-32-0) [MQeQMgrBrowseMsgs API 140](#page-151-0) [MQeQMgrConfirmMsg API 146](#page-157-0) [MQeQMgrDeleteMsgs API 148](#page-159-0) [MQeQMgrGetMsg 21](#page-32-0) [MQeQMgrGetMsg API 151](#page-162-0) [MQeQMgrGetName API 154](#page-165-0) [MQeQMgrPutMsg 19](#page-30-0) [MQeQMgrPutMsg API 155](#page-166-0) [MQeQMgrUndo API 158](#page-169-0) [MQeQMgrUnlockMsgs API 160](#page-171-0)

[MQeTerminate API 132](#page-143-0) MQeTrace [commands 168](#page-179-0) [options 168](#page-179-0) [MQeTrace API 31](#page-42-0)[, 138](#page-149-0) [MQEtraceCmd API 31](#page-42-0) MQSeries Everyplace [configuring on Palm 8](#page-19-0) [queue manager, creating 9](#page-20-0) [server, starting 9](#page-20-0)

#### **N**

native client files [hotsyncing 6](#page-17-0) [installing on Palm 6](#page-17-0) [networking, configuring on Palm 8](#page-19-0) [notices 171](#page-182-0)

# **O**

[options 163](#page-174-0) [MQeFields 168](#page-179-0) [MQeQMgr 168](#page-179-0) [MQeTrace 168](#page-179-0) [overview of Palm 3](#page-14-0)

### **P**

Palm [configuring networking and MQSeries](#page-19-0) [Everyplace 8](#page-19-0) [creating and compiling a program 3](#page-14-0) [getting started 3](#page-14-0) [installing native client files 6](#page-17-0) [overview 3](#page-14-0) [prerequisites 3](#page-14-0) [running a program 10](#page-21-0) [Palm client components 6](#page-17-0) [PalmOS base pointers 48](#page-59-0) [prerequisite knowledge v](#page-6-0) [prerequisites for Palm 3](#page-14-0) [primitive data types 40](#page-51-0) [primitives, MQeFields 41](#page-52-0) [program, Palm, running 10](#page-21-0) programming [guidance 13](#page-24-0) [reference 39](#page-50-0) putting [data into messages 16](#page-27-0) [messages onto a queue 19](#page-30-0)

### **Q**

queue manager [API 139](#page-150-0)

### **R**

[RAS, installing, configuring and](#page-18-0) [starting 7](#page-18-0) [reason codes 163](#page-174-0) reference [for C API 39](#page-50-0) [programming 39](#page-50-0) [related publications 175](#page-186-0)

[Remote Access Services 7](#page-18-0) retrieving [data from messages 25](#page-36-0) [messages from a queue 21](#page-32-0) [running the Palm program 10](#page-21-0)

### **S**

session with MQSeries Everyplace [initializing 13](#page-24-0) [starting 13](#page-24-0) [terminating 13](#page-24-0) [setting the JVM 9](#page-20-0) [shared libraries 6](#page-17-0) [starter.c file 4](#page-15-0) starting [a session with MQSeries](#page-24-0) [Everyplace 13](#page-24-0) [an MQSeries Everyplace server 9](#page-20-0) [trace 31](#page-42-0) [Windows RAS 7](#page-18-0) [stopping trace 31](#page-42-0) [structure descriptor, MQeFields 47](#page-58-0) [structure descriptor flag, MQeFields 47](#page-58-0) [stub library 5](#page-16-0)[, 6](#page-17-0) [system APIs 129](#page-140-0) [system APIs, general constraints 129](#page-140-0)

**T**

[terminating a session with MQSeries](#page-24-0) [Everyplace 13](#page-24-0) trace [starting and stopping 31](#page-42-0) [trademarks 172](#page-183-0)

### **U**

[user, creating 8](#page-19-0)

### **W**

[Windows RAS, installing, configuring](#page-18-0) [and starting 7](#page-18-0)

### **Sending your comments to IBM**

If you especially like or dislike anything about this book, please use one of the methods listed below to send your comments to IBM.

Feel free to comment on what you regard as specific errors or omissions, and on the accuracy, organization, subject matter, or completeness of this book.

Please limit your comments to the information in this book and the way in which the information is presented.

To request additional publications, or to ask questions or make comments about the functions of IBM products or systems, you should talk to your IBM representative or to your IBM authorized remarketer.

When you send comments to IBM, you grant IBM a nonexclusive right to use or distribute your comments in any way it believes appropriate, without incurring any obligation to you.

You can send your comments to IBM in any of the following ways:

• By mail, to this address:

User Technologies Department (MP095) IBM United Kingdom Laboratories Hursley Park WINCHESTER, Hampshire SO21 2JN United Kingdom

- $\bullet$  By fax:
	- From outside the U.K., after your international access code use 44–1962–870229
	- From within the U.K., use 01962–870229
- Electronically, use the appropriate network ID:
	- IBM Mail Exchange: GBIBM2Q9 at IBMMAIL
	- IBMLink™ : HURSLEY(IDRCF)
	- Internet: idrcf@hursley.ibm.com

Whichever you use, ensure that you include:

- The publication number and title
- The topic to which your comment applies
- v Your name and address/telephone number/fax number/network ID.

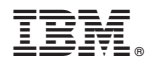

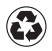

Printed in the United States of America on recycled paper containing 10% recovered post-consumer fiber.

SC34-5883-01

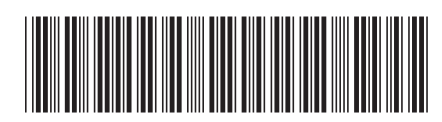